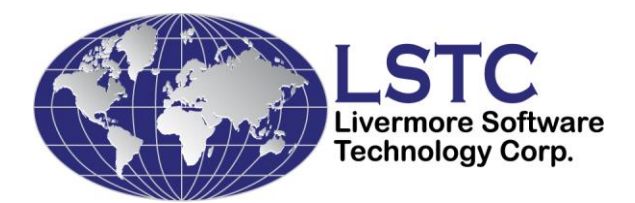

# **LS-DYNA® Database Binary Output Files**

**Revised January 2023**

**Copyright** ©**, 1989-2023 LIVERMORE SOFTWARE TECHNOLOGY CORPORATION All Rights Reserved**

## **Support Address Livermore Software Technology Corporation 7374 Las Positas Road Livermore, California 94551**

## **Tel: 925 449 2500 Fax: 925 449 2507 Email:** [support@lstc.com](mailto:support@lstc.com) **Copyright** © **1989-2015 by Livermore Software Technology Corporation All rights Reserved**

LS-DYNA, LS-OPT and LS-PREPOST are registered trademarks of Livermore Software Technology Corporation.

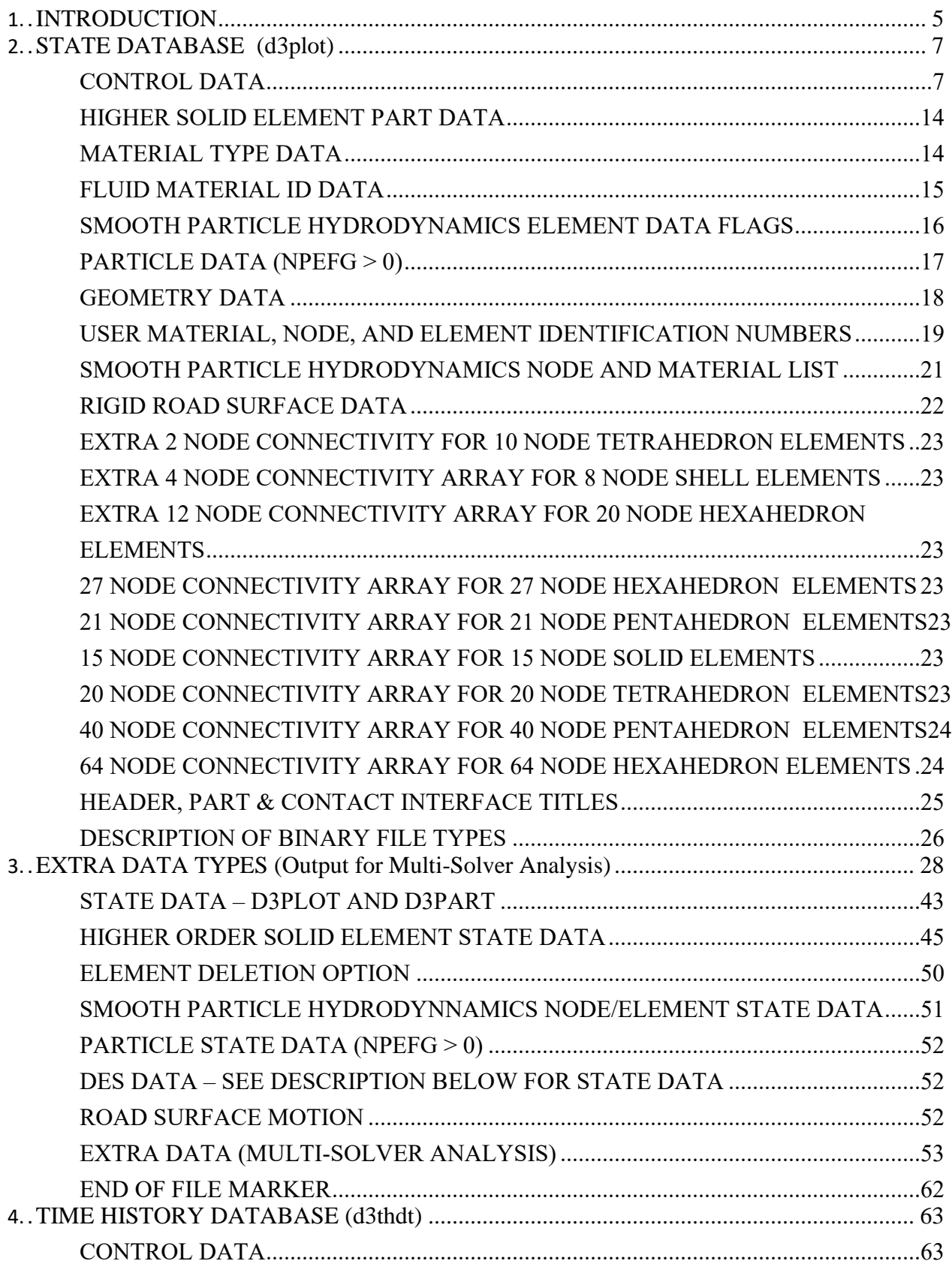

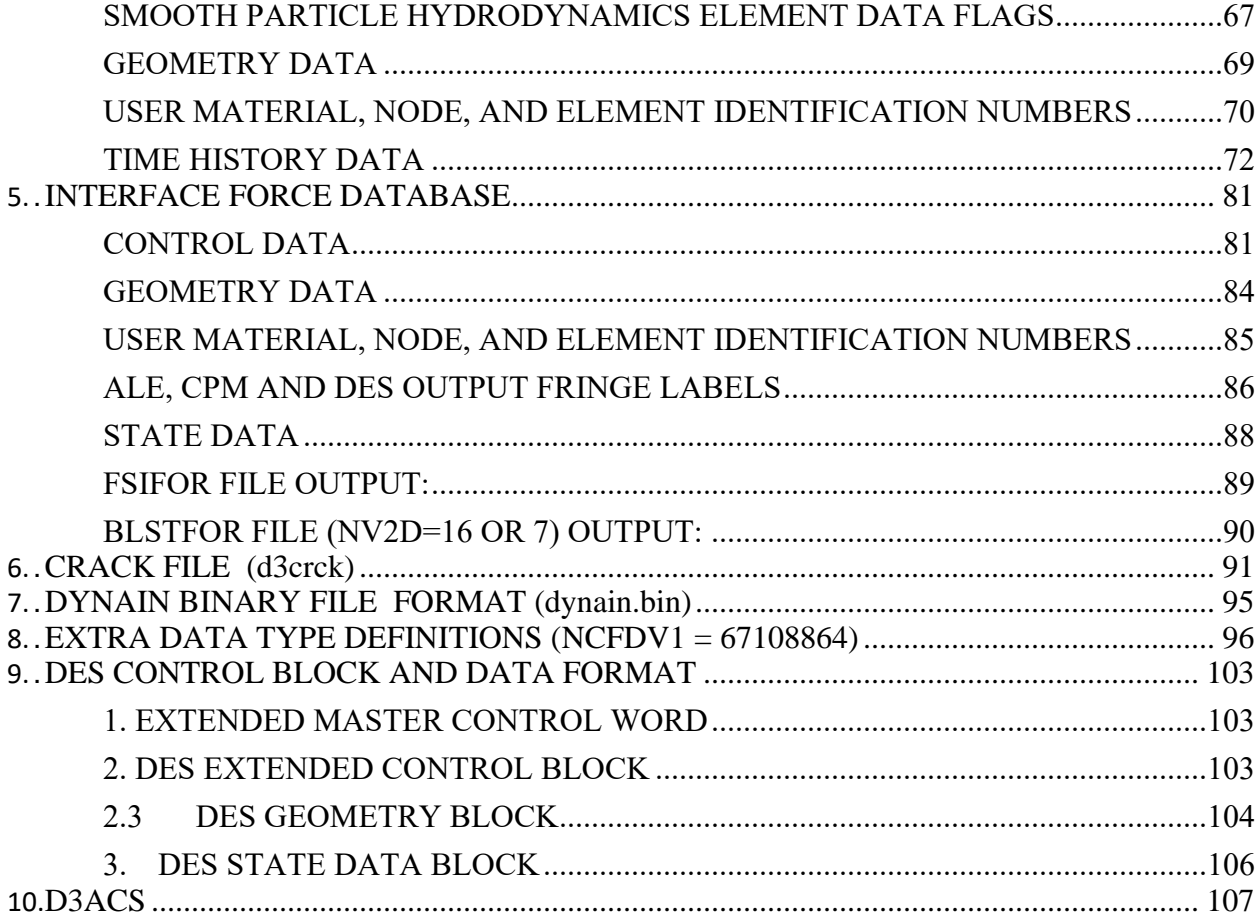

#### **INTRODUCTION**

Three databases are discussed, these are:

- State Database (G=ptf, default name d3plot and d3part)
- 2. Time History Database (F=thf, default name d3thdt)
- 3. Interface Force Database (S=iff, no default name, typically: intfor)

The purpose of this information is to give guidance on how to access and read the various databases.

The databases are written as word addressable fixed length binary files. The actual length depends on the amount of data saved, but will always be a multiple of 512 words (4 or 8 bytes each). Since it is likely that the database cannot be contained in a single file of length, FEMLEN, the data will spread over several files known as a family of files. Having a set of files enables them to be handled more easily than a single very large file. The root name for a family is the name of the first file member. Successive member names are compiled by appending a two or three digit number to the root name starting with 01, 02, through to 99, then 100 and ending with 999. Root names are limited to 75 characters. The original reason for a family of files was because the hard disks used for dyna3d runs could not cope with a single contiguous files large enough to contain all the data output. Subsequently, it has been found that splitting the output into separate files allows some unwanted data to be discarded and aids the copying, saving and movement of the data. Very large files can be impossible to transfer reliably over networks. Total output data can amount to several gigabytes or more depending on the model size. For ls-dyna runs with mesh adaptivity, the root name has a two letter appendage for each adapted mesh. Starting from 'aa' through 'az', then 'ba' through 'bz' and continuing up to 'zz', this gives a maximum of 676 possible adaptions. For example if the root name is 'd3plot' the subsequent files related to the original mesh are 'd3plot01', d3plot02, …, after adaption the new mesh and undeformed geometry is put in 'd3plotaa' and the subsequent files for the new mesh are: 'd3plotaa01', d3plotaa02, … The next adapted mesh will be in file 'd3plotab' and so on. A set of files at a particular adaption can be read separately by giving the root name with appendage, as the base file name.

For example command: 'lsprepost d3plot' will read in all the file with root name 'd3plot' While: 'lsprepost d3plotab' will read in only files have 'd3plotab' in the name. LSPREPOST will read the binary databases separately or combined.

Eg: lsprepost d3plot, lsprepost d3thdt, lsprepost iffname, lsprepost d3plot h=d3thdt f=iffname

The file length used is set in the ls-dyna run as the default size of 7x512x512 words. The size can be changed on the command line with the 'x=*factor*' parameter giving a size of: *factor*x512x512 words.

If the initial data or state data is larger than the given file length, the data will automatically split across files. This condition is not desirable because it is not clear whether any non root file can be discarded without destroying the continuity of the data. Ls-dyna checks before writing to a file, to ensure that there is room left in the file to contain the data at a particular state time. If not, it closes the current family member and starts writing the state data in the next file member. The files are written with a block size of 512 words, and if the data does not complete the last block it is padded out. This means that files cannot be concatenated and read together. The word size is 4 bytes for the single precision version of ls-dyna and 8 bytes for the double precision version, unless 32bit ieee format is defined, see \*DATABASE\_FORMAT, IBINARY.

#### FILE GENERAL STRUCTURE

The root file starts with a control words section, followed by node coordinates, then element connectivity for solids, thick shells, beams, and shells. Next are lists to reference the sequential internal numbering to the users number. State data is output next always starting with the time word. Data is of fixed length through the file members except where the mesh is adapted. The length of each area can be calculated from the information in the control words. The first file at adaption is like the root file in structure, so the new control words are used to recalculate the size of the subsequent data. The root file contains the initial data and also state data if there is room to write it. Further state data is written to the family members and each file will start with the time word provided data from the previous state did not overflow onto the file.

If the disk address, DA, of the data being written exceeds the maximum file length, then data is written into file number int(DA/FAMLEN) at location DA-FAMLEN\*int(DA/FAMLEN). If the state length is greater than the remaining length, the disk address is increased to start the writing at the beginning of the next file.

#### **STATE DATABASE (d3plot)**

There are three sections in this database. The first contains 64 words of control information plus extensions. The second contains geometric information including the nodal coordinates and element connectivities and user numbering lists. The third section contains the results of the analysis at sequential output intervals. The output at a given time, called a state, contains a time word, global variables such as total energies and momenta for the whole model and each material (part), node data consisting of displacements, velocities, accelerations, and optionally temperatures, and finally element data that can include stresses and strains at integration points, and element deletion flags. The control data provides information about what is in the file and is used to calculate the various data length.

There are two other state database files, namely: d3drfl and d3part, these are similar to d3plot but contain less data. The dynamic relaxation file, d3drfl, provides the state at the end of the DR process, while d3part is state output for a reduced number of parts in the model.

#### **CONTROL DATA**

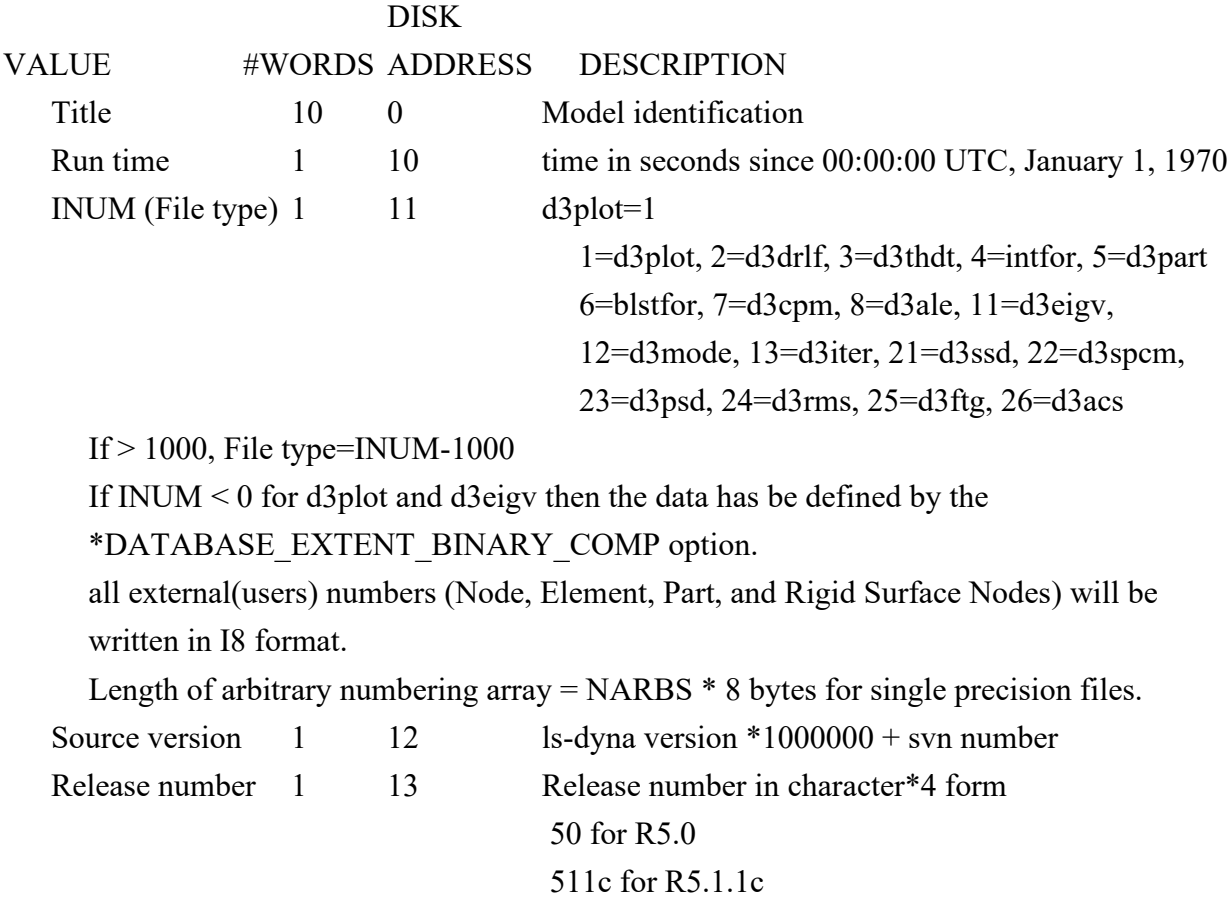

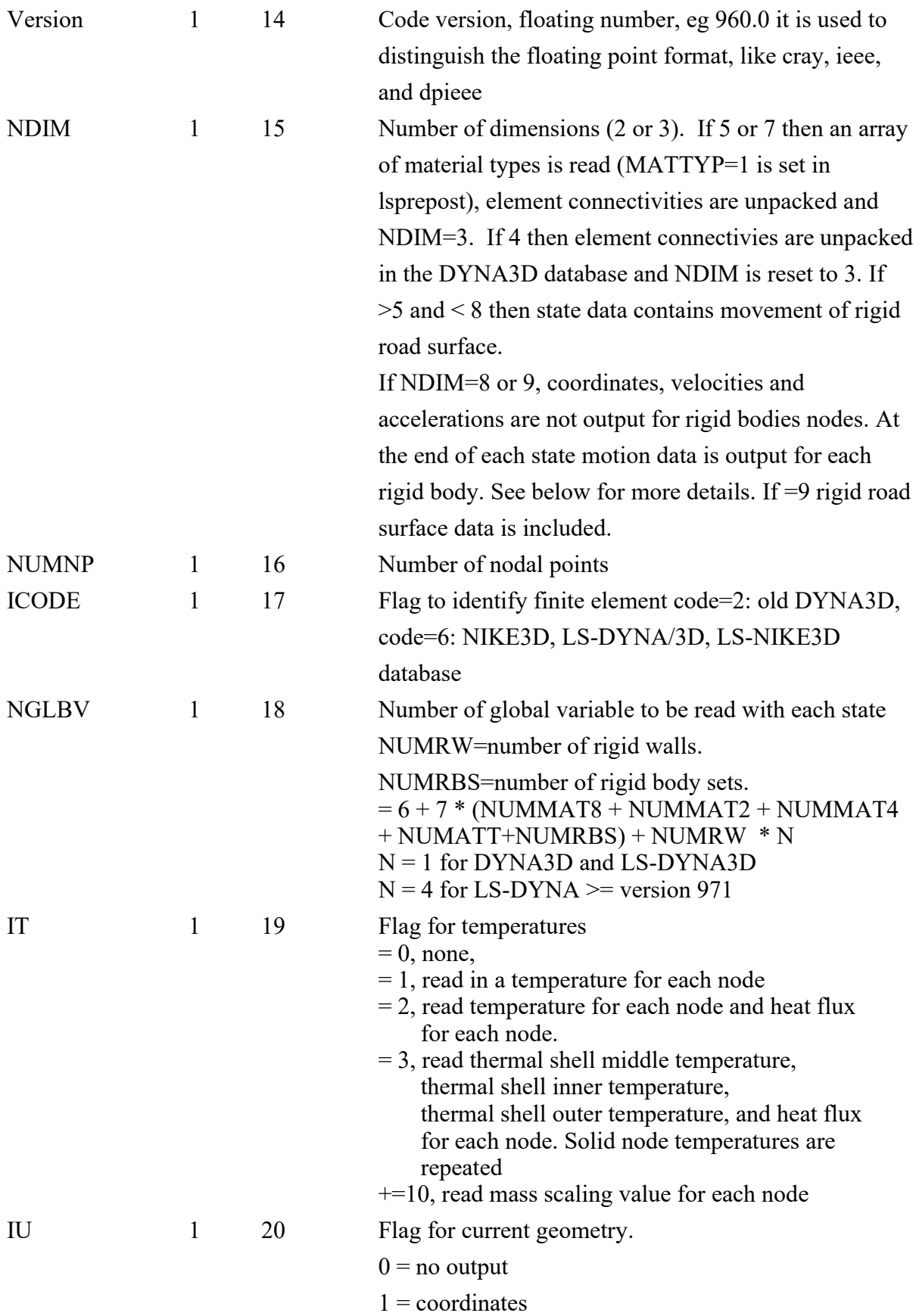

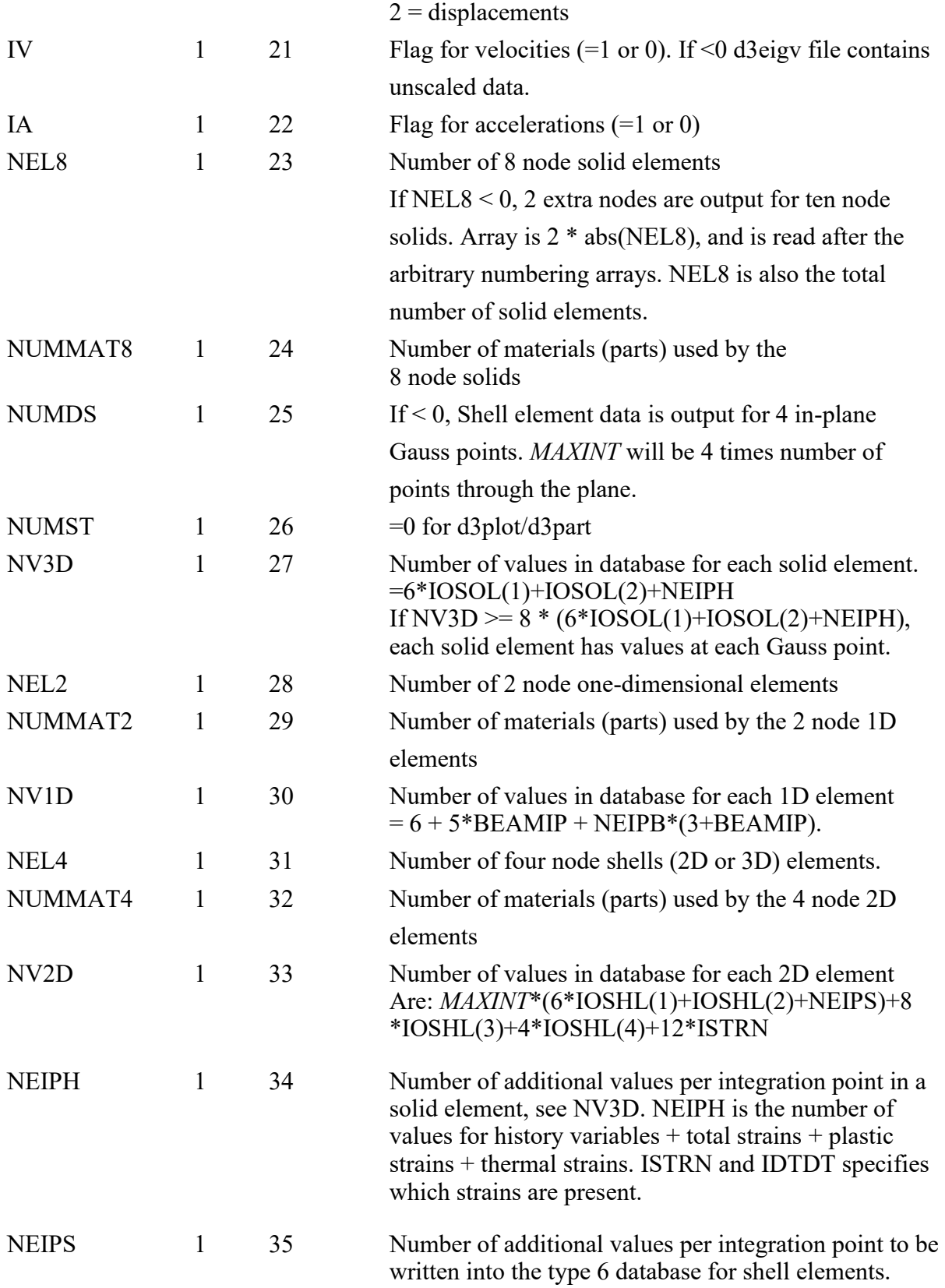

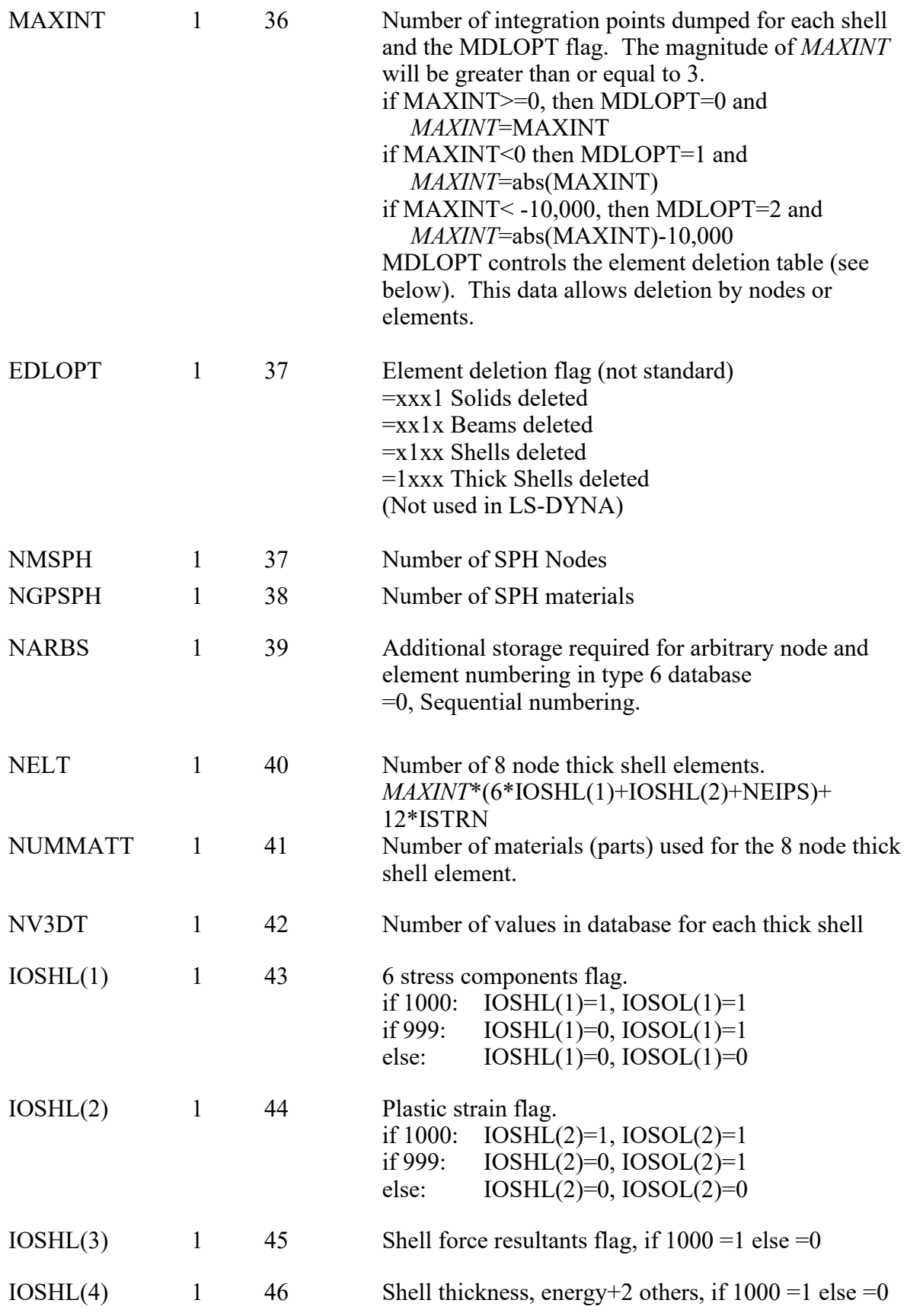

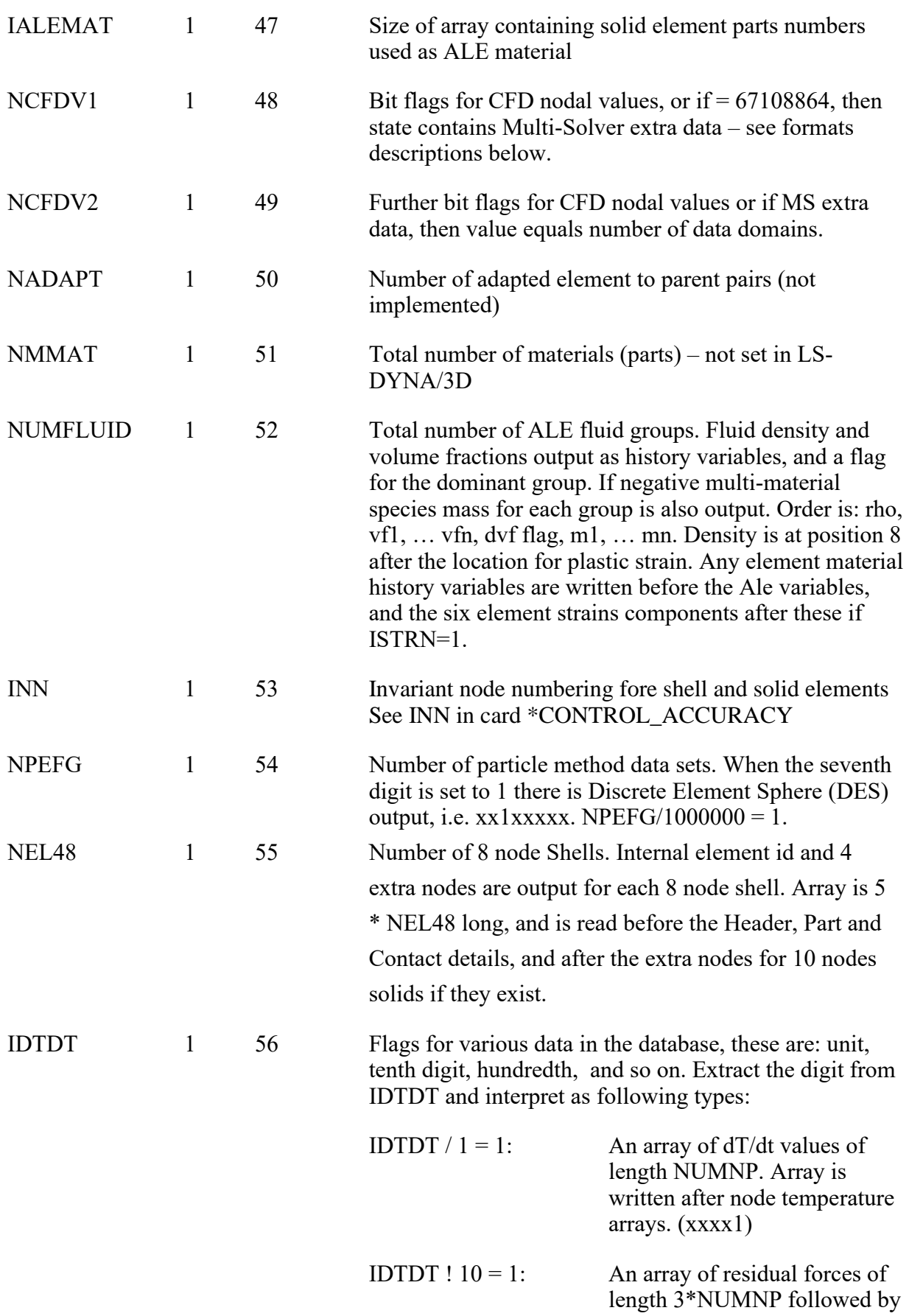

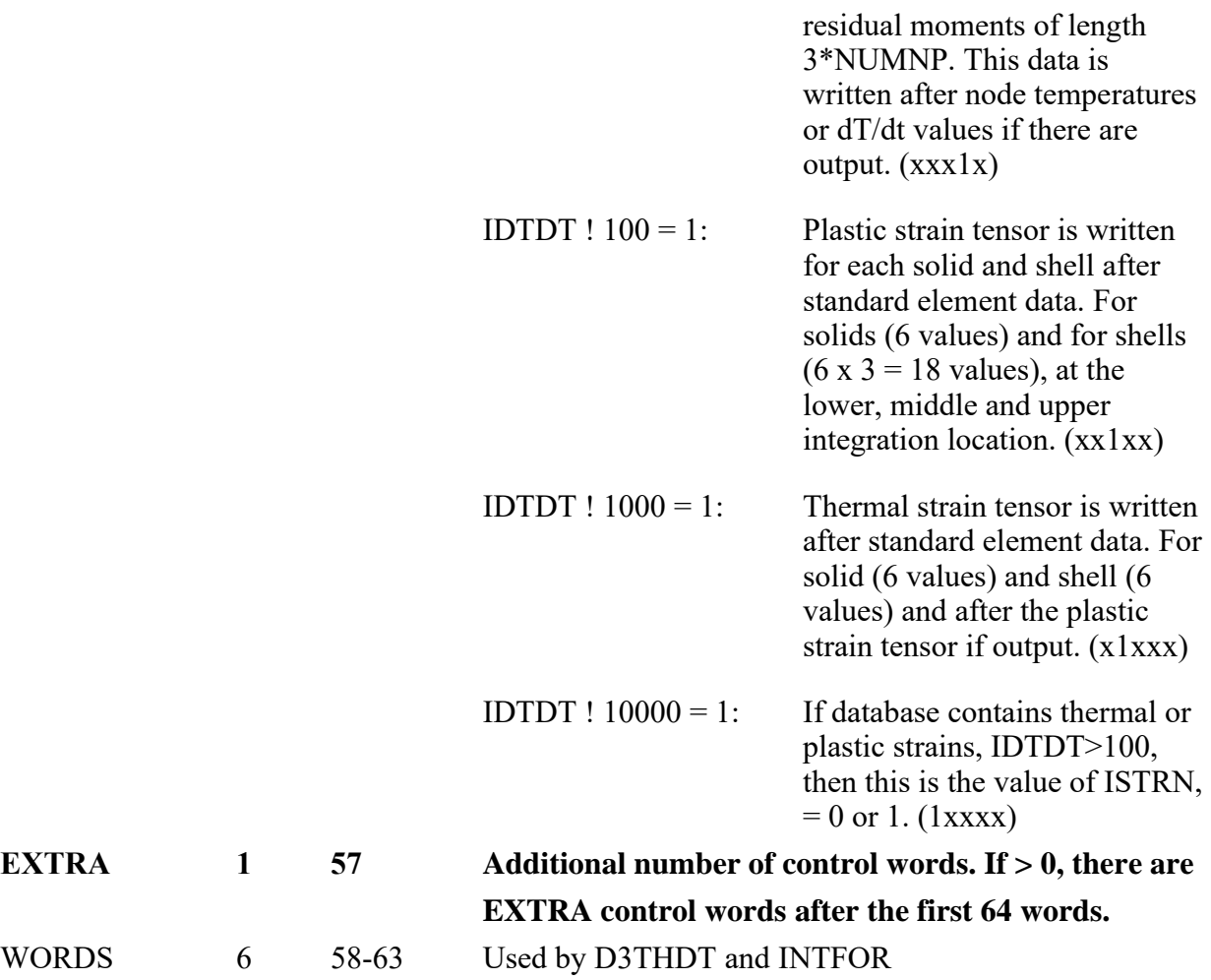

The value of ISTRN must be computed if IDTDT<100, because then it is not output in the control data. For this case only, this is the rule for computing it.

ISTRN can only be computed as follows and if  $NVD > 0$ . If NV2D-*MAXINT*\*(6\*IOSHL(1)+IOSHL(2)+NEIPS)+8\*IOSHL(3)+4\*IOSHL(4) > 1 Then  $ISTRN = 1$ , else  $ISTRN = 0$ If ISTRN=1, and NEIPH>=6, last the 6 additional values are the six strain components. Or  $NELT > 0$ If NV3DT-*MAXINT*\*(6\*IOSHL(1)+IOSHL(2)+NEIPS) > 1 Then  $ISTRN = 1$ , else  $ISTRN = 0$ 

If  $(EXTRA > 0)$  Extra control words are written after the first 64 words (This is currently set to 64 and 12 are used from September 2014, remaining are set to zero)

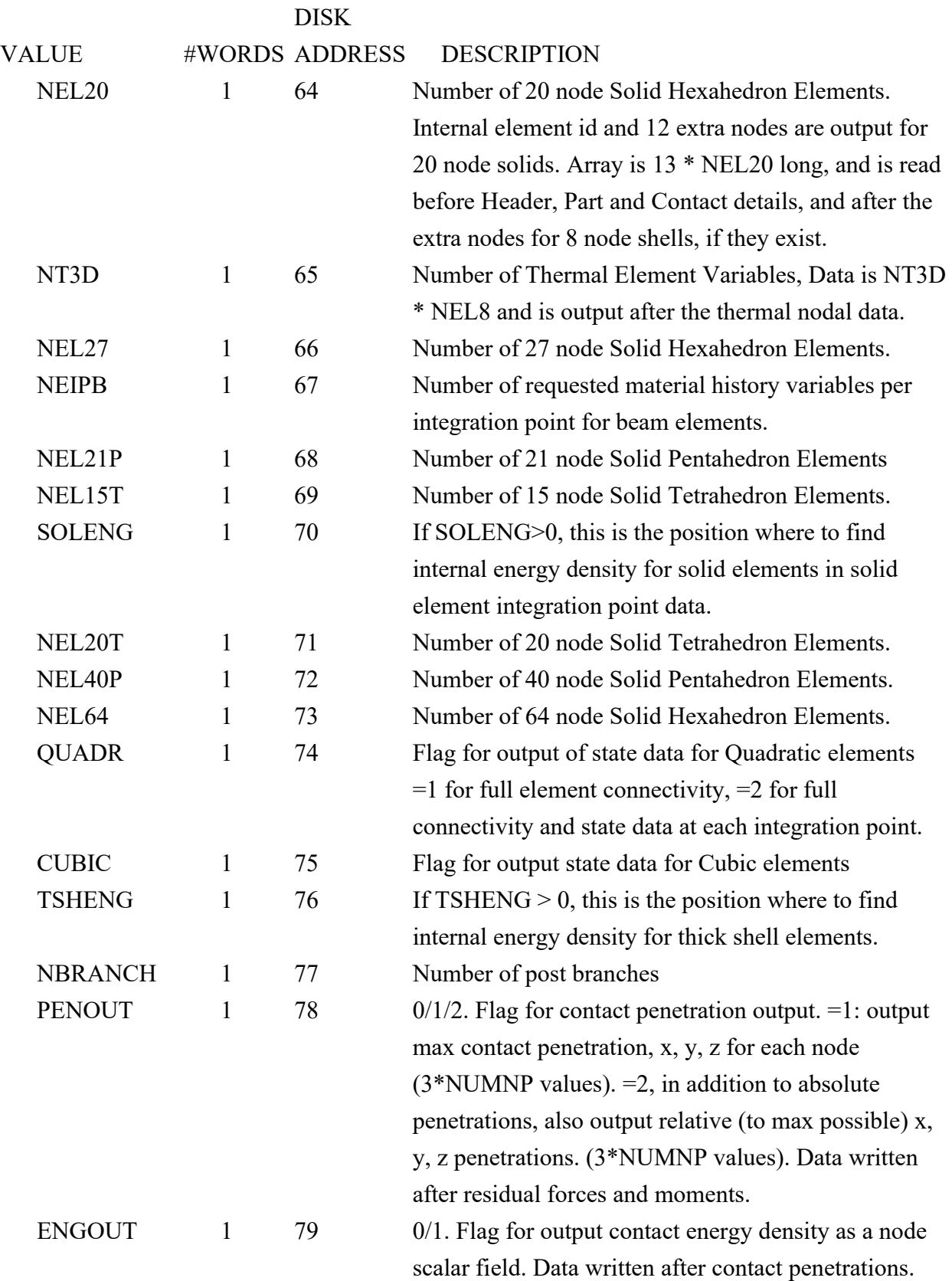

## 13

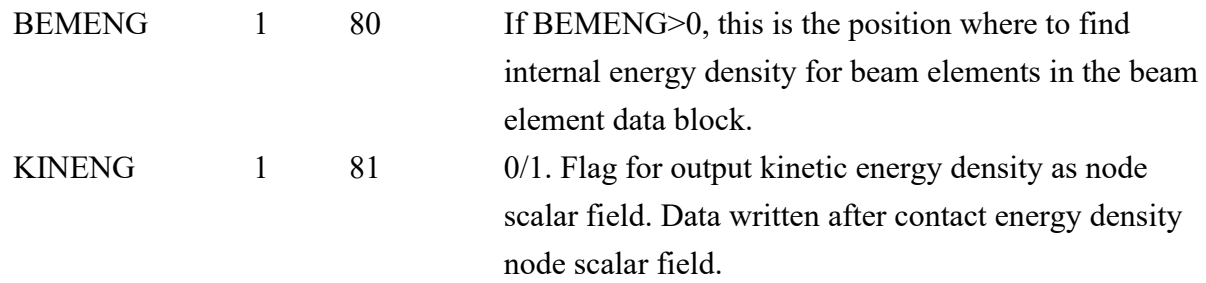

These flags are set in \*DATABASE\_EXTENT\_BINARY card 4 columns 4 and 5.

## **HIGHER SOLID ELEMENT PART DATA**

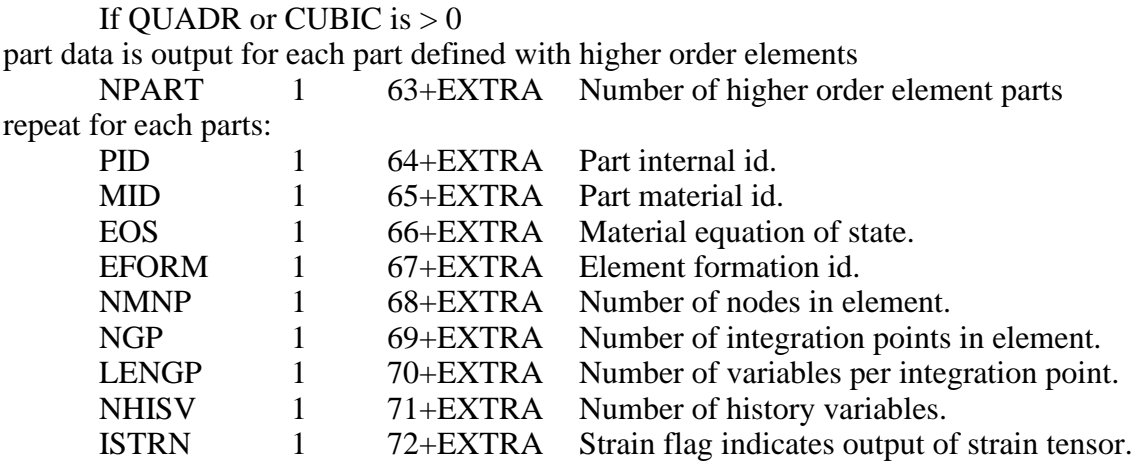

#### **MATERIAL TYPE DATA**

The material section contains the material type numbers. This section is skipped if MATTYP is zero.

This data is required because those shell elements that are in a rigid body have no element data output in the state data section. The normal length of the shell element state data is: NEL4 \* NV2D, when the MATTYP flag is set the length is: (NEL4 – NUMRBE) \* NV2D. When reading the shell element data, the material number must be check against IRBRTYP list to find the element's material type. If the type = 20, then all the values for the element to zero. This option is set in \*DATABASE\_EXTENT\_BINARY, with DCOMP=2

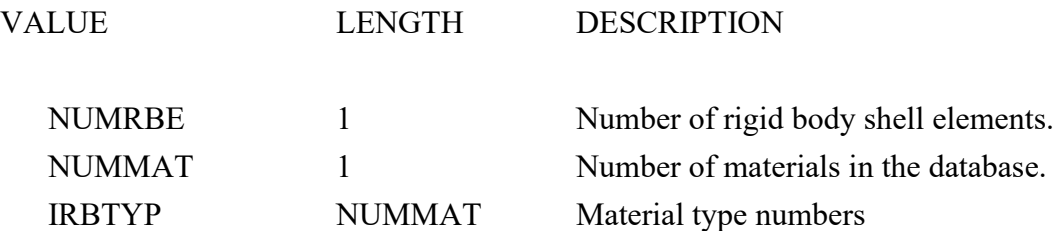

## **FLUID MATERIAL ID DATA**

The fluid material section contains the material numbers for solid elements that are used to define an Euler grid or Arbitrary Lagrangian Euler mesh. This section is skipped if IALEMAT is zero.

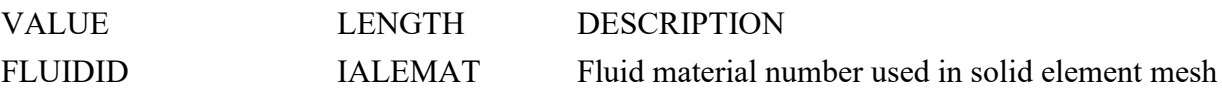

#### **SMOOTH PARTICLE HYDRODYNAMICS ELEMENT DATA FLAGS**

This section is only output if  $NMSPH > 0$ . The section is a list of flags to indicate what SPH data is output for each SPH node/element. The first number is the length in words for this array, currently  $= 11$ .

SPH elements are centered at nodes, and cover a spherical volume defined by the radius of influence. They do not have a connection with other SPH elements. They should be displayed as a dot or a spherical surface, with radius scaling to reduce the size and enable each element to be distinguishable.

As follows:

 $isphfg(1) = 11$  - length of sph flags array  $isphfg(2) = 1$  - radius of influence  $isphfg(3) = 1$  - pressure in particle  $isphfg(4) = 6$  - 6 true stress components  $isphfg(5) = 1$  - plastic strain,  $> 0.0$  if effective stress exceeds yield strength  $isphfg(6) = 1$  - density of particle material  $isphfg(7) = 1$  - internal energy (strain)  $isphfg(8) = 1$  - number of neighbors affecting particle  $isphfg(9) = 12 - 6$  strain (ex, ey, ez, exy, eyz, exz) and 6 strain rate (erx, ery, erz, erxy, eryz, erxz)

if negative, true strain components

isphfg $(10)=1$  - mass of element  $(>= 1s971)$ 

 $isphfg(11)=1$  - max number of sph history variables.

If any value of isphfg(2) through isphfg(11) = 0, then the particular data item is not output for the particle. **To calculated the size of data add the isphfg values from isphfg(2) through isphfg(11)** plus one. One value is always output which is the material number as a floating point number for each particle.

## **If this value is negative then the particle has been deleted from the model.**

Note: it is possible a SPH element could be deleted, or be non active in the initial states, and become active in later states.

Full output for each particle is:

mat#, radius, pressure, {sx, sy, sz, sxy, syz, sxz} ps, rho, ie, nn, {ex, ey, ez, exy, eyz, exz, erx, ery, erz, erxy, eryx, erxz}, mass, hv1 … hvn.

NUM\_SPH\_VARS =  $1 +$  sum of isphfg(i), i=2 to isphfg(1)

Hence, total size is  $20 +$  the total number of history variables.

When a particle is deleted from the model, data is still output for it because the length of data must always be the same for each state.

## **PARTICLE DATA (NPEFG > 0)**

DES Control Block – see description below

Control Block

If NPEFG > 0 and NPEFG < 10000000, airbag particles are output

The first three digits of NPEFG are the number of airbags in the database = NPARTGAS

 $NPARTGAS = NPRFG % 1000$ 

 $SUBVER = NPEFG / 1000$ 

In the extended control block:

The first four words in the block are:

- 1. NGEOM number of geometry variables
- 2. NVAR number of state variables
- 3. NPART number of particles
- 4. NSTGEOM number of state geometry variables

If SUBVER  $== 4$ 

5. NCHAMBER number of chambers

 $NLIST = NGEOM + NVAR + NSFGEOM$ 

 NLIST words of output for variables listed to define the type of each variable, =1 for integer and 2= for floating point

8 \* NLIST words of 8 character variable names (each integer word is an ascii character).

#### **GEOMETRY DATA**

The geometry section contains the nodal coordinates and the element connectivities. The ordering of the nodal points is the same as the ordering of the nodal data in the state data that follows. If NDIM=3 the connectivities are assumed to be packed with 3 integers per word, if NDIM>3, then connectivities are not pack, (the default for LS-DYNA, LS-DYNA3D and LS-NIKE3D. The order of the elements are 3, 2, and 1 dimensional elements if the database is ICODE= $2$  or 6.

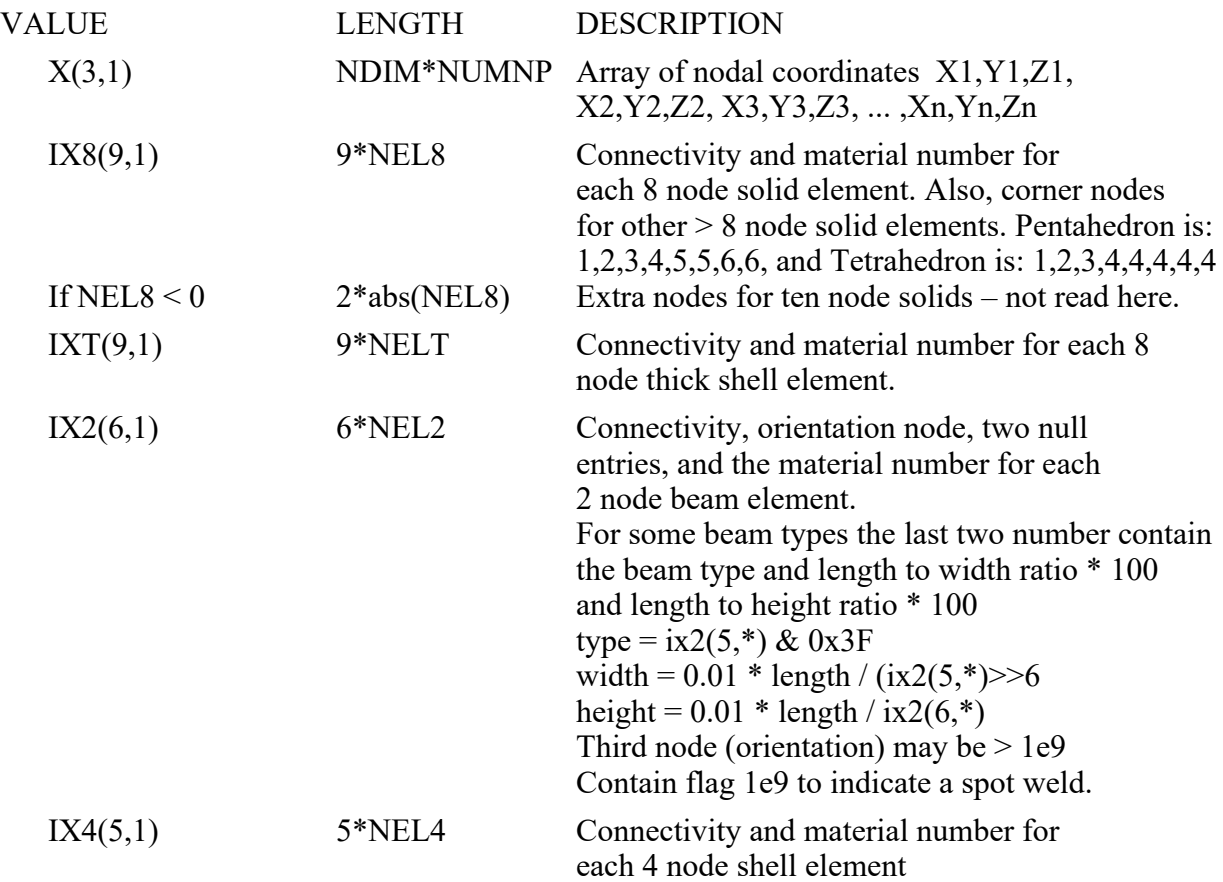

Note the node numbers are the LS-DYNA internal numbers for nodes, these will be the same as the user's numbers if NARBS = 0, otherwise, the arbitrary number lists are used to find the user's numbers, similarly, for element numbers and material numbers.

#### **USER MATERIAL, NODE, AND ELEMENT IDENTIFICATION NUMBERS**

Skip this section if NARBS (disk address 39) is zero. The user node and element numbers must be in ascending order. *It assumed that if this option is used all node and element data anywhere in the databases is in ascending order in relation to the user numbering*. Read in NARBS words and decipher as indicated below. For sequential material/part numbering, the total length of data is:

NARBS=10+NUMNP+NEL8+NEL2+NEL4+NELT+

3\*NMMAT : these numbers are not used

Only the first 10 control words are read in and used. The other 6 words are only output by ls-

dyna when  $NSORT < 0$ .

For arbitrary material numbering  $(NSORT < 0)$ 

NARBS=16+NUMNP+NEL8+NEL2+NEL4+NELT+3\*NMMAT

Where material numbers are not in ascending order.

For this case all 16 control words are read in.

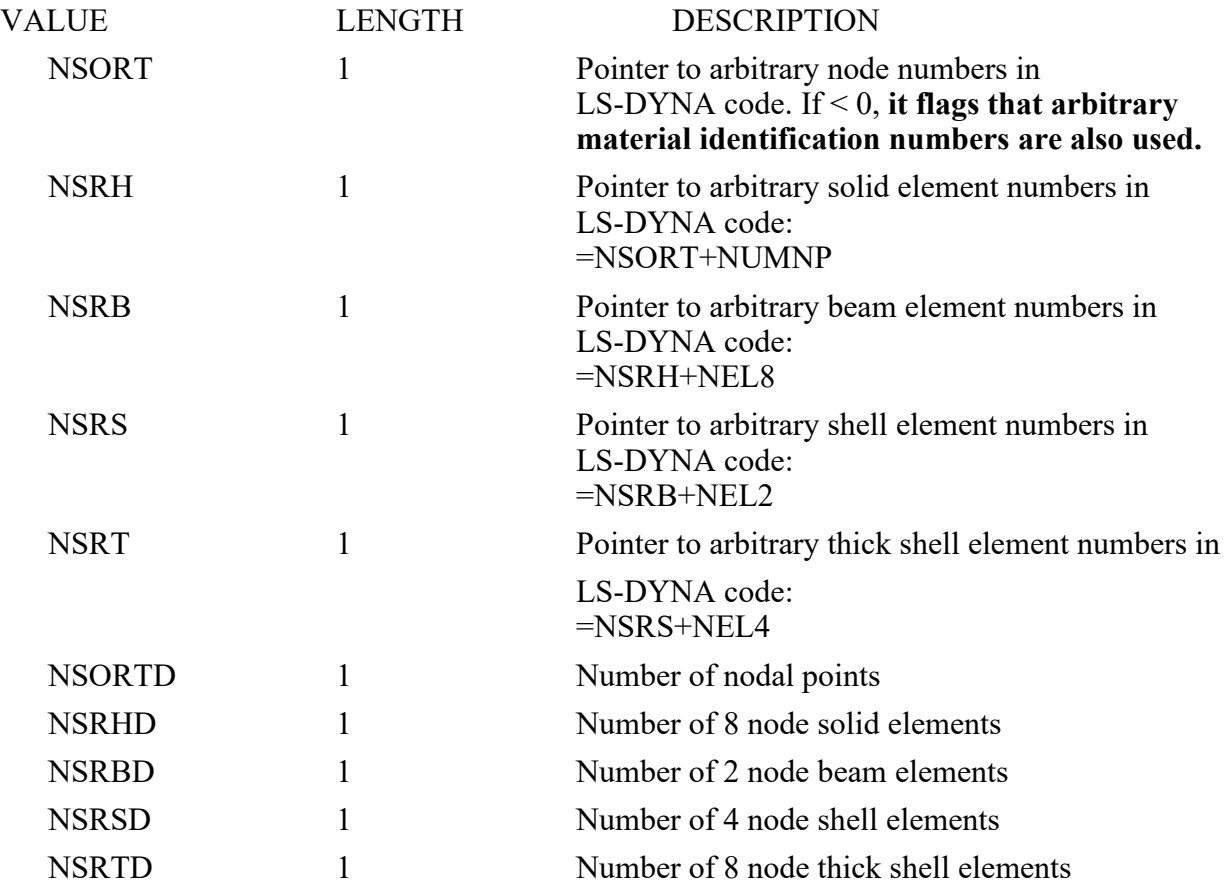

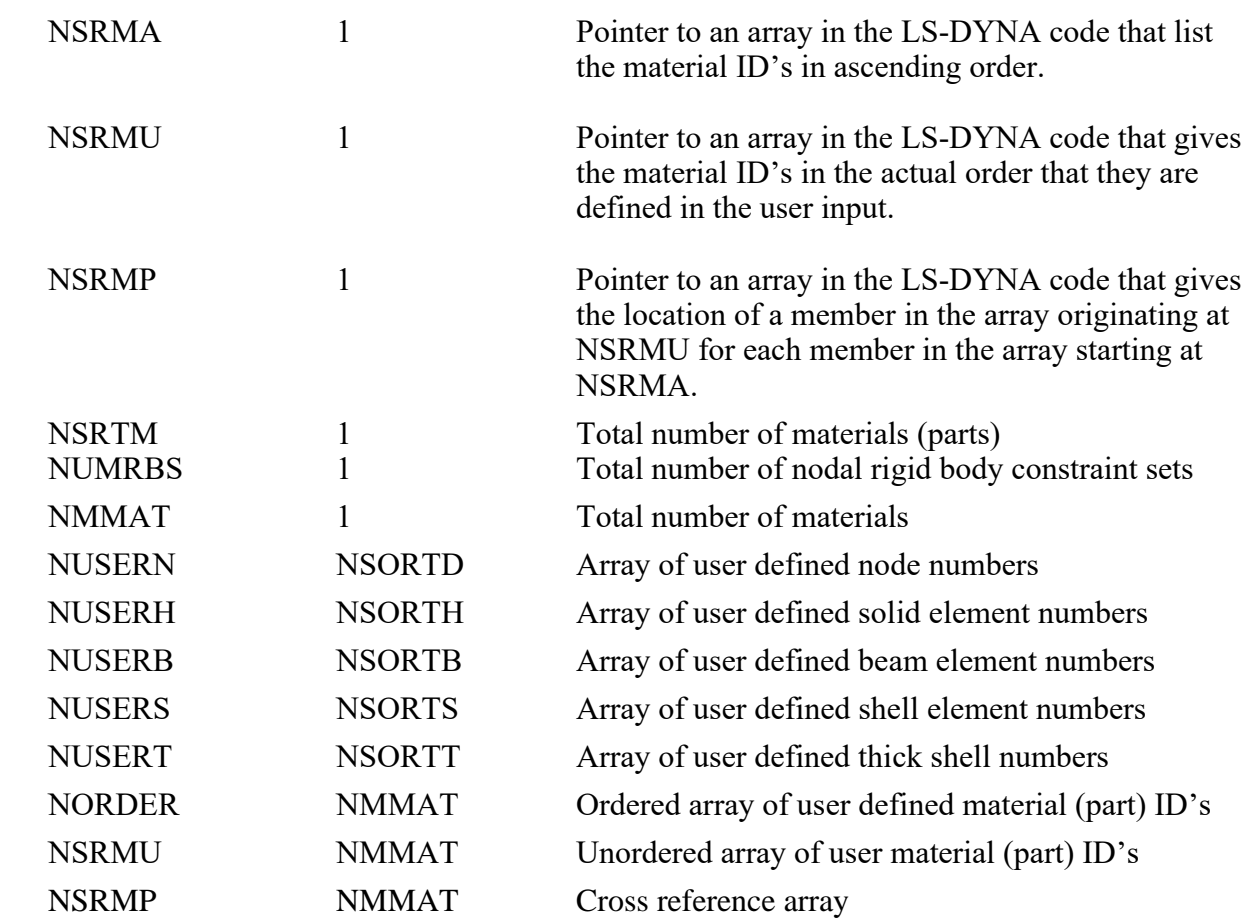

## **RIGID BODY DESCRIPTION for NDIM=8,9**

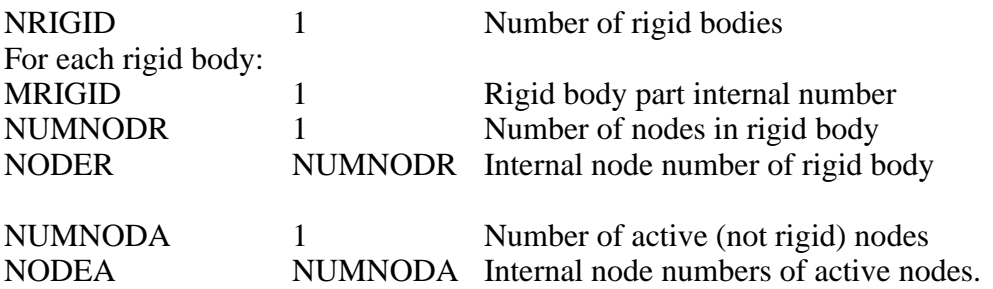

Active node coordinates, velocities and accelerations are output as usual. Rigid body motion data is described in the state section below.

## **ADAPTED ELEMENT PARENT LIST (not implemented)**

List of element id pairs for H-type shell element adaptivity.

Length of data is 2 \* NADAPT, pairs are element number and element parent number

## **SMOOTH PARTICLE HYDRODYNAMICS NODE AND MATERIAL LIST**

If  $NMSPH > 0$  List of sph node and its material number Length of data 2 \* NUMSPH

## **PARTICLE GEOMETRY DATA (NPEFG > 0)**

DES Control words (NPEFG/10000000 ==  $1$ ) – see description below

NPARTGAS blocks of NGEOM data to describe the geometry for each airbag:

- 1. first particle ID for the airbag
- 2. number of particles in the airbag
- 3. ID for the airbag
- 4. number of gas mixtures in the airbag

If NGEOM  $== 5$ 

5. number of chambers

## **RIGID ROAD SURFACE DATA**

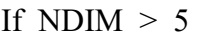

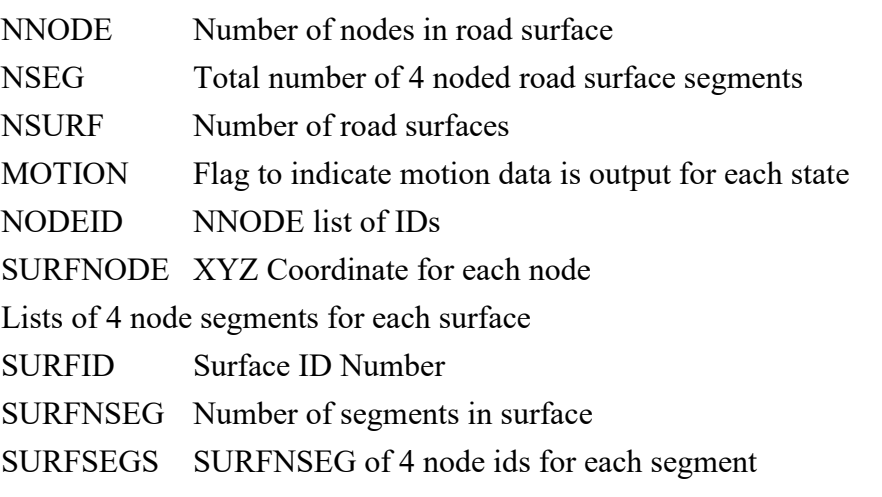

Length of data =  $4 + NNODE + 3 * NNODE + NSURF * (2 + 4 * SURFNSEG)$ 

## **EXTRA 2 NODE CONNECTIVITY FOR 10 NODE TETRAHEDRON ELEMENTS**

(only if NEL8 < 0) List of extra nodes for each 10 node tetrahedron element,  $2 * abs(NEL8)$ . Any 8 node solids have these two nodes set to zero.

## **EXTRA 4 NODE CONNECTIVITY ARRAY FOR 8 NODE SHELL ELEMENTS**

(only if  $NEL48 > 0$ ) NEL48 number of 8 node shells List of extra nodes for each 8 node shell element,  $5 * NELA8$ :- element internal number and 4 extra nodes.

## **EXTRA 12 NODE CONNECTIVITY ARRAY FOR 20 NODE HEXAHEDRON ELEMENTS**

(only if  $EXTRA > 0$  and  $NEL20 > 0$ ) NEL20 number of 20 node solids

List of extra midside nodes for each 20 node solid elements, 13 \* NEL20:- element internal number and 12 extra nodes for each element. Corner nodes are taken from NEL8 list.

## **27 NODE CONNECTIVITY ARRAY FOR 27 NODE HEXAHEDRON ELEMENTS**

(only if  $EXTRA > 0$  and  $NEL27 > 0$  and  $OUADR > 0$ ) NEL27 number of 27 node solids

List of 27 nodes for each 27 node solid elements, 28  $*$  NEL27:- element internal number and 27 nodes for each element. Ls-dyna R10 outputs 19 nodes for each element to be combined with the 8 corner nodes already output.

#### **21 NODE CONNECTIVITY ARRAY FOR 21 NODE PENTAHEDRON ELEMENTS** (only if  $EXTRA > 0$  and  $NEL21P > 0$  and  $QUADR > 0$ )

NEL21P number of 21 node solids

List of nodes for each 21 node solid element, 22 \* NEL21P:- element internal number and 21 nodes for each element.

## **15 NODE CONNECTIVITY ARRAY FOR 15 NODE SOLID ELEMENTS**

(only if  $EXTRA > 0$  and  $NEL15T > 0$  and  $QUADR > 0$ ) NEL15T number of 15 node solids

List of nodes for each 15 node solid elements, 8 \* NEL15T:- element internal number and 15 nodes for each element.

## **20 NODE CONNECTIVITY ARRAY FOR 20 NODE TETRAHEDRON ELEMENTS**

(only if  $EXTRA > 0$  and  $NEL20T > 0$  and  $CUBIC > 0$ ) NEL20T number of 20 node solids

List of nodes for each 20 node solid elements, 21 \* NEL20T:- element internal number and 20 nodes for each element.

**40 NODE CONNECTIVITY ARRAY FOR 40 NODE PENTAHEDRON ELEMENTS** (only if  $EXTRA > 0$  and  $NELAOP > 0$  and  $CUBIC > 0$ ) NEL40P number of 40 node solids

List of nodes for each 40 node solid elements, 41 \* NEL40P:- element internal number and 20 nodes for each element.

## **64 NODE CONNECTIVITY ARRAY FOR 64 NODE HEXAHEDRON ELEMENTS**

(only if  $EXTRA > 0$  and  $NEL64 > 0$  and  $CUBIC > 0$ ) NEL64 number of 64 node solids

List of nodes for each 64 node solid elements, 65  $*$  NEL64:- element internal number and 64 nodes for each element.

#### **HEADER, PART & CONTACT INTERFACE TITLES**

At the end of the first binary files, eg d3plot, the part and model titles are appended. If the model input includes \*DATABASE\_BINARY\_D3PROP, all the d3prop part data is included.

At the end of the first interface force file, titles and contact id are appended.

This extra data is written at the end of the following files:

d3plot, d3part and intfor files, and the header and part titles are written directly after the EOF  $(= -999999.0)$  marker.

Header output

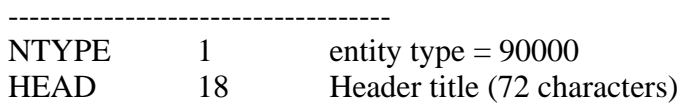

For the interface force file (intfor), header and contact titles are written at the end of first file after the EOF (= -999999.0) marker

Part title output

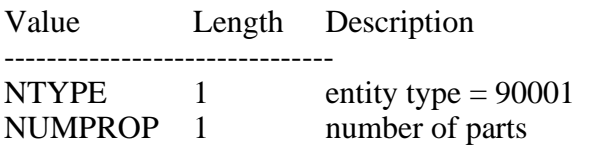

For NUMPROP parts: IDP 1 part id<br>PTITLE 18 Part titl PTITLE 18 Part title (72 characters)

For the interface force file (intfor), header and contact titles are written at the end of first file after the EOF (= -999999.0) marker.

Contact title output

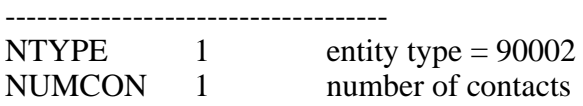

------------------------------------

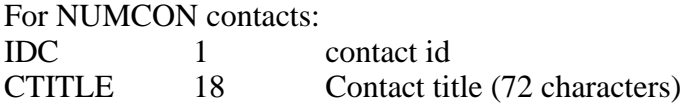

Header output

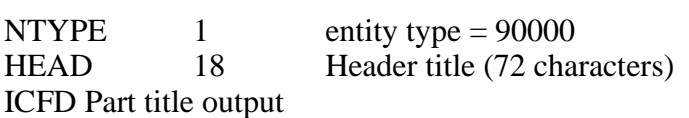

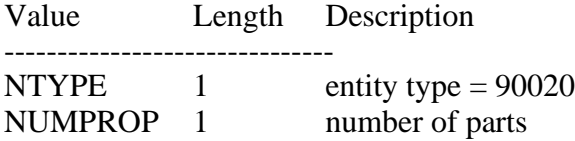

CESE: mechanics solid surface part title output

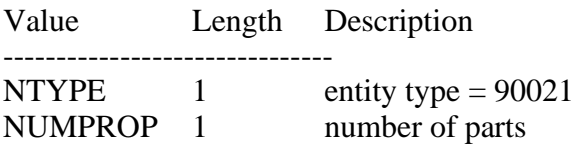

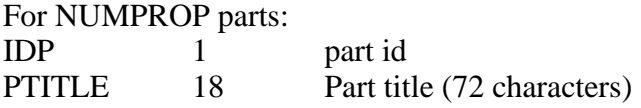

The d3prop data is written to the d3plot file only if it is requested.

D3PROP output Values Length Description -------------------------------

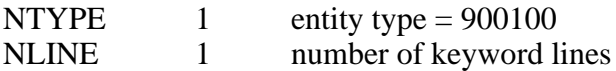

For NLINE keyword lines:

KEYWORD 20 keyword line (80 characters)

## **DESCRIPTION OF BINARY FILE TYPES**

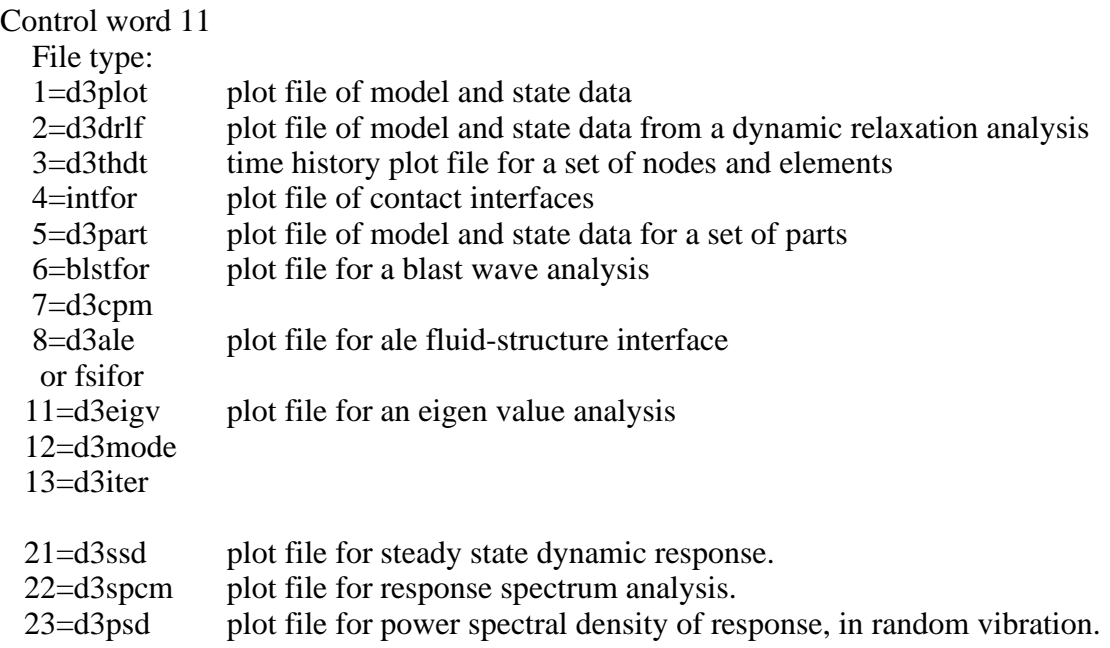

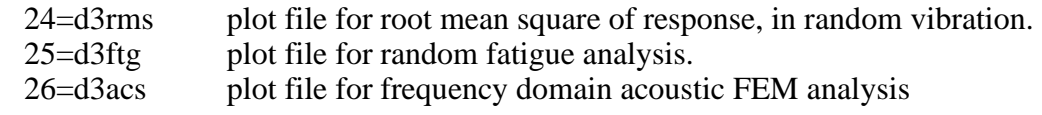

#### **EXTRA DATA TYPES (Output for Multi-Solver Analysis)**

If NCFDV1 =  $67108864$ , then NCFDV2 will be the number of additional datasets from different solver-mesh combinations that are included in the d3plot file. One of each of the solver-mesh combinations listed below can be among the NCFDV2 datasets. Currently defined solver-mesh combinations follow.

For the following domain, the mesh can be completely different for each output state, so no mesh is output in this control block.

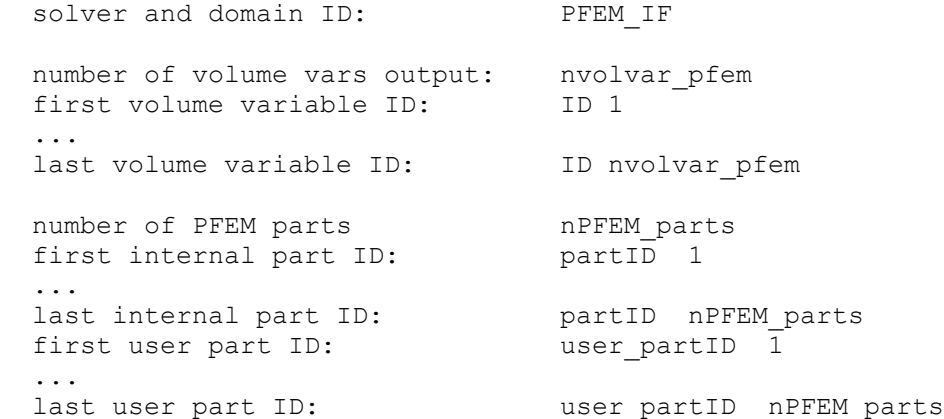

For the following domain, the mesh can be completely different for each output state, so no mesh is output in this control block.

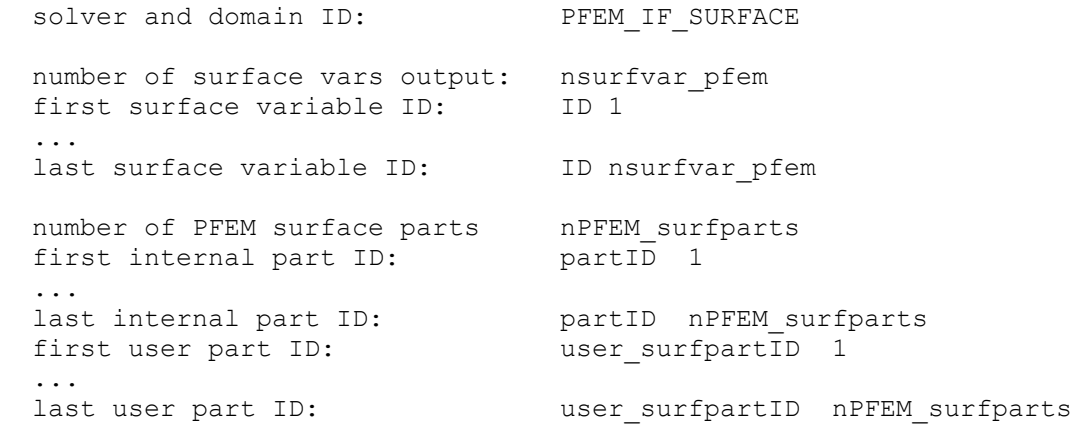

For the following domain, the mesh can be completely different for each output state, so no mesh is output in this control block.

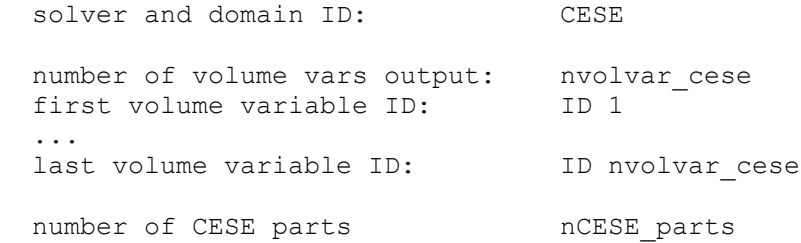

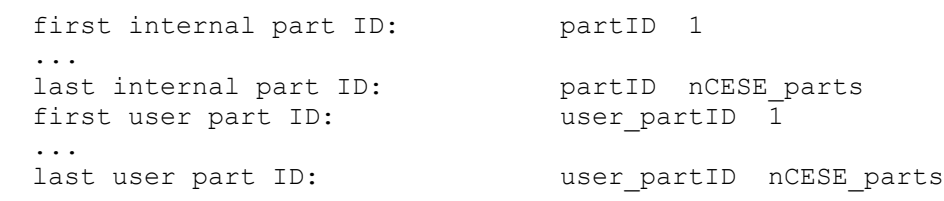

For the following domain, the mesh can be completely different for each output state, so no mesh is output in this control block.

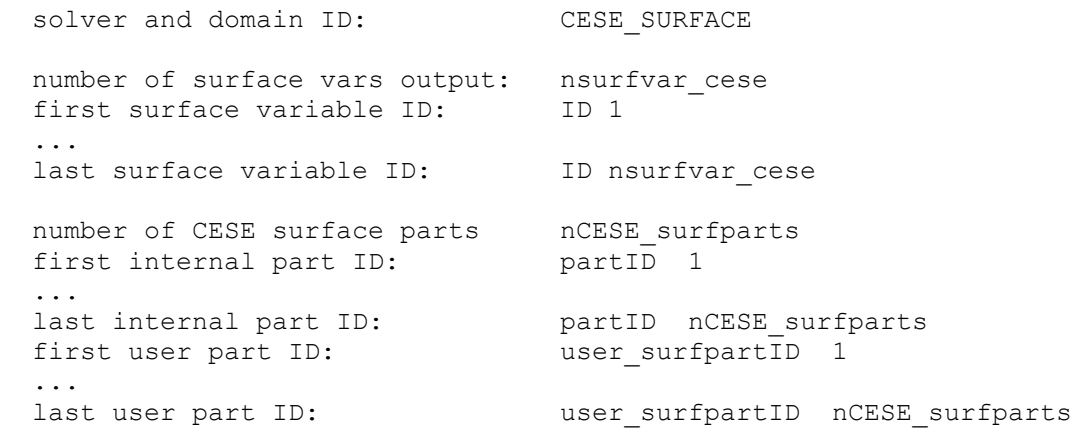

For the following domain, the mesh can be completely different for each output state, so no mesh is output in this control block.

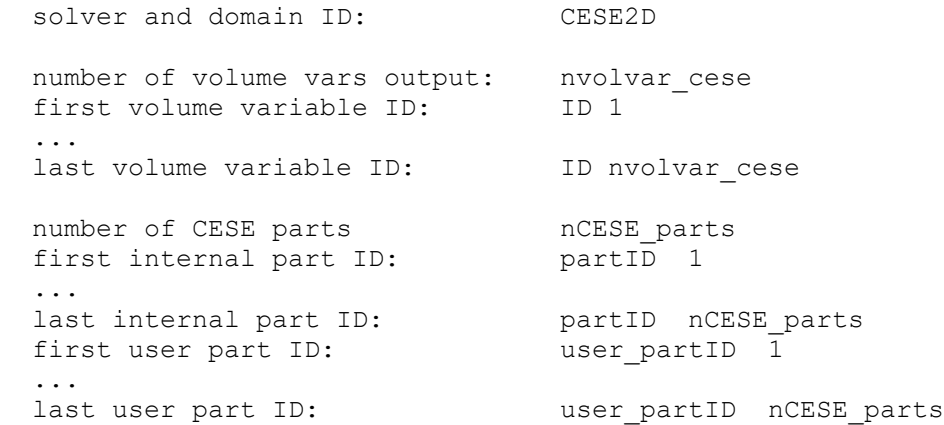

For the following domain, the mesh can be completely different for each output state, so no mesh is output in this control block.

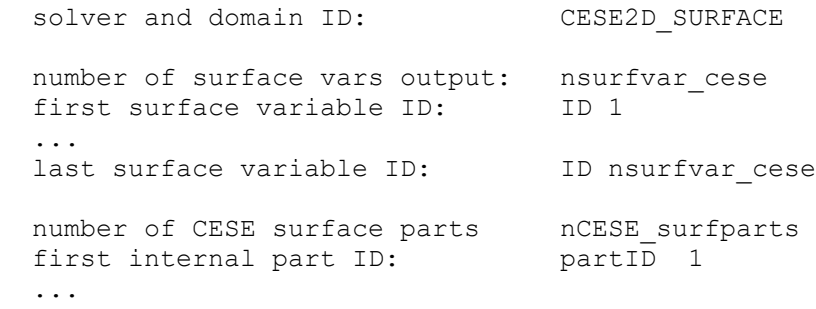

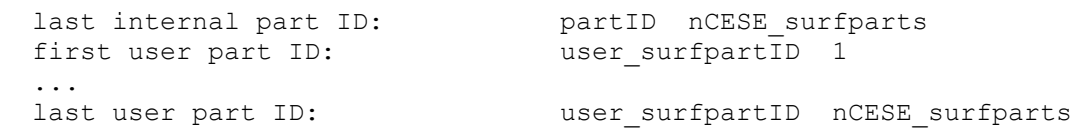

For the following domain, the mesh can be completely different for each output state, so no mesh is output in this control block.

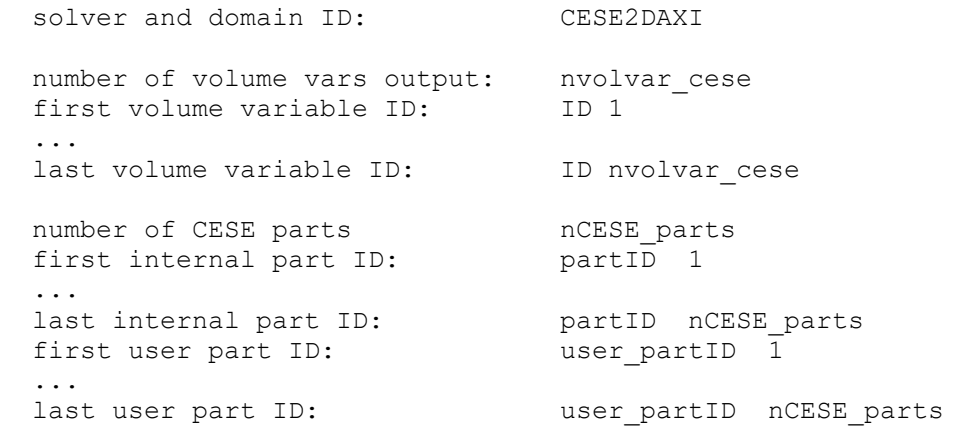

For the following domain, the mesh can be completely different for each output state, so no mesh is output in this control block.

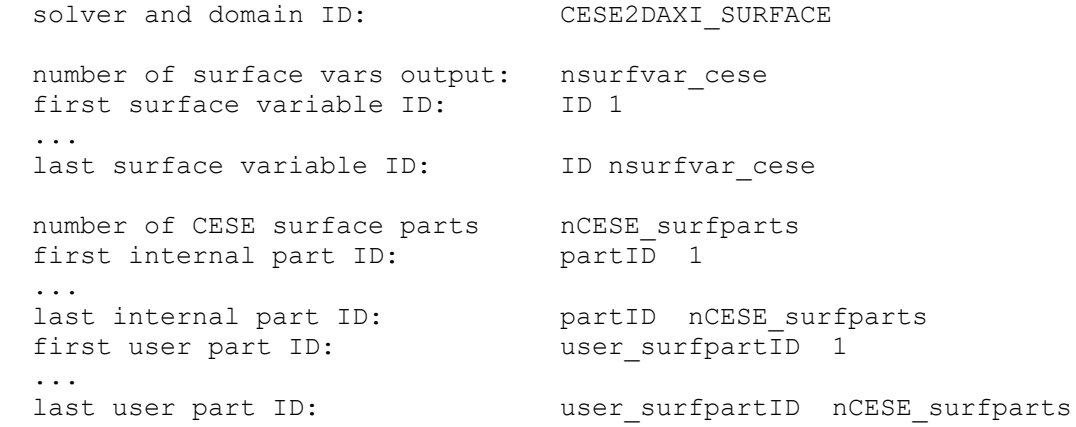

In this domain, the variables are defined at the element centroid.

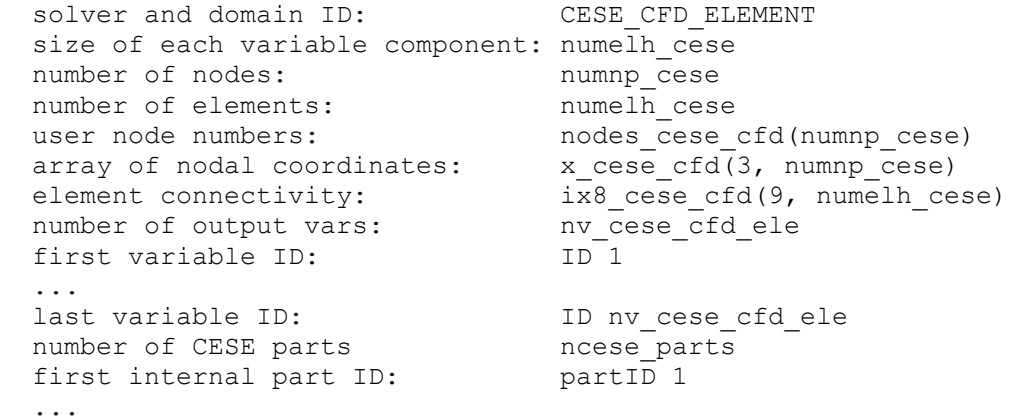

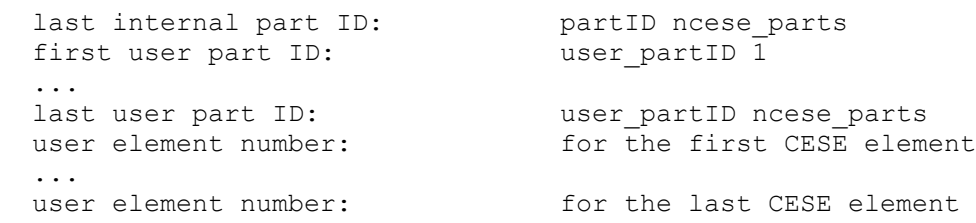

In this domain, the variables are defined at the surface element centroid.

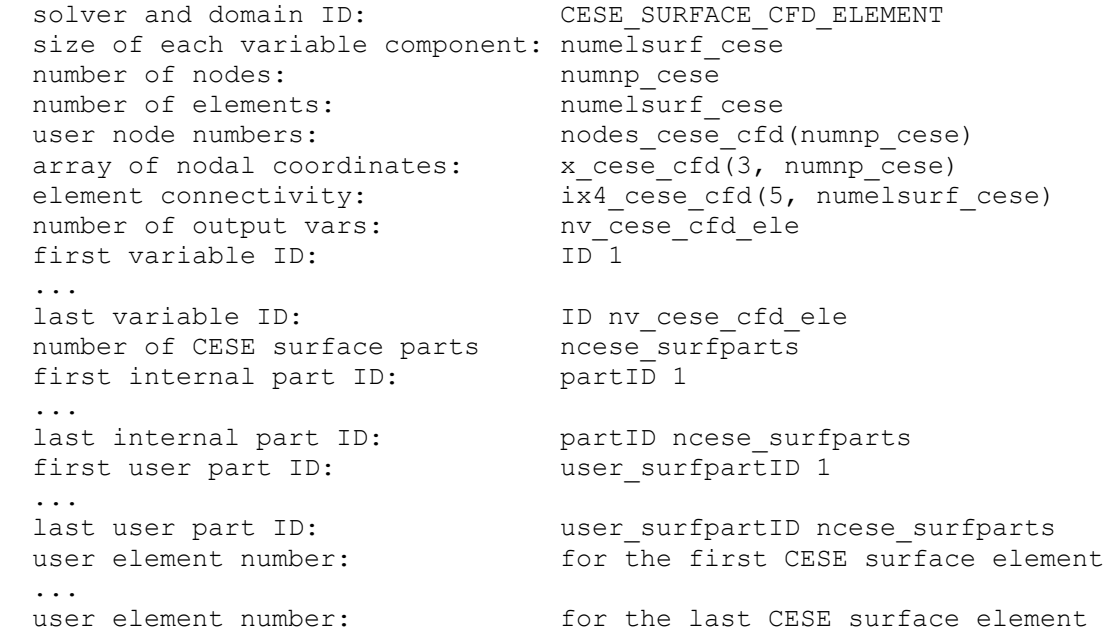

In this domain, the variables are defined at the 2D element centroid.

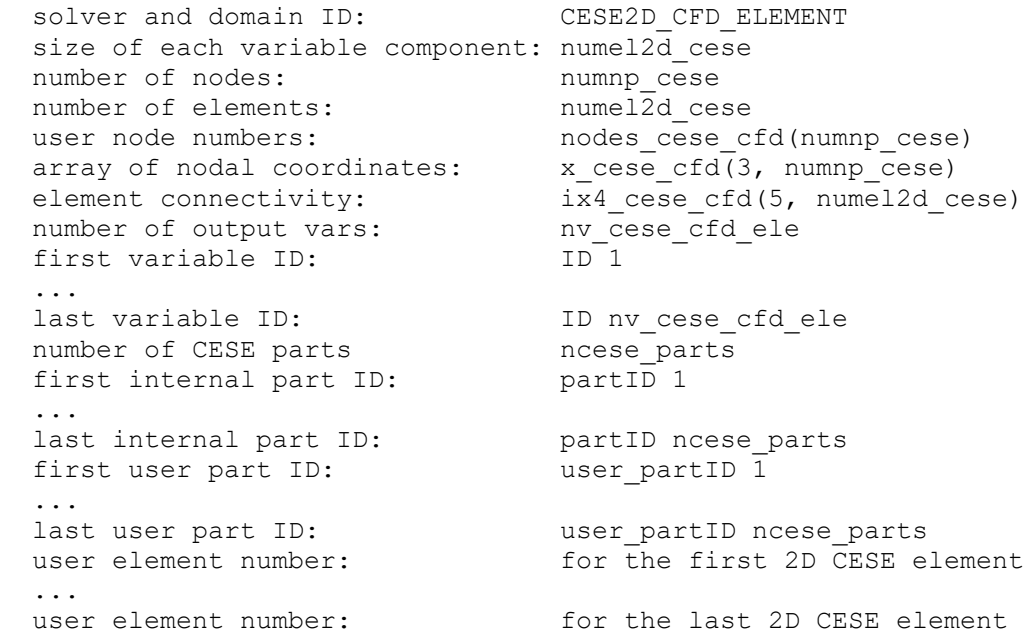

In this domain, the variables are defined at the 2D surface element centroid.

```
solver and domain ID: CESE2D SURFACE CFD ELEMENT
 size of each variable component: numsurf2Dele cese
number of nodes: numnp cese
number of elements: numsurf2Dele cese
user node numbers: nodes cese cfd(numnp cese)
array of nodal coordinates: x cese cfd(3, numnp cese)
element connectivity: ix2 cese cfd(3, numsurf2Dele cese)
number of output vars: nv cese cfd ele
first variable ID: ID 1
  ...
last variable ID: TD nv cese cfd ele
number of CESE surface parts hoese surfparts
 first internal part ID: partID 1
  ...
 last internal part ID: partID ncese surfparts
 first user part ID: vser surfpartID 1
  ...
last user part ID: user surfpartID ncese surfparts
 user element number: for the first CESE surface element
  ...
  user element number: for the last CESE surface element
```
In this domain, the variables are defined at the 2D axisymmetric element centroid.

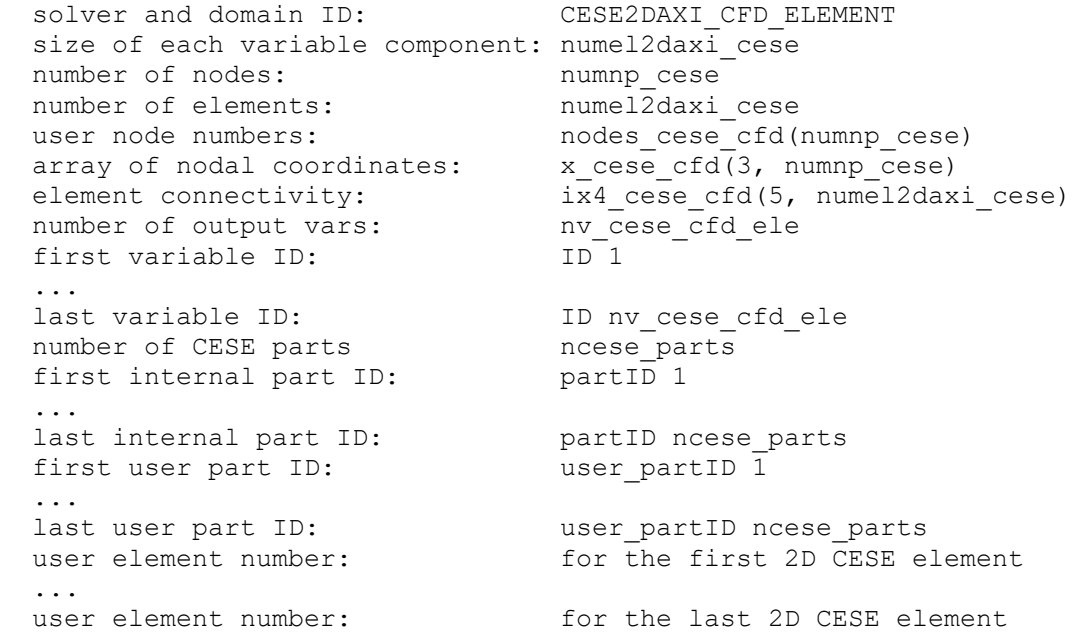

In this domain, the variables are defined at the 2D axisymmetric surface element centroid.

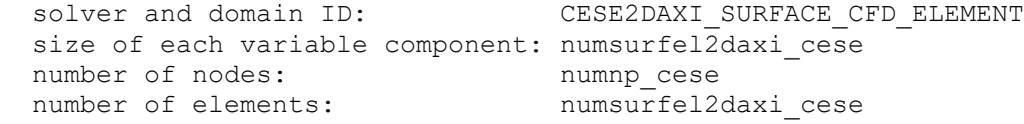

user node numbers: nodes cese cfd(numnp cese) array of nodal coordinates: x cese cfd(3, numnp cese) element connectivity: ix2 cese cfd(3, numsurfel2daxi cese) number of output vars: nv cese cfd ele first variable ID: ID 1 ... last variable ID: TD nv cese cfd ele number of CESE surface parts hoese surfparts first internal part ID: partID 1 ... last internal part ID: [10] partID ncese surfparts first user part ID: vser surfpartID 1 ... last user part ID: user surfpartID ncese surfparts user element number: for the first CESE surface element ... user element number: for the last CESE surface element

For the following domain, the mesh can be completely different for each output state, so no mesh is output in this control block.

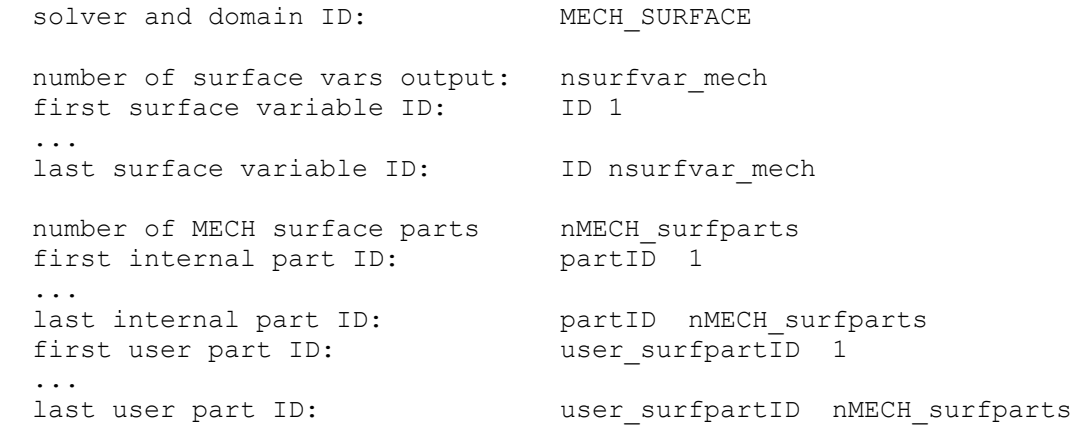

For the following domain, the mesh can be completely different for each output state, so no mesh is output in this control block.

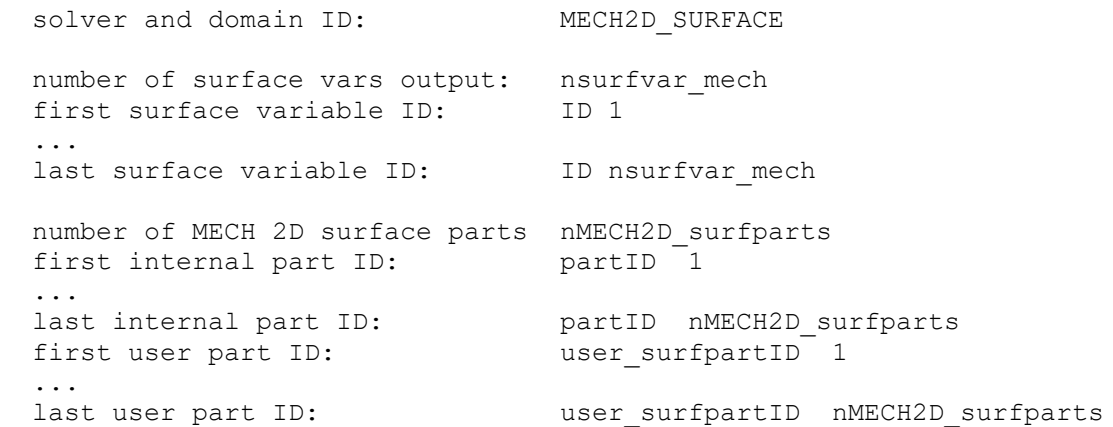

In this domain, the variables are defined on structural solid elements.

```
solver and domain ID: EM FEMSTER SOLID INTEG PTS
 size of each variable component: nip_solid_em * numelh<br>number of nodes:<br>numelh<br>numelh<br>numelh
number of nodes: humnp
number of elements: humelh
number of integration points: nip solid em
number of output vars: nv em solid integ
first variable ID: ID 1
 ...
 last variable ID: TD nv em solid integ
```
In this domain, the variables are defined on structural thick shell elements.

```
solver and domain ID: EM FEMSTER TSHELL INTEG PTS
 size of each variable component: nip_tshell_em * numelt
 number of nodes:<br>
number of elements:<br>
numelt
number of elements: humelt
number of integration points: nip_tshell_em
number of output vars: nv em tshell integ
first variable ID: ID 1
  ...
 last variable ID: TD nv em tshell integ
```
In this domain, the variables are defined on structural thin shell elements.

```
solver and domain ID: EM FEMSTER SHELL INTEG PTS
 size of each variable component: nip shell em * numels
number of nodes: humnp
 number of elements: numels
number of integration points: nip shell em
number of output vars: nv em shell integ
first variable ID: ID 1
  ...
 last variable ID: <br>ID nv em_shell_integ
```
In this domain, the variables are defined at the centroids of structural solid elements.

```
solver and domain ID: EM FEMSTER SOLID CENTROID
  size of each variable component: numelh
  number of nodes: numnp
number of elements: humelh
number of output vars: nv em solid cent
first variable ID: ID 1
  ...
  last variable ID: ID nv_em_solid_cent
```
In this domain, the variables are defined at the centroids of structural thick shell elements.

```
solver and domain ID: EM FEMSTER TSHELL CENTROID
 size of each variable component: numelt
number of nodes: numnp
number of elements: numelt
number of elements.<br>number of output vars: nv_em_tshell_cent
```

```
 first variable ID: ID 1
 ...
last variable ID: \qquad \qquad ID nv em tshell cent
```
In this domain, the variables are defined at the centroids of structural thin shell elements.

```
solver and domain ID: EM_FEMSTER_SHELL_CENTROID
  size of each variable component: numels
 number of nodes: numnp
 number of elements: numels
number of output vars: nv em shell cent
first variable ID: ID 1
  ...
 last variable ID: \qquad \qquad ID nv em shell cent
```
In this domain, the variables are defined at the integration points of structural beam elements.

```
solver and domain ID: EM FEMSTER BEAM INTEG PTS
  size of each variable component: numelb
 number of nodes: humnp
number of elements: humelb
number of output vars: nv em beam cent
first variable ID: ID 1
  ...
 last variable ID: \qquad \qquad \qquad ID nv em beam cent
```
In this domain, the variables are defined at the mesh nodes.

```
solver and domain ID: EM_FEMSTER_AIR
 size of each variable component: nip air em * numelh air em
number of nodes: numnp air em
number of elements: humelh air em
number of integration points: nip air em
user node numbers: nodes air em (numnp air em)
array of nodal coordinates: x air em(3,numnp air em)
element connectivity: ix8 air em(8, numelh air em)
number of output vars: nv em air integ
first variable ID: TD 1
  ...
 last variable ID: ID nv em air integ
```
In this domain, the variables are defined at the nodes of the implied rectangular mesh.

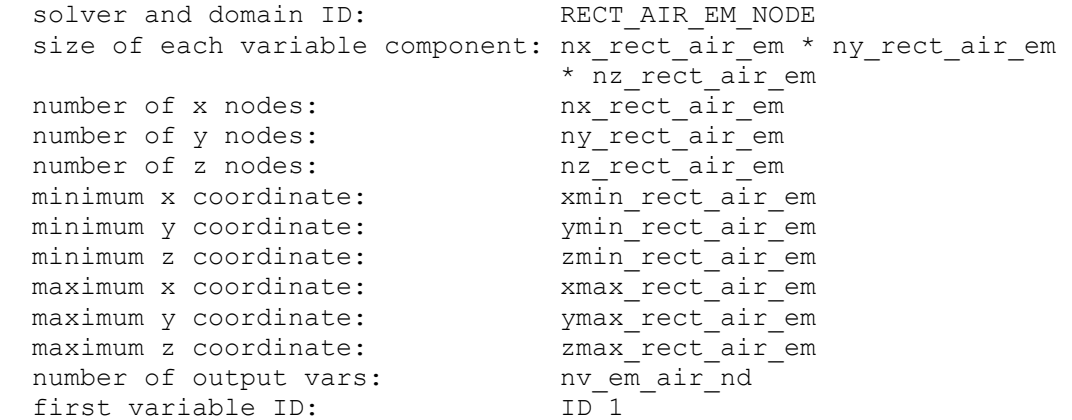

 ... last variable ID: <br>ID nv em air nd

In this domain, the variables are defined on faces of structural elements.

solver and domain ID: EM FEMSTER BEM size of each variable component:  $nip$  bem  $en^+$  nfaces bem em number of nodes: numnp bem em number of elements: https://www.nfaces.bem\_em number of integration points: nip bem em number of BEM parts: em numPartBem flag for BEM mesh: nBEMflag (first bit  $=0$  if no motion,  $=1$  if motion) (second bit =0 if no edge domain, =1 if edge domain) (third bit =0 if no node domain, =1 if node domain) user node numbers: nodes bem em (numnp bem em) array of nodal coordinates: x bem em(3, numnp bem em) element connectivity: ix4 bem em(5, nfaces bem em) if (second bit(nBEMflag) = 1) number of edges nedges bem em number of edge domains nedgedomain\_bem\_em node edge connectivity bedgex2 bem em(3, nedges bem em) (internal node1,internal node2,partId) number of edges per domain numEdgesPerDomain(nedgedomain\_bem\_em) edge domain list edgeDomainList(sum(numEdgePerDomain(i))) endif if (third bit(nBEMflag) = 1) node element connectivity nodex4 bem em(5, nfaces bem em) number of node domains innodedomain bem em node domain array **nodeDomain(numnp** bem em) endif number of output vars: nv em bem integ first variable ID: ID 1 ... last variable ID: ID nv em bem integ

In this domain, the variables are defined at the nodes of the mechanics structural mesh.

```
solver and domain ID: EM FEMSTER NODE
 number of nodes: numnp
 size of each variable component: numnp em
node list (internal #s): humnp em
number of output vars: nv node em
first variable ID: ID 1
  ...
 last variable ID: TD nv node em
```
For the following domain, the mesh can be completely different for each output state, so no mesh is output in this control block.
solver and domain ID: DUALCESE3D ADAPT number of volume vars output: nvolvar dualcese first volume variable ID: ID 1 ... last volume variable ID: ID nvolvar\_dualcese number of DUALCESE3D parts nDUALCESE3D\_parts first internal part ID: partID 1 ... last internal part ID: partID nDUALCESE3D\_parts first user part ID: vser partID 1 ... last user part ID: vser partID nDUALCESE3D parts initial number of elements: nel first user element number: for the first DUALCESE3D\_ADAPT element ... last user element number: for the last DUALCESE3D ADAPT element

Notes:

 (1) The user elements numbers only refer to the unrefined mesh elements. As no elementcentered data is output, these are only provided for user reference.

For the following domain, the mesh can be completely different for each output state, so no mesh is output in this control block.

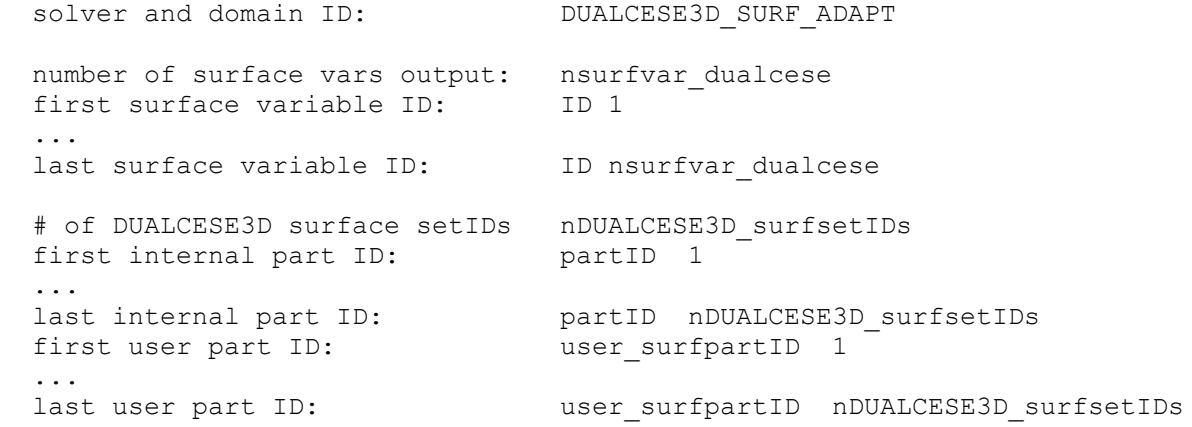

For the following domain, the mesh can be completely different for each output state, so no mesh is output in this control block.

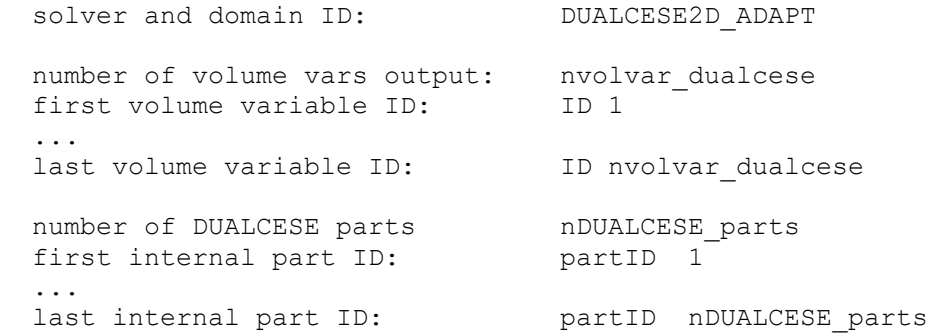

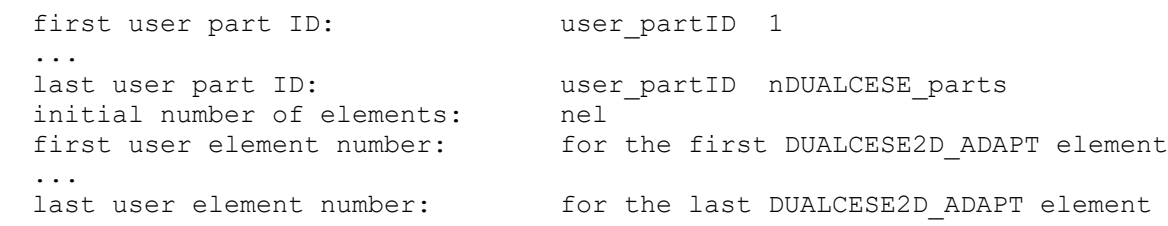

 (1) The user elements numbers only refer to the unrefined mesh elements. As no elementcentered data is output, these are only provided for user reference.

For the following domain, the mesh can be completely different for each output state, so no mesh is output in this control block.

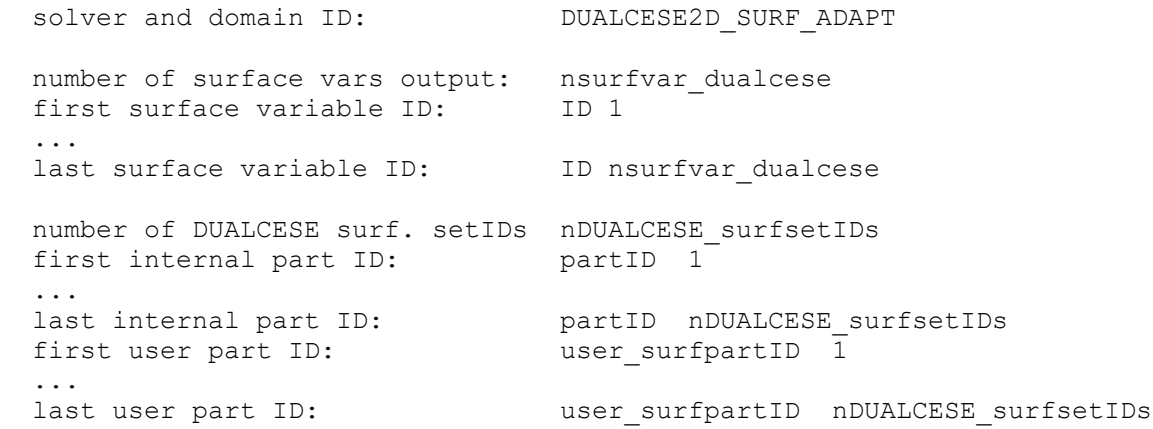

For the following domain, the mesh can be completely different for each output state, so no mesh is output in this control block.

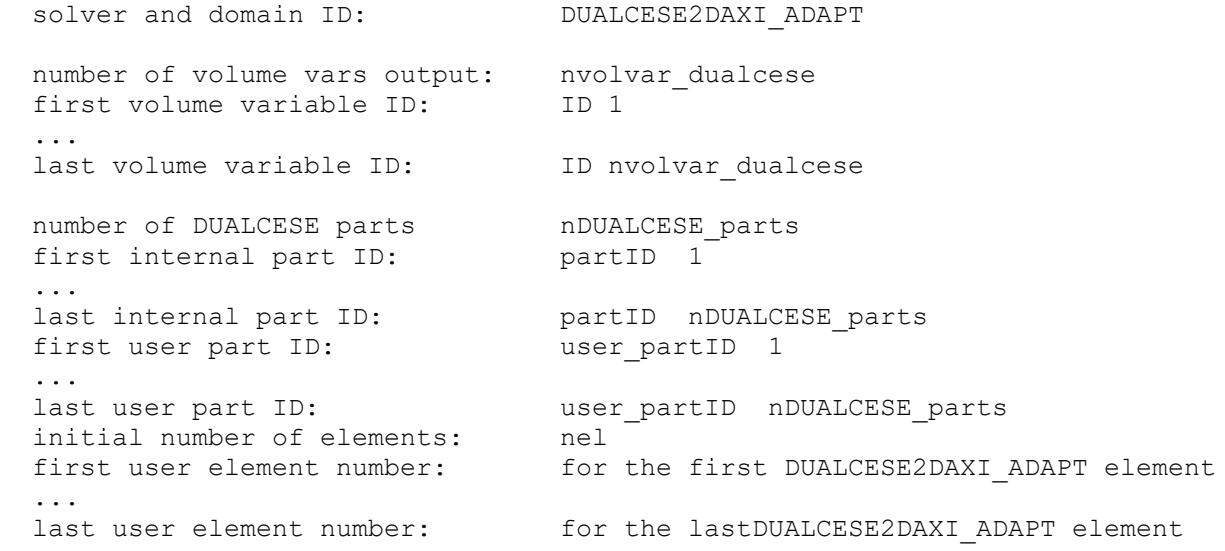

Notes:

 (1) The user elements numbers only refer to the unrefined mesh elements. As no elementcentered data is output, these are only provided for user reference.

For the following domain, the mesh can be completely different for each output state, so no mesh is output in this control block.

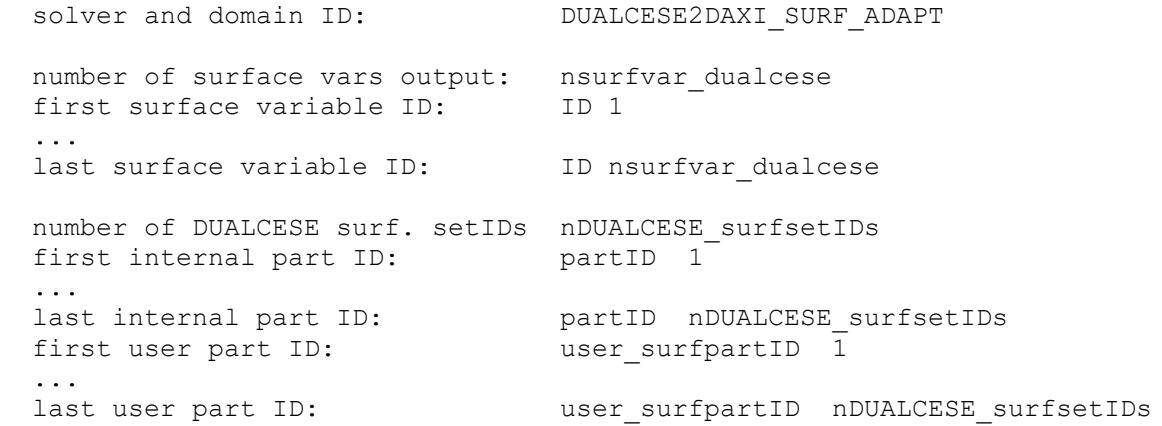

In this domain, the variables are defined at the nodes.

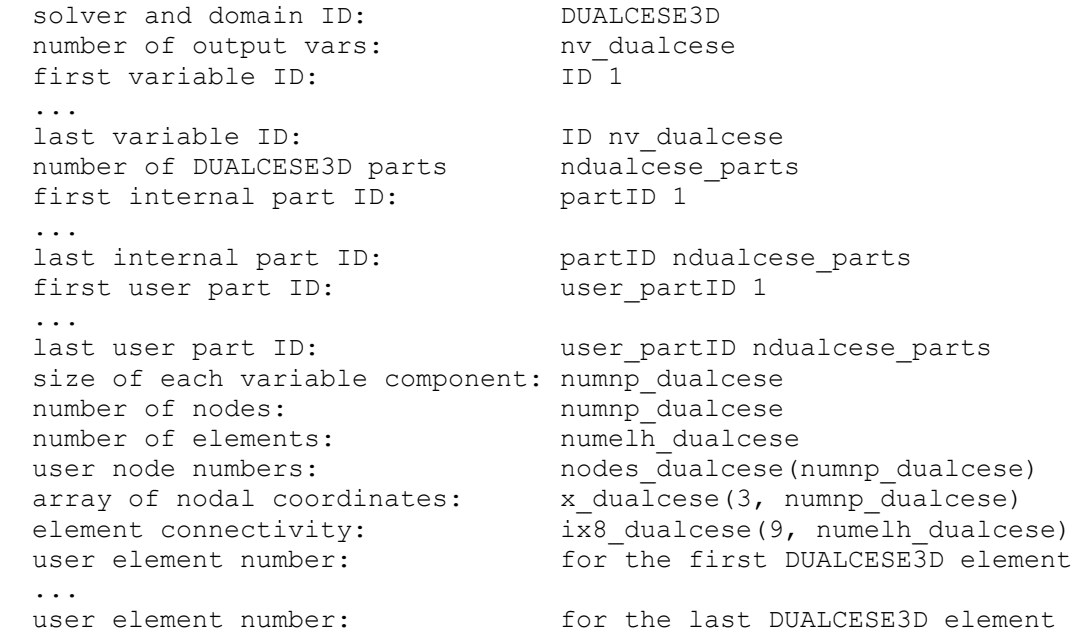

In this domain, the variables are defined at the surface nodes (of segment sets).

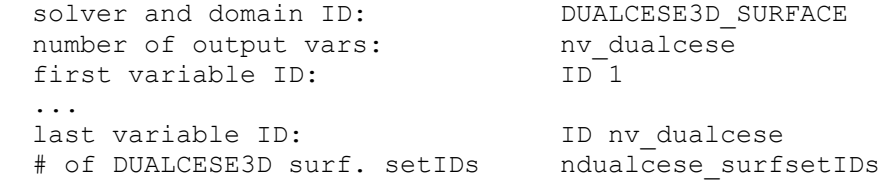

```
first internal part ID: partID 1
  ...
last internal part ID: partID ndualcese surfsetIDs
first user part ID: vser surfpartID 1
  ...
 last user part ID: user surfpartID ndualcese surfsetIDs
  size of each variable component: nsurf_dualcese
number of nodes: nsurf dualcese
number of segments: numelsurf dualcese
user node numbers: nodes dualcese(nsurf dualcese)
array of nodal coordinates: x dualcese(3, nsurf dualcese)
segment connectivity: ix4 dualcese(5, numelsurf dualcese)
```
In this domain, the variables are defined at the nodes.

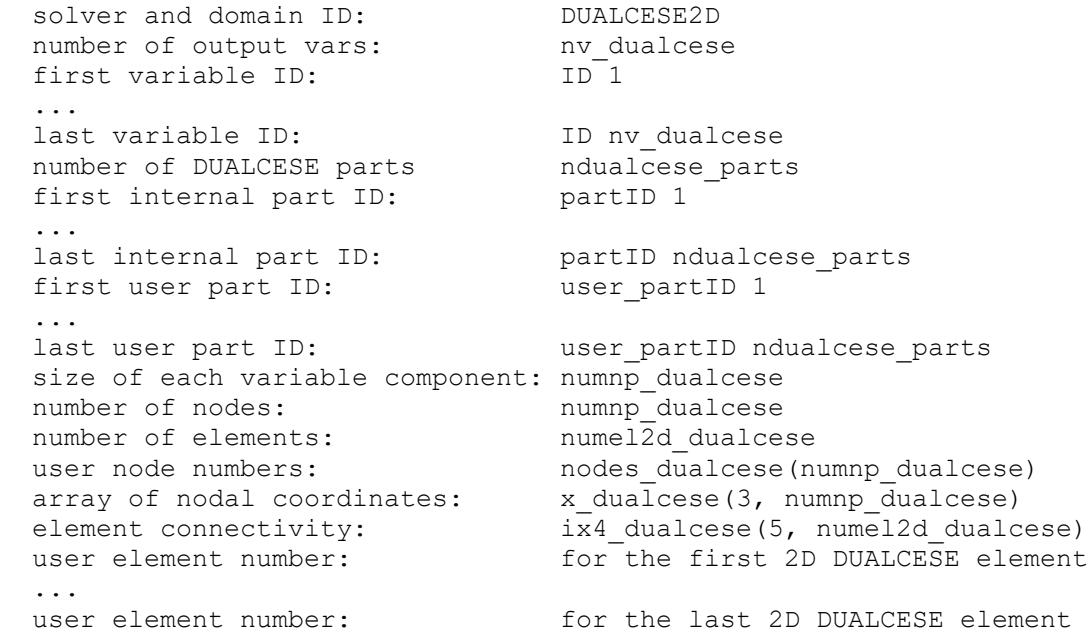

In this domain, the variables are defined at the surface nodes (of segment sets).

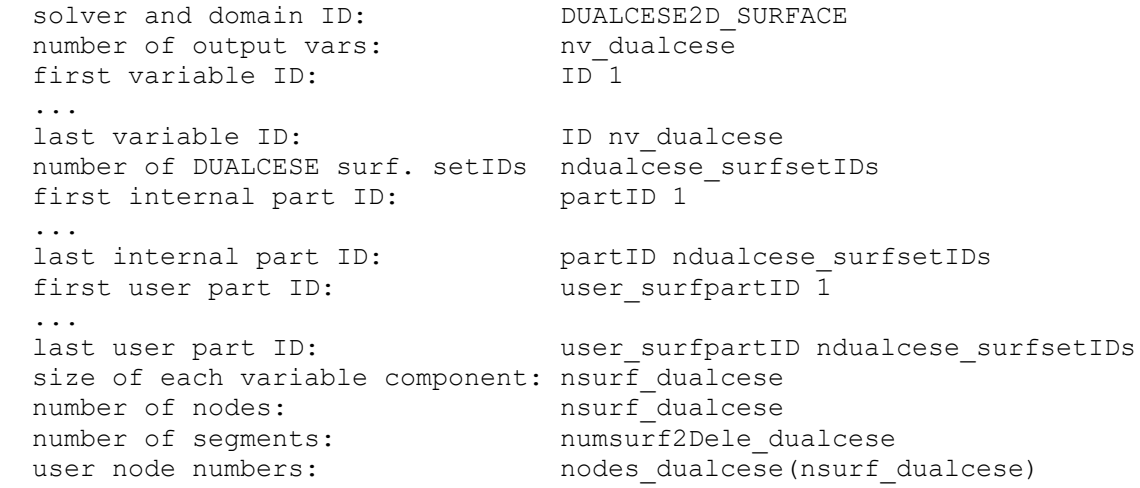

```
array of nodal coordinates: x dualcese(3, nsurf dualcese)
segment connectivity: ix2 dualcese(3, numsurf2Dele dualcese)
```
In this domain, the variables are defined at the nodes.

```
solver and domain ID: DUALCESE2DAXI<br>
number of output vars: nv_dualcese<br>
first variable IP
 number of output vars: nv_du<br>first variable ID: 1D 1
 first variable ID:
  ...
last variable ID: The Mudicese
number of DUALCESE parts hdualcese parts
first internal part ID: partID 1
  ...
 last internal part ID: partID ndualcese parts
 first user part ID: user partID 1
  ...
 last user part ID: user partID ndualcese parts
 size of each variable component: numnp dualcese
number of nodes: numnp dualcese
number of elements: numel2daxi dualcese
user node numbers: nodes dualcese(numnp dualcese)
array of nodal coordinates: x dualcese(3, numnp dualcese)
element connectivity: ix4 dualcese(5, numel2daxi dualcese)
 user element number: for the first 2D DUALCESE element
   ...
  user element number: for the last 2D DUALCESE element
```
In this domain, the variables are defined at the surface nodes (of segment sets).

```
solver and domain ID: DUALCESE2DAXI SURFACE
 solver and domain is.<br>
number of output vars: <br>
\begin{array}{ccc}\n\vdots & \vdots & \vdots \\
\vdots & \vdots & \ddots & \vdots \\
\vdots & \vdots & \ddots & \vdots \\
\vdots & \vdots & \ddots & \vdots \\
\end{array}first variable ID: ID<sup>1</sup>
  ...
 last variable ID: <br>ID nv dualcese
  number of DUALCESE surf. setIDs ndualcese_surfsetIDs
  first internal part ID: partID 1
  ...
  last internal part ID: partID ndualcese_surfsetIDs
 first user part ID: user surfpartID 1
  ...
 last user part ID: user surfpartID ndualcese surfsetIDs
 size of each variable component: nsurf dualcese
number of nodes: nsurf dualcese
number of segments: numsurfel2daxi dualcese
user node numbers: nodes dualcese(nsurf dualcese)
array of nodal coordinates: x dualcese(3, nsurf dualcese)
segment connectivity: ix2 dualcese(3, numsurfel2daxi dualcese)
```
In this domain, the variables are defined at the particle positions.

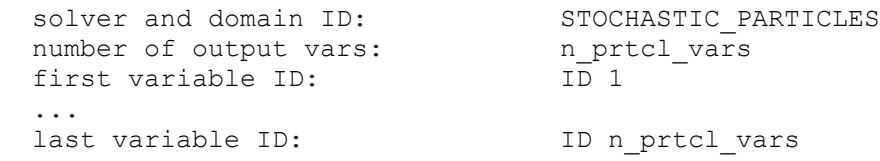

#### **General notes regarding "EXTRA DATA TYPES":**

The variable IDs are grouped into three groups: 1) D3PL\_FIRST\_SCALAR\_ID <= ID < D3PL\_FIRST\_VECTOR\_ID are scalar variables 2) D3PL\_FIRST\_VECTOR\_ID <= ID < D3PL\_FIRST\_TENSOR\_ID are vector variables (3 components per entry) 3) D3PL\_FIRST\_TENSOR\_ID <= ID < D3PL\_END\_IDS are symmetric tensor variables (6 component per entry)

When a number of integration points are specified, it is assumed that they are distributed at the Gauss points of the given element type based upon how many are output. That is, for shell or face elements, 4 output points would imply the 2x2 Gauss points are used, while 9 output points would imply the 3x3 Gauss points are used, and so forth. Similarly, for volume elements, 8 output points would imply the 2x2x2 Gauss points are used, while 27 output points would imply he 3x3x3 Gauss points are used, and so forth**.**

# **STATE DATA – d3plot and d3part**

The state data has three parts:

- Time word and global data
- Node data
- Element data for solids, shell, and beams, respectively

The data defined below can be removed by the flags set in

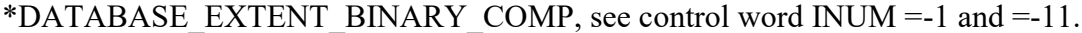

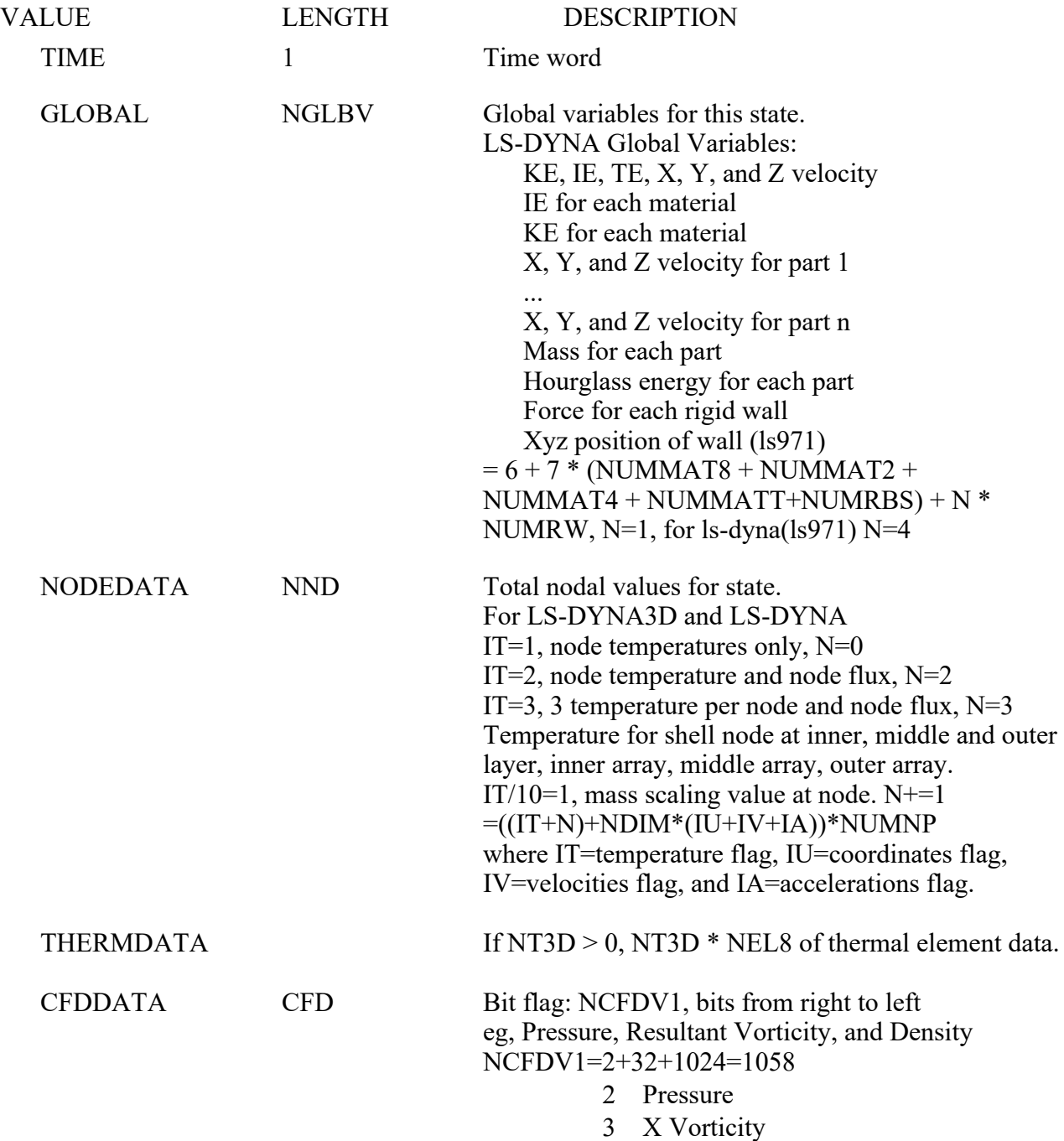

- 4 Y Vorticity
- 5 Z Vorticity
- Resultant Vorticity
- Enstrophy
- 8 Helicity
- 9 Stream Function
- 10 Enthalpy
- 11 Density
- 12 Turbulent KE
- 13 Dissipation
- 14-20 Eddy Viscosity
- Bit flag: NCFDV2
- 2-11 Species 1 through 10

## **NOTE: This CFDDATA is no longer output by ls-dyna.**

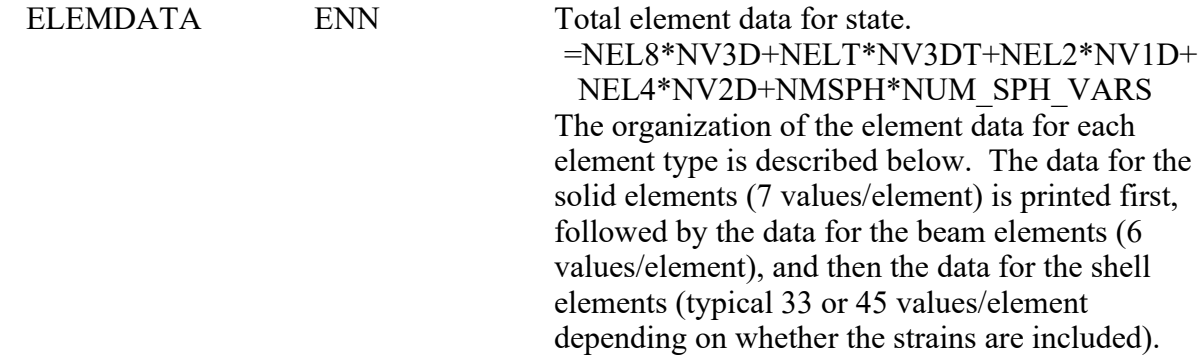

This state data is repeated for each state in the database.

Element data is defined at the integration points within the element. Contour and fringe plots require that the data be extrapolated to or averaged at the nodal points. In LS\_PREPOST the element values are averaged at the nodes or optionally extrapolated to the nodes. Element strains are not output by default, these are only output for solids, shell, and thick shell when \*DATABASE\_EXTENT\_BINARY, STRFLG=1

SOLID ELEMENTS – 8 node Hexahedron, other solid elements like wedge, pyramid, and tetrahedron are identified by repeated final connectivities. Eg: pentahedron = 1,2,3,4,5,5,6,6, and tetrahedron =  $1,2,3,4,4,4,4,4$ 

The database for solid elements consists of 7+NEIPH values per element. NEIPH extra values are defined if and only if NEIPH is greater than zero or if the model is an ALE analysis. If strain components are output, then the last 6 neiph values are true strains: ex, ey, ez, exy, eyz, exz, in the global system.

### **HIGHER ORDER SOLID ELEMENT STATE DATA**

is output after the standard 8 node data. This is only output if either QUADR or CUBIC is  $> 1$ . The data is output for each integration point so for example there will be 64 times the stress tensor and plastic strain if the elements used are 64 node hexahedron solids. When this data is output the normal center point data is also output. The data is output according to the order defined in the Higher Order Element data part list.

They are:

- 1. Sigma-x (true stress in the global system)
- 2. Sigma-y
- 3. Sigma-z
- 4. Sigma-xy
- 5. Sigma-yz
- 6. Sigma-zx
- 7. Effective plastic strain or material dependent variable
- 8. First extra value (if NEIPH>0)
- 9. Second extra value (if NEIPH >1)
- 10 . Etc. until NEIPH extra values are defined if ISTRN=1
- 7+NEIPH-5. Epsilon-x
- 7+NEIPH-4. Epsilon-y
- 7+NEIPH-3. Epsilon-z
- 7+NEIPH-2. Epsilon-xy
- 7+NEIPH-1. Epsilon-yz
- 7+NEIPH. Epsilon-zx

For thick shell elements the database contains  $NV3DT = MAXINT * (6 * IOSHL(1) +$ IOSHL(2) + NEIPS) +12 \* ISTRN+1(if TSHENG>0) values per element. Three sets of global stresses are always put into the database for each thick shell and are located at the mid surface, the inner integration point surface, and the outer integration point surface, respectively. If one integration point is used the same through the thickness stress state is outputted three times. If two integration points are used then the mid surface value is taken as the average value. The inner values of the stress are always set to the values at the innermost integration point and likewise for outer values. If the integration point does not lie at the center, ie, an even number of integration points through the thickness, a value is computed that is an average of the two integration point nearest the mid surface.

The IOSHL flags indicate which shell element data is included which is suppressed. The flags are set in ls-dyna by \*DATABASE\_EXTENT\_BINARY, SIGFLG, EPSFLG, RLFLG, and ENGFLG

The ordering of the data follows:

- 1. Sigma-x (mid surface true stress in global system)
- 2. Sigma-y
- 3. Sigma-z
- 4. Sigma-xy
- 5. Sigma-yz
- 6. Sigma-zx
- 7. Effective plastic strain or material dependent variable
- **\*. Define NEIPS additional history values here for mid surface**
- 8. Sigma-x (inner surface true stress in global system)
- 9. Sigma-y
- 10. Sigma-z
- 11. Sigma-xy
- 12. Sigma-yz
- 13. Sigma-zx

#### 14. Effective plastic strain or material dependent variable

# **\*. Define NEIPS additional history values here for inner surface**

- 15. Sigma-x (outer surface true stress in global system)
- 16. Sigma-y
- 17. Sigma-z
- 18. Sigma-xy
- 19. Sigma-yz
- 20. Sigma-zx
- 21. Effective plastic strain or material dependent variable
- **\*. Define NEIPS additional history values here for outer surface**

# **\*. If ISTRN=1, then define strain components Epsilon (x, y, z, xy, yz, zx) here for inner surface and outer surface**

If *MAXINT* > 3 then define an additional  $(MAXINT-3$   $)$ \*  $(6 * IOSHL(1) + 1 * IOSHL(2) + NEIPS)$ quantities here.

# TSHENG. Internal energy density

For beam elements the database contains NV1D=6 values per element. They are:

- 1. Axial force
- 2. S shear resultant
- 3. T shear resultant
- 4. S bending moment
- 5. T bending moment
- Torsional resultant

If there are values output at beam integration points, then  $NVD = 6 + 5 * BEAMIP$ 

- RS shear stress
- 2 TR shear stress
- Axial stress
- Plastic strain
- Axial strain

BEAMIP is set in \*DATABASE\_EXTENT\_BINARY

If beam material history variables are requested, NEIPB\*(3+BEAMIP) number of values are written after the previous data.

Average, min and max, computed from all integration points by LS-DYNA, for NEIPB history variables are written. Then followed by NEIPB history variables for BEAMIP number of integration points.

For example, if NEIPB=2 and BEAMIP=3 the data comes in this order: {hv1\_avg, hv2, avg}, {hv1\_min, hv2\_min}, {hv1\_max, hv2\_max}, {hv1\_ip1, hv2\_ip1}, {hv1\_ip2, hv2\_ip2], {hv1\_ip3, hv2\_ip3}.

For shell elements the database contains NV2D values, where:

NV2D=*MAXINT*\* (6\*IOSHL(1) + 1\*IOSHL(2) + NEIPS) +8\*IOSHL(3) + 4\*IOSHL(4) + 12\*ISTRN values per deformable element. If MATTYP=1 and IRBTYP(I)=20, where I=internal element number, then the material is rigid and the compressed database contains no data for the element. If the minimum value of *MAXINT* is used, i.e., =3, the stresses are typically located at the mid surface, the inner surface, and the outer surface, respectively. If one integration point is used the stress is written three times. If two integration points are used then the mid surface value is taken as the average value. The inner values of the stress are always set to the values at the innermost integration point and likewise for outer values. If no integration point lies at the center, i.e., an even number of integration points through the thickness, a value is computed that is an average of the two integration point lying nearest the mid surface.

The ordering of the data follows:

- 1. Sigma-x (mid surface true stress in global system)
- 2. Sigma-y
- 3. Sigma-z
- 4. Sigma-x
- 5. Sigma-yz
- 6. Sigma-zx
- 7. Effective plastic strain or material dependent variable
- **\*. Define NEIPS additional history values here for mid surface**
- 8. Sigma-x (inner surface true stress in global system)
- 9. Sigma-y
- 10. Sigma-z
- 11. Sigma-xy
- 12. Sigma-yz
- 13. Sigma-zx

14. Effective plastic strain or material dependent variable

**\*. Define NEIPS additional history values here for inner surface**

- 16. Sigma-y
- 17. Sigma-z
- 18. Sigma-xy
- 19. Sigma-yz
- 20. Sigma-zx
- 21. Effective plastic strain or material dependent variable

**\*. Define NEIPS additional history values here for outer surface** If *MAXINT* >3 then define an additional (*MAXINT*-3 )\* (6\*IOSHL(1) + 1\*IOSHL(2) +  $8*IOSHL(3) + 4*IOSHL(4) + NEIPS)$  quantities here

- 22. Bending moment-Mx (local shell coordinate system)
- 23. Bending moment-My
- 24. Bending moment-Mxy
- 25. Shear resultant-Qx
- 26. Shear resultant-Qy
- 27. Normal resultant-Nx
- 28. Normal resultant-Ny
- 29. Normal resultant-Nxy
- 30. Thickness
- 31. Element dependent variable
- 32. Element dependent variable
- 33. Internal energy (if and only if ISTRN=0)

The following quantities are expected if and only if ISTRN=1

- 33. eps-x (inner surface strain in global system)
- 34. eps-y
- 35. eps-z
- 36. eps-xy
- 37. eps-yz
- 38. eps-zx
- 39. eps-x (outer surface strain in global system)
- 40. eps-y
- 41. eps-z
- 42. eps-xy
- 43. eps-yz
- 44. eps-zx
- 45. Internal energy (if and only if NV2D>=45)

## **ELEMENT DELETION OPTION**

Skip this section if the word MAXINT is greater than or equal to zero, (MDLOPT>=0). If MDLOPT=1, then the list is equal to the number of nodal points (NUMNP) and contains a one if the node is visible and a zero if the node is not visible, (only used in vec-dyna3d). If MDLOPT=2, then the list equals the total number of elements (NEL8 + NELT + NEL4 + NEL2), in this order, and each value is set to the element material number or =0, if the element is deleted. All these numbers are output as floating point values and not integers.

#### **SMOOTH PARTICLE HYDRODYNNAMICS NODE/ELEMENT STATE DATA**

This section is only output if NMSPH>0

For each SPH node the follow values are output:

NUM\_SPH\_DATA =  $1 + \sum$  isphfg(i), i=2:10

Length of data =  $NUM$  SPH\_DATA  $*$  NUMSPH

Material number, if <= 0 then element is deleted.

Currently isphfg(1) = 10, ie number of sph data flags, this could be changed in the future.

If isphfg(2) = 1, - radius of particle influence

If isphfg(3) =1, - pressure in particle

If isphfg(4)  $=6$ , - stress components for particle, sx, sy, sz, sxy, syz, sxz

If isphfg $(5) = 1$ , - plastic strain for particle

If isphfg $(6) = 1$ , - density of particle material

- If isphfg(7) = 1, internal energy of particle
- If isphfg(8) = 1, number of particle neighbors

If isphfg $(9)$  =12, - 6 strain (ex, ey, ez, exy, eyz, exz) and 6 strain rate (erx, ery, erz, erxy, eryz, erxz)

if negative, true strain components

If isphfg $(10)=1$ , mass of element  $(1s971)$ 

.

Note: it is possible a SPH element could be deleted, or be none active in the initial states, and become active in later states.

## **PARTICLE STATE DATA (NPEFG > 0)**

DES DATA – see description below for state data

### STATE DATA

NPARTGAS blocks of NSTGEOM data to describe the state geometry for each bag:

- 1. number of active particles
- 2. current bag volume

## PARTICLE DATA

NVAR words of data output for each particle:

- 1. gas ID
- 2. chamber ID
- 3. leakage flag, 0 active, -1 fabric, -2 vent hole, -3 mistracked
- 4. mass
- 5. radius
- 6. spin energy
- 7. translational energy
- 8. distance from particle to nearest segment
- 9. x position
- 10. y position
- 11. z position
- 12. x velocity
- 13. y velocity
- 14. z velocity

# **ROAD SURFACE MOTION**

If NDIM  $> 5$  output rigid body displacement, dx, dy, dz and velocity, vx, vy, vz of each road surface.

Length of data  $= 6 * NSURF$ 

#### **RIGID BODY MOTION DATA, NDIM=8,9**

see DCOMP=5,6 in \*DATABASE\_EXTENT\_BINARY For each rigid body: X, Y, Z position of geometric center MXYZ, Rotation matrix from of principal axes, 3 direction cosines, 9 (3x3) values VX, VY, VZ translational velocity of GC RVX, RVY, RVZ, rotational velocity of GC AX, AY, AZ, translational acceleration of GC RAX, RAY, RAZ, rotational acceleration of GC

If NDIM=9 only  $X, Y, Z$  and MXYZ are output.

#### **EXTRA DATA (Multi-Solver Analysis)**

If NCFDV1 =  $67108864$ , then the state data includes NCFDV2 additional datasets from solver-mesh combinations specified after the "User material, node, and element identification numbers" for the structural mesh.

State data of the first solver-mesh combination

...

State data of the last (NCFDV2-th) solver-mesh combination

When the state data comes from the PFEM IF domain, then the mesh is output first, followed by the data. Currently, the mesh is entirely tetrahedral, but we anticipate users will also specify mixed meshes in the near future:

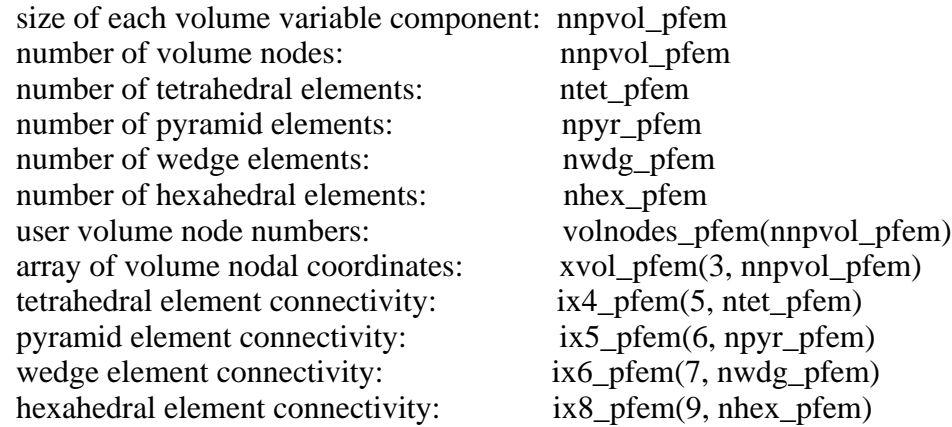

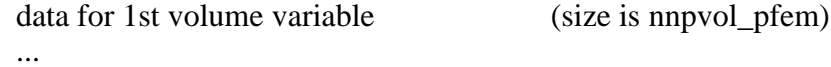

data for nvolvar\_pfem-th volume variable (size is nnpvol\_pfem)

Notes:

- (1) the first four entries of ix4\_pfem(5, ntet\_pfem) for each element are the volume node numbers, while the last entry is the volume part number.
- (2) the first five entries of  $ix5$  pfem $(6, npyr$  pfem) for each element are the volume node numbers, while the last entry is the volume part number.
- (3) the first six entries of ix6 pfem $(7, nwdg$  pfem) for each element are the volume node numbers, while the last entry is the volume part number.
- (4) the first eight entries of ix8\_pfem(9, nhex\_pfem) for each element are the volume node numbers, while the last entry is the volume part number.

When the state data comes from the PFEM IF SURFACE domain, then the surface mesh is output first, followed by the data. Currently, the surface mesh is entirely triangular, but we anticipate users will also specify mixed triangle-quadrilateral meshes in the near future:

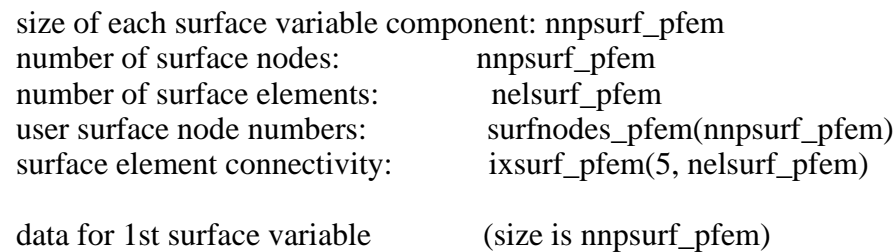

...

data for nsurfvar pfem-th surface variable (size is nnpsurf pfem)

Notes:

 (1) the first four entries of ixsurf\_pfem(5, nelsurf\_pfem) for each surface element are the surface node numbers, while the last entry is the surface part number. The 3rd and 4th node numbers are the same for triangles.

When the state data comes from the CESE domain, then the mesh is output first, followed by the data:

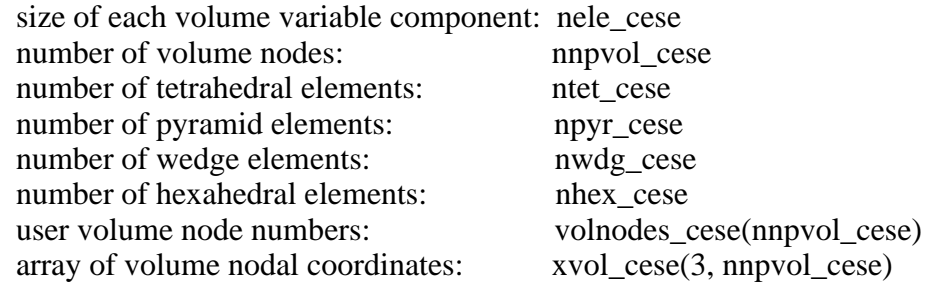

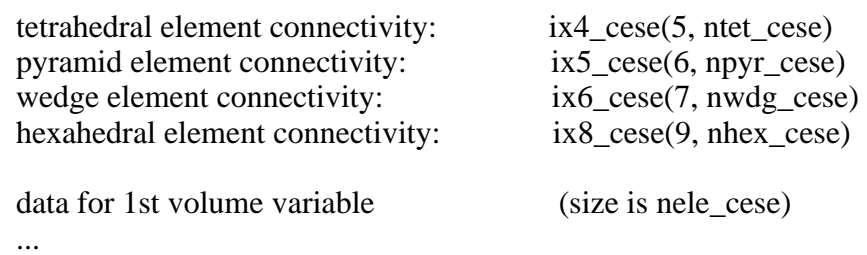

data for nyolvar cese-th volume variable (size is nele cese)

Notes:

- (1) nele\_cese = ntet\_cese + npyr\_cese + nwdg\_cese + nhex\_cese
- (2) the first four entries of ix4\_cese(5, ntet\_cese) for each element are the volume node numbers, while the last entry is the volume part number.
- (3) the first five entries of ix5  $\csc(6, \text{npyr~cese})$  for each element are the volume node numbers, while the last entry is the volume part number.
- (4) the first six entries of ix6\_cese(7, nwdg\_cese) for each element are the volume node numbers, while the last entry is the volume part number.
- (5) the first eight entries of ix8\_cese(9, nhex\_cese) for each element are the volume node numbers, while the last entry is the volume part number.

When the state data comes from the CESE SURFACE domain, then the surface mesh is output first, followed by the data. The user surface node numbers reference nodes from the CESE domain:

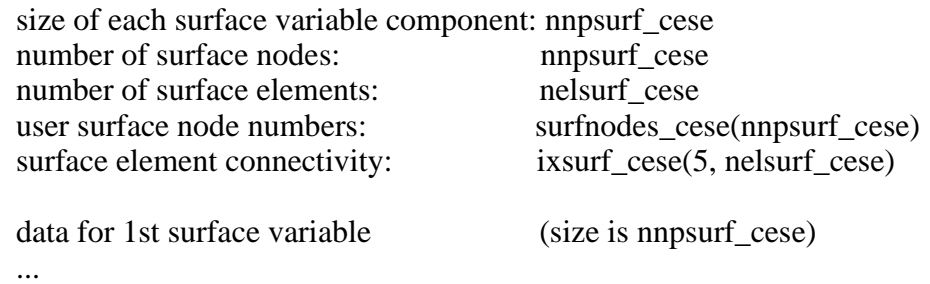

data for nsurfvar\_cese-th surface variable (size is nnpsurf\_cese)

Notes:

(1) the first four entries of ixsurf  $\csc(5, \text{nelsurf } \csc)$  for each surface element are the surface node numbers, while the last entry is the surface part number. The 3rd and 4th node numbers are the same for triangles.

When the state data comes from the CESE2D domain, then the mesh is output first, followed by the data:

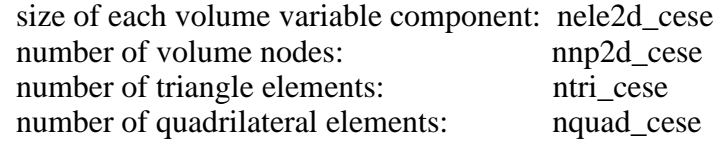

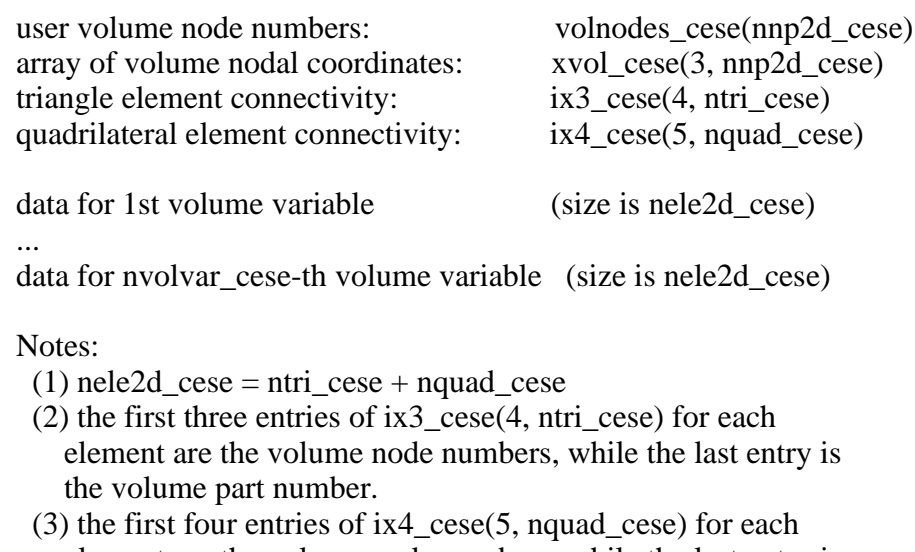

 element are the volume node numbers, while the last entry is the volume part number.

When the state data comes from the CESE2D SURFACE domain, then the surface mesh is output first, followed by the data. The user surface node numbers reference nodes from the CESE2D domain:

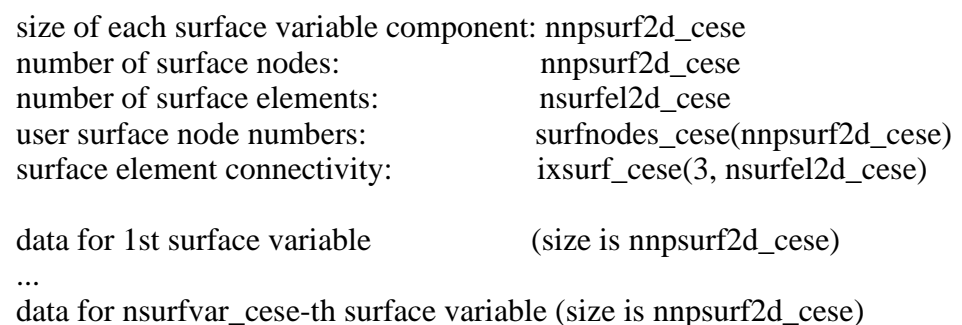

Notes:

 (1) the first two entries of ixsurf\_cese(3, nsurfel2d\_cese) for each surface element are the surface node numbers, while the last entry is the surface part number.

When the state data comes from the CESE2DAXI domain, then the mesh is output first, followed by the data:

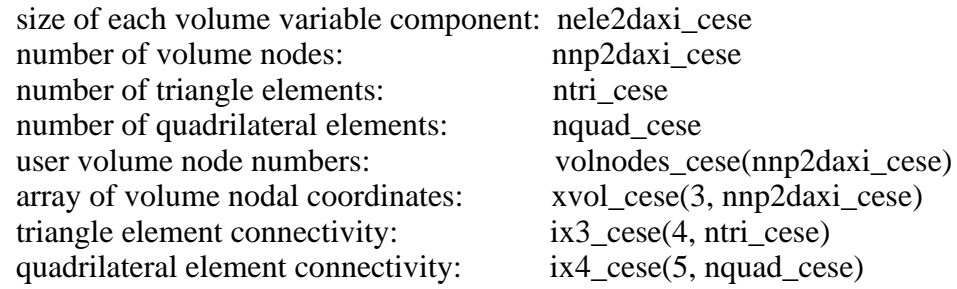

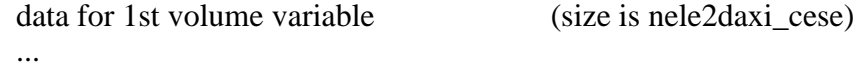

data for nvolvar\_cese-th volume variable (size is nele2daxi\_cese)

Notes:

- $(1)$  nele2daxi\_cese = ntri\_cese + nquad\_cese
- (2) the first three entries of ix3\_cese(4, ntri\_cese) for each element are the volume node numbers, while the last entry is the volume part number.
- (3) the first four entries of ix4\_cese(5, nquad\_cese) for each element are the volume node numbers, while the last entry is the volume part number.

When the state data comes from the CESE2DAXI SURFACE domain, then the surface mesh is output first, followed by the data. The user surface node numbers reference nodes from the CESE2DAXI domain:

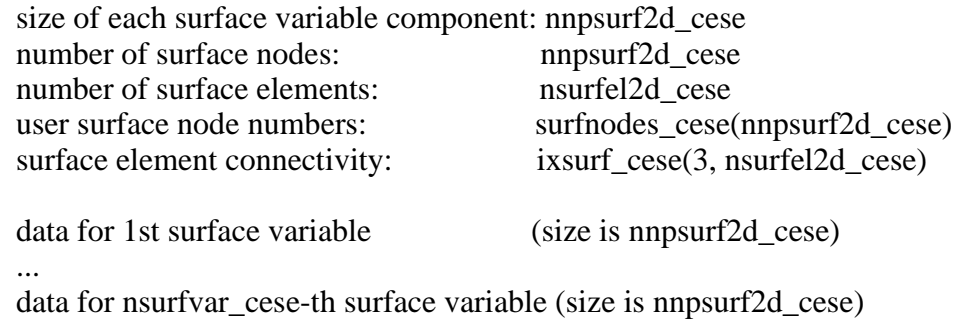

Notes:

(1) the first two entries of ixsurf  $\csc(3, \text{nsurfel2d} \csc)$  for each surface element are the surface node numbers, while the last entry is the surface part number.

When the state data comes from the MECH SURFACE domain, then the surface mesh is output first, followed by the data. The surface node numbers reference nodes from the mechanics mesh:

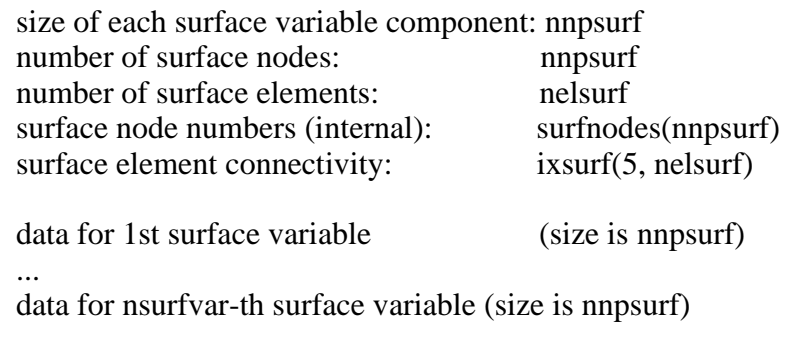

### Notes:

 (1) the first four entries of ixsurf(5, nelsurf) for each surface element are the surface node numbers (internal), while the last entry is the surface part number. The 3rd and 4th node numbers are the

same for triangles.

When the state data comes from the MECH2D SURFACE domain, then the surface mesh is output first, followed by the data. The surface node numbers reference nodes from the mechanics mesh:

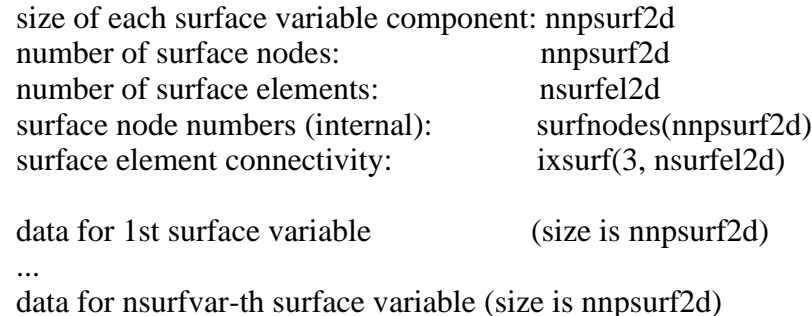

Notes:

Notes:

(1) the first two entries of  $ixsurf(3,nsurface)$  for each surface element are the surface node numbers (internal), while the last entry is the surface part number.

When the state data comes from the DUALCESE3D ADAPT domain, then the mesh is output first, followed by the data:

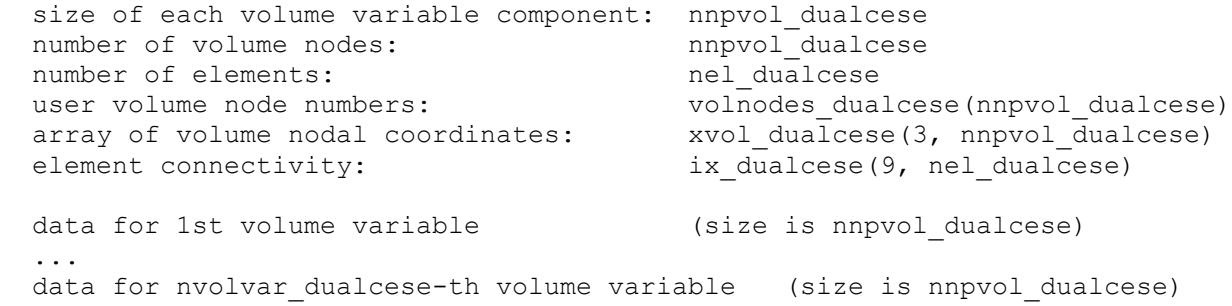

Notes:

(1) the first eight entries of ix dualcese  $(9, \text{nel dualcese})$  for each element are the volume node numbers, while the last entry is the volume part number. For tetrahedral elements, the last 4 node numbers are the same as the 4th node number. For wedge/prism elements, the 5th and 6th node numbers are the same, and the  $7<sup>th</sup>$  and  $8<sup>th</sup>$  node numbers are the same. For pyramid elements, the last 3 node numbers are the same as the  $5<sup>th</sup>$  node number.

When the state data comes from the DUALCESE SURF ADAPT domain, then the surface mesh is output first, followed by the data. The user surface node numbers reference nodes from the DUALCESE\_ADAPT domain:

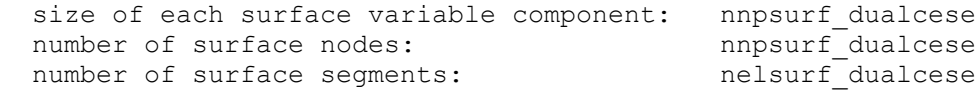

```
 user surface node numbers: 
surfnodes dualcese(nnpsurf dualcese)
 array of nodal coordinates: \frac{1}{x} dualcese(3, nnpsurf dualcese)
 surface segment connectivity: ixsurf dualcese(5,
nelsurf_dualcese)
 data for 1st surface variable (size is nnpsurf dualcese)
 ...
 data for nsurfvar dualcese-th surface variable (size is nnpsurf dualcese)
```
 (1) the first four entries of ixsurf\_dualcese(5, nelsurf\_dualcese) for each surface segment are the surface node numbers, while the last entry is the surface setID. The 3<sup>rd</sup> and 4<sup>th</sup> node numbers are the same for triangles.

When the state data comes from the DUALCESE2D ADAPT domain, then the mesh is output first, followed by the data:

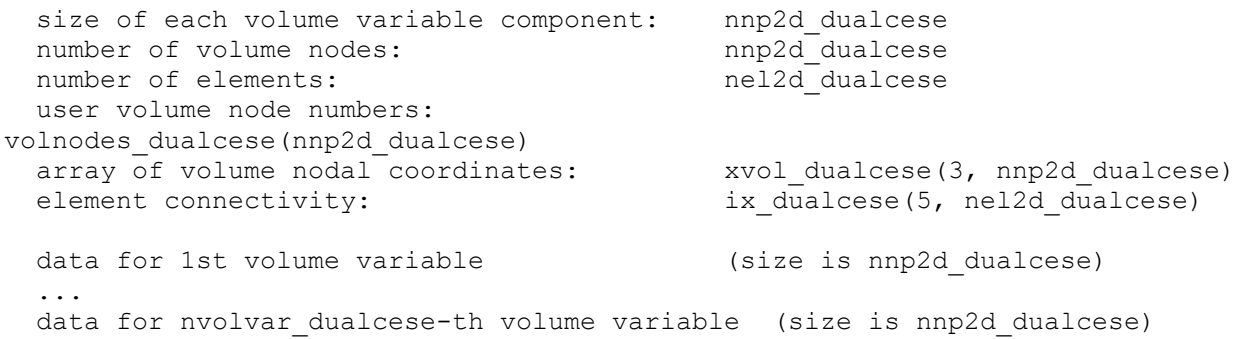

Notes:

(1) the first four entries of ix dualcese (5, nel2d dualcese) for each element are the volume node numbers, while the last entry is the volume part number. The  $3<sup>rd</sup>$  and  $4<sup>th</sup>$  node numbers are the same for triangles.

When the state data comes from the DUALCESE2D SURF ADAPT domain, then the surface mesh is output first, followed by the data. The user surface node numbers reference nodes from the DUALCESE2D\_ADAPT domain:

```
 size of each surface variable component: nnpsurf2d_dualcese
 number of surface nodes: nnpsurf2d_dualcese
 number of surface segments: nsurfel2d dualcese
  user surface node numbers: 
surfnodes dualcese(nnpsurf2d dualcese)
 array of nodal coordinates: x \cdot dualcese(3,
nnpsurf2d_dualcese)
 surface segment connectivity: ixsurf dualcese(3,
nsurfel2d_dualcese)
 data for 1st surface variable (size is nnpsurf2d dualcese)
 ...
 data for nsurfvar dualcese-th surface variable (size is
nnpsurf2d_dualcese)
```
 (1) the first two entries of ixsurf\_dualcese(3, nsurfel2d\_dualcese) for each surface segment are the surface node numbers, while the last entry is the surface setID.

When the state data comes from the DUALCESE2DAXI\_ADAPT domain, then the mesh is output first, followed by the data:

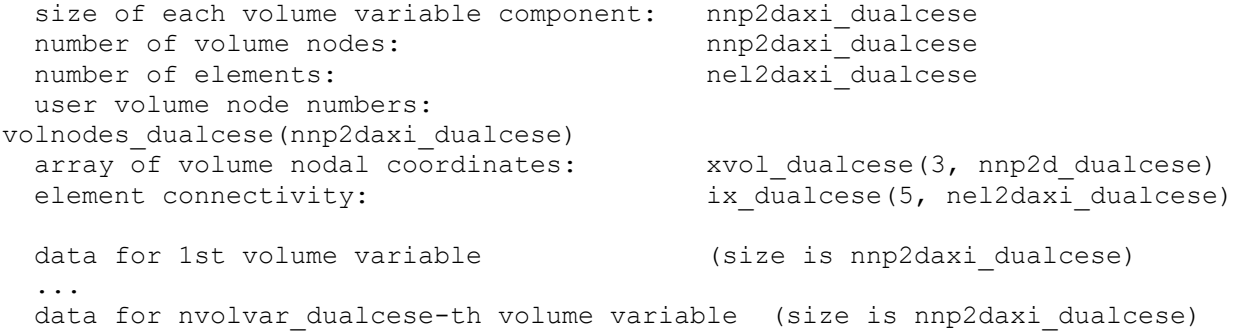

Notes:

 (1) the first four entries of ix\_dualcese(5, nel2daxi\_dualcese) for each element are the volume node numbers, while the last entry is the volume part number. The  $3<sup>rd</sup>$  and  $4<sup>th</sup>$  node numbers are the same for triangles.

When the state data comes from the DUALCESE2DAXI\_SURF\_ADAPT domain, then the surface mesh is output first, followed by the data. The user surface node numbers reference nodes from the DUALCESE2DAXI\_ADAPT domain:

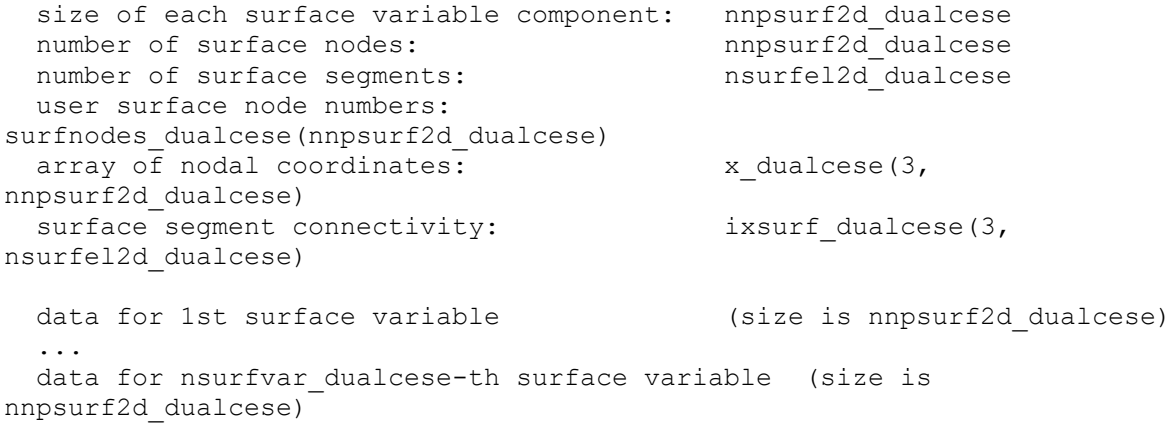

Notes:

 (1) the first two entries of ixsurf\_dualcese(3,nsurfel2d\_dualcese) for each surface segment are the surface node numbers, while the last entry is the surface setID.

When the state data comes from the STOCHASTIC PARTICLES domain, then the number of particles is output first, following by the particle positions, and then the state data.

 size of each variable component: n\_particles array of particle positions: x particles(3, n particles)

```
 data for 1st output variable
 ...
data for n prtcl vars-th output variable
```
When the state data comes from the STOCHASTIC PARTICLES domain, then the

```
size of each variable component: n particles
array of particle positions: x<sup>particles</sup>(3, n_particles)
data for 1st output variable
...
data for n prtcl vars-th output variable
```
Notes:

There will always be at least the following two variables output for each particle domain: PARTICLE SIZES and PARTICLE VELOCITIES. That is, n\_prtcl\_vars  $>= 2$ . For each particle, both the position and velocity are a 3-component vector.

# **END OF FILE MARKER**

Value = -999999.0 (a floating point number)

#### **TIME HISTORY DATABASE (d3thdt)**

There are three sections in the LS-DYNA time history database. The first used to contain 144 words of control information, but now depends upon the number of node and elements the user defines in LS-DYNA. The second contains geometric information including the nodal coordinates and element connectivities. The third section contains the results of the analysis at sequential output intervals for a subset of solids, beams, and shells. The output at a given time, called a state, contains a time word, global variables such as total energies and momenta, nodal data consisting of accelerations, velocities, and displacements, and finally element data is written that may include stresses and strains at integration points. The control information provides information on what is in the file and which database is contained.

| <b>VALUE</b>   | #WORDS         | <b>DISK</b><br><b>ADDRESS</b> | <b>DESCRIPTION</b>                                                                                                    |
|----------------|----------------|-------------------------------|----------------------------------------------------------------------------------------------------|
| Title          | 10             | $\overline{0}$                | <b>Model Identification</b>                                                                                                    |
| Run time       | 1              | 10                            | Time in seconds since 00:00:00 UTC, January 1,<br>1970                                                                                                    |
| File type      | 1              | 11                            | $1 = d3$ plot, $2 = d3$ drlf, $3 = d3$ thdt, $4 =$ intfor, $5 = d3$ part,<br>6=blstfor, 7=d3cpm, 8=d3ale, 11=d3eigv,<br>12=d3mode, 13=d3iter, 21=d3ssd, 22=d3spcm,<br>23=d3psd, 24=d3rms, 25=d3ftg, 26=d3acs |
| Source version | 1              | 12                            | LS-DYNA version $*1000000 +$ syn number                                                                                                    |
| Release number | $\overline{1}$ | 13                            | Release number in character*4 form<br>50 for R5.0<br>511c for R5.1.1c                                                                                                    |
| Version        | $\mathbf{1}$   | 14                            | Code version, a real number, not integer                                                                                                    |
| <b>NDIM</b>    | 1              | 15                            | Number of dimensions $(2 \text{ or } 3)$ is set to 4 if<br>element connectivies are unpacked in the LS-<br>DYNA/3D                                                                                           |
| <b>NUMNP</b>   | $\mathbf{1}$   | 16                            | Number of nodal points                                                                                                    |
| <b>ICODE</b>   | 1              | 17                            | Flag to identify finite element code<br>=2 old DYNA3D, NIKE3D database<br>=6 new LS-NIKE3D, LS-DYNA/3D database                                                                                              |
| <b>NGLBV</b>   | $\mathbf{1}$   | 18                            | Number of global variables to be read in each<br>state                                                                                                    |
| IT             | $\mathbf{1}$   | 19                            | Flag for temperatures<br>$=0$ none,<br>$=$ 1 read in a temperature for each node                                                                                                    |

**CONTROL DATA**

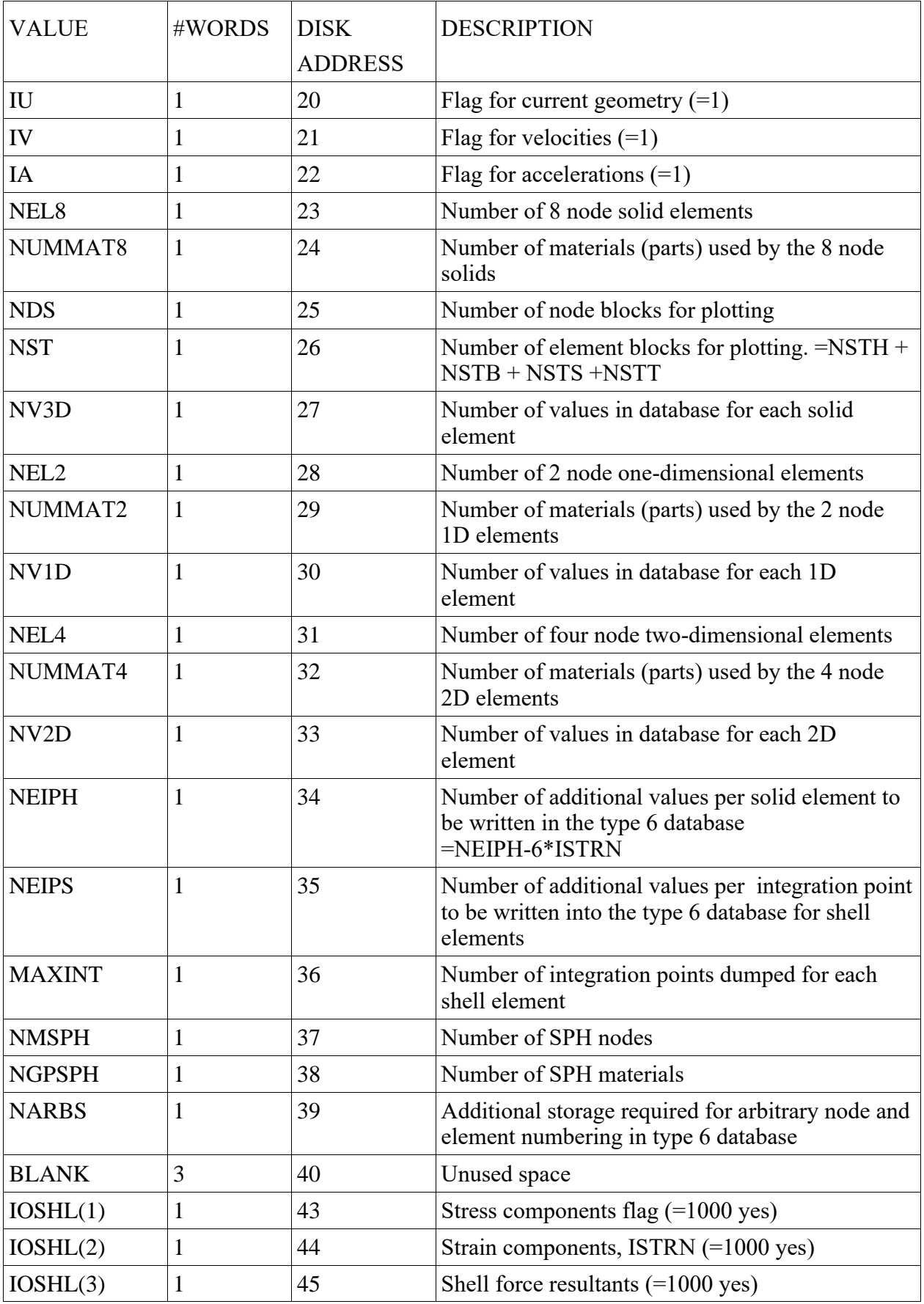

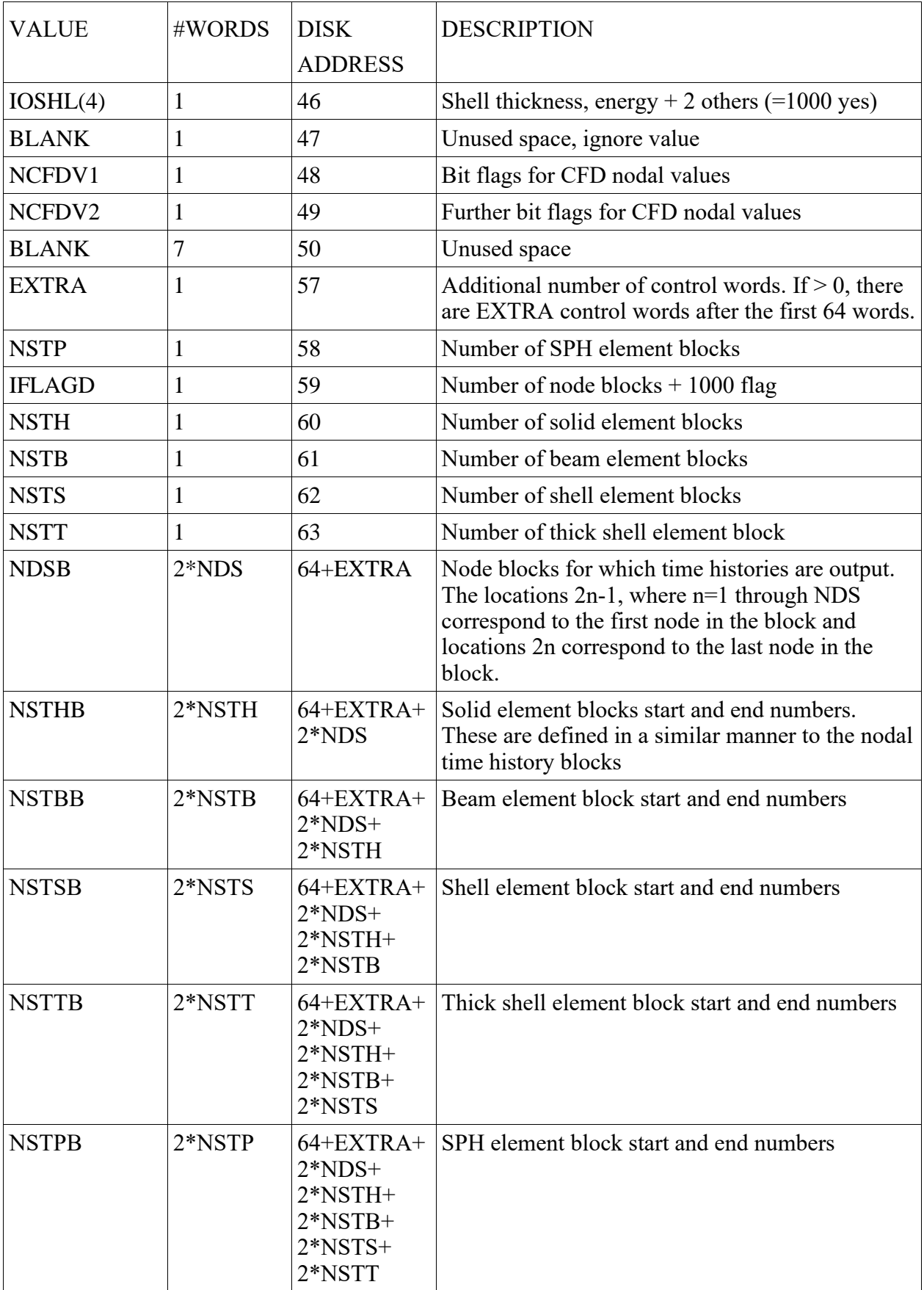

ISTRN can only be computed as follows and if NSTS > 0. If NV2D-MAXINT\*(6\*IOSHL(1)+IOSHL(2)+NEIPS)+8\*IOSHL(3)+4\*IOSHL(4) > 10 Then  $ISTRN = 1$ , else  $ISTRN = 0$ Or  $NSTT > 0$ If NV3DT-MAXINT\*(6\*IOSHL(1)+IOSHL(2)+NEIPS) > 1 Then  $ISTRN = 1$ , else  $ISTRN = 0$ 

### **SMOOTH PARTICLE HYDRODYNAMICS ELEMENT DATA FLAGS**

This section is only output if  $NMSPH > 0$ . The section is a list of flags to indicate what SPH data is output for each SPH node/element. The first number is the length in words for this array, currently  $= 10$ .

SPH elements are centered at nodes, and cover a spherical volume defined by the radius of influence. They do not have a connectivity with other SPH elements. They should be displayed as a dot or a spherical surface, with radius scaling to reduce the size and enable each element to be distinguishable.

As follows:

 $isphfg(1) = 10$  - length of sph flags array  $isphfg(2) = 1$  - radius of influence  $isphfg(3) = 1$  - pressure in particle  $isphfg(4) = 6$  - 6 true stress components  $isphfg(5) = 1$  - plastic strain,  $> 0.0$  if effective stress exceeds yield strength  $isphfg(6) = 1$  - density of particle material  $isphfg(7) = 1$  - internal energy (strain)  $isphfg(8) = 1$  - number of neighbors affecting particle  $isphfg(9) = 12 - 6$  strain (ex, ey, ez, exy, eyz, exz) and 6 strain rate (erx, ery, erz, erxy, eryz, erxz)

if negative, true strain components

 $isphfg(10)=1$  - mass of element

If the value of isphfg(2-10) = 0, then the particular data item is not output for the particle. To calculated the size of data add the isphfg values from isphfg(2) through isphfg(10) and add one. One value is always output which is the material number as a floating point number for each particle.

If this value is negative then the particle has been deleted from the model.

Full output for each particle is:

mat#, radius, pressure, {sx, sy, sz, sxy, syz, sxz} ps, rho, ie, nn, {ex, ey, ez, exy, eyz, exz, erx, ery, erz, erxy, eryz, erxz}, mass.

Hence total size is 20.

When a particle is deleted from the model, data is still output for it because the length of data must always be the same for each state.

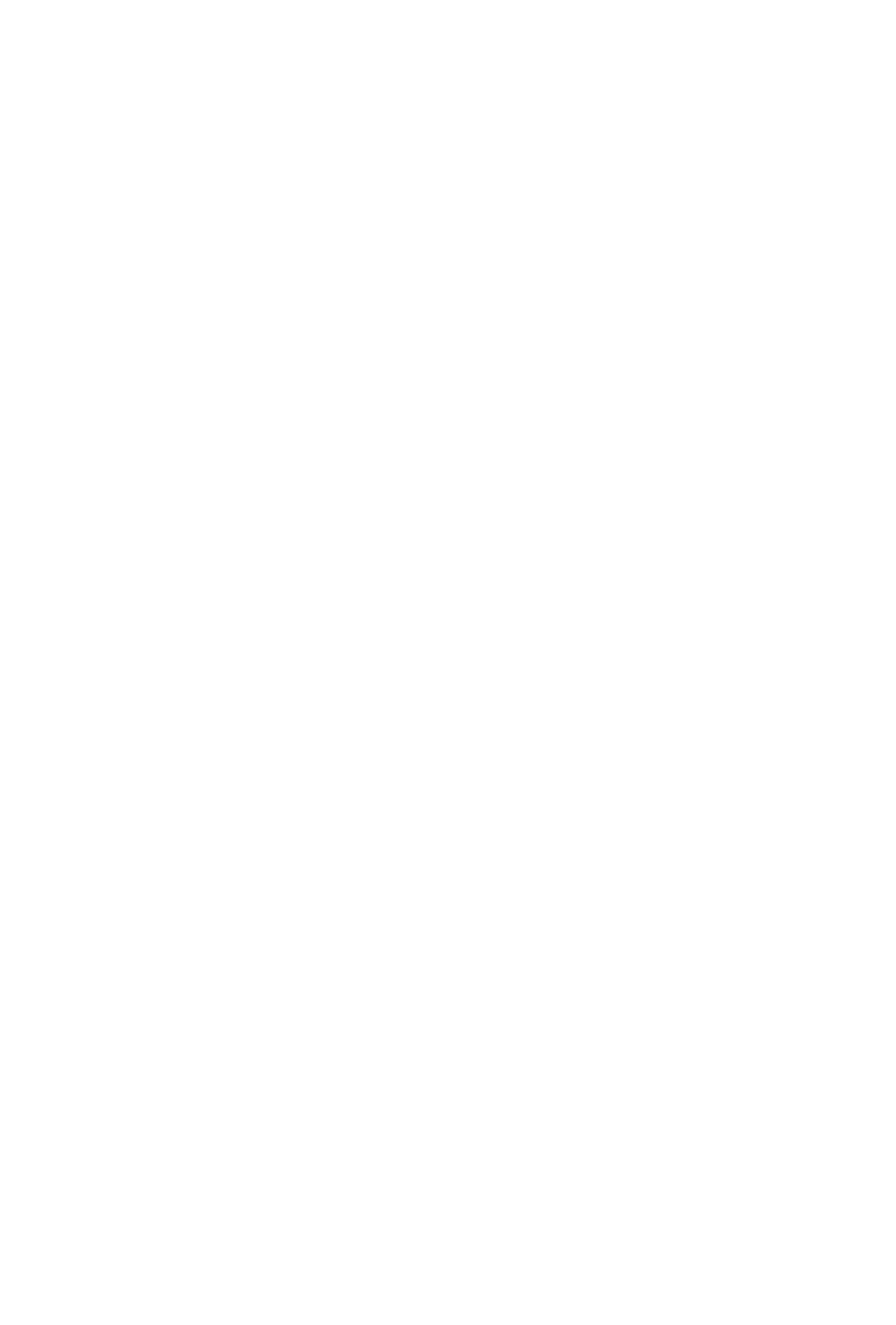

### **GEOMETRY DATA**

The geometry section contains the nodal coordinates and the element connectivities. The ordering of the nodal points is assumed to be the same as the ordering of the nodal data in the state data that follows. The connectivities are assumed to be packed with 3 integers per word unless NDIM is set to 4 as in the new LS-DYNA/3D, LS-NIKE3D databases. The order of the elements are 3, 2, and 1 dimensional elements if the database is ICODE=2 or 6.

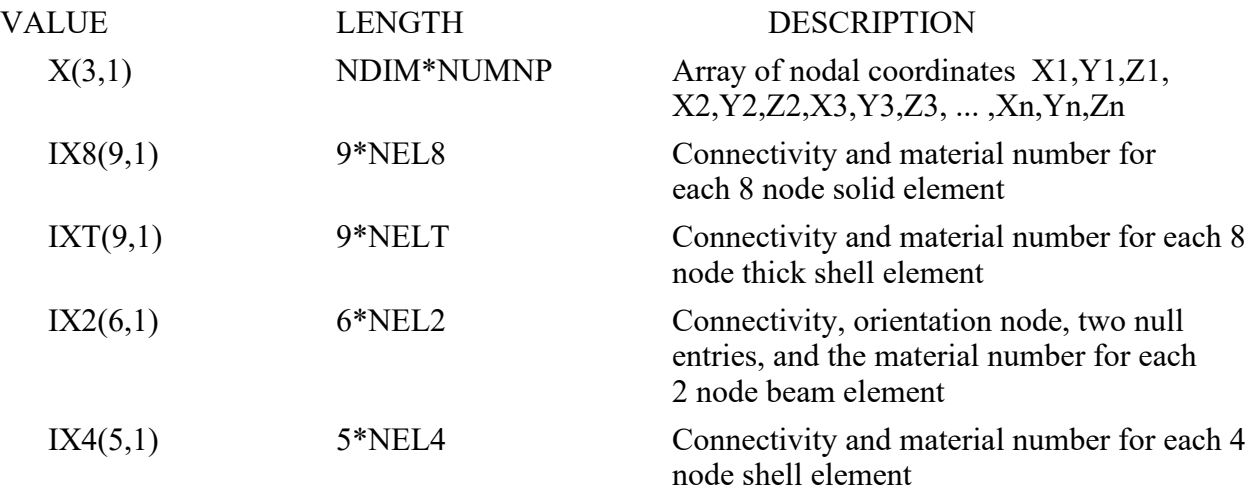

# **USER MATERIAL, NODE, AND ELEMENT IDENTIFICATION NUMBERS**

Skip this section if NARBS (disk address 39) is zero. The user node and element numbers must be in ascending order. *It is assume that if this option is used all the node and element data in the databases is in ascending order in relation to the user numbering.* For sequential material/part numbering, the total length of data is:

NARBS=10+NUMNP+NEL8+NEL2+NEL4+NELT+

3\*NMMAT : these numbers are not used

For arbitrary material numbering (NSORT < 0)

NARBS=16+NUMNP+NEL8+NEL2+NEL4+NELT+3\*NMMAT

Where material numbers are not in ascending order.

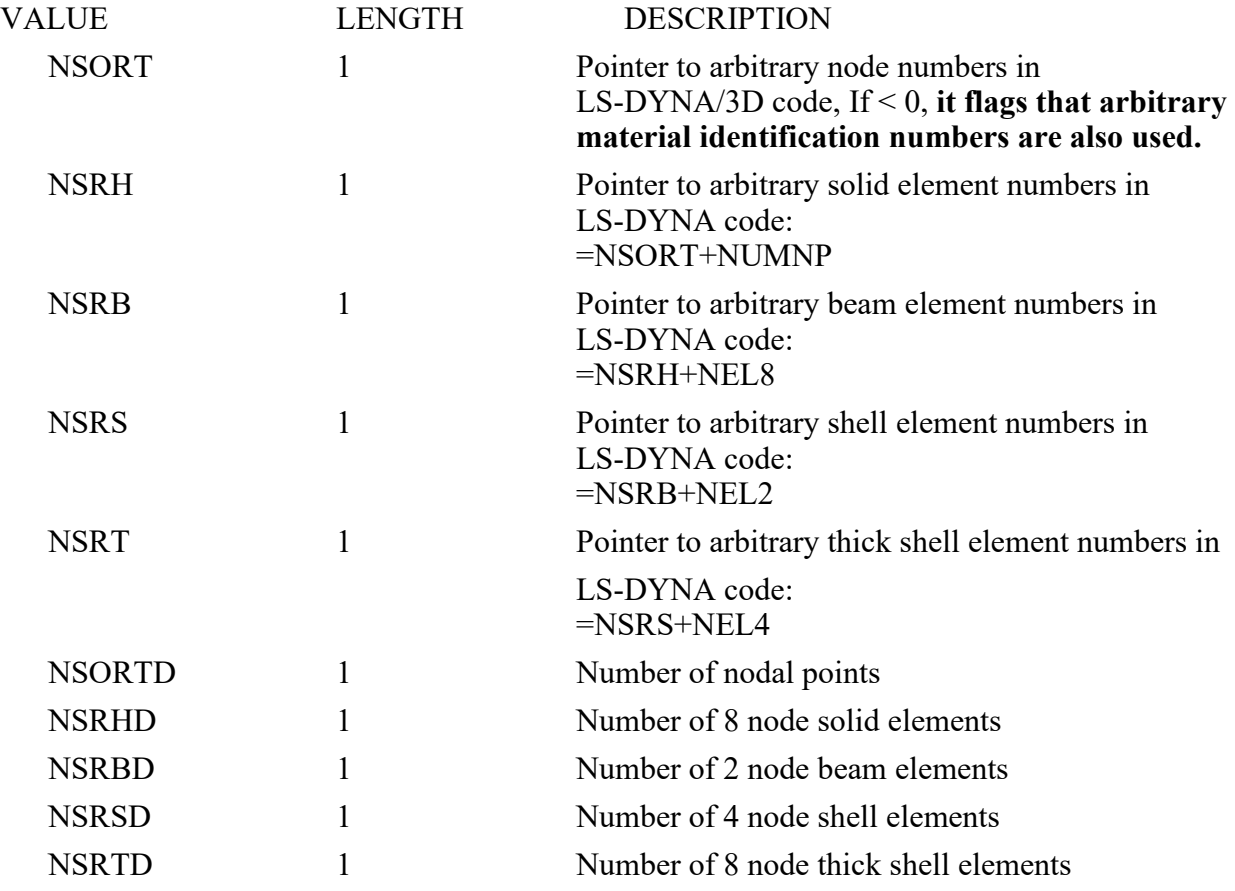

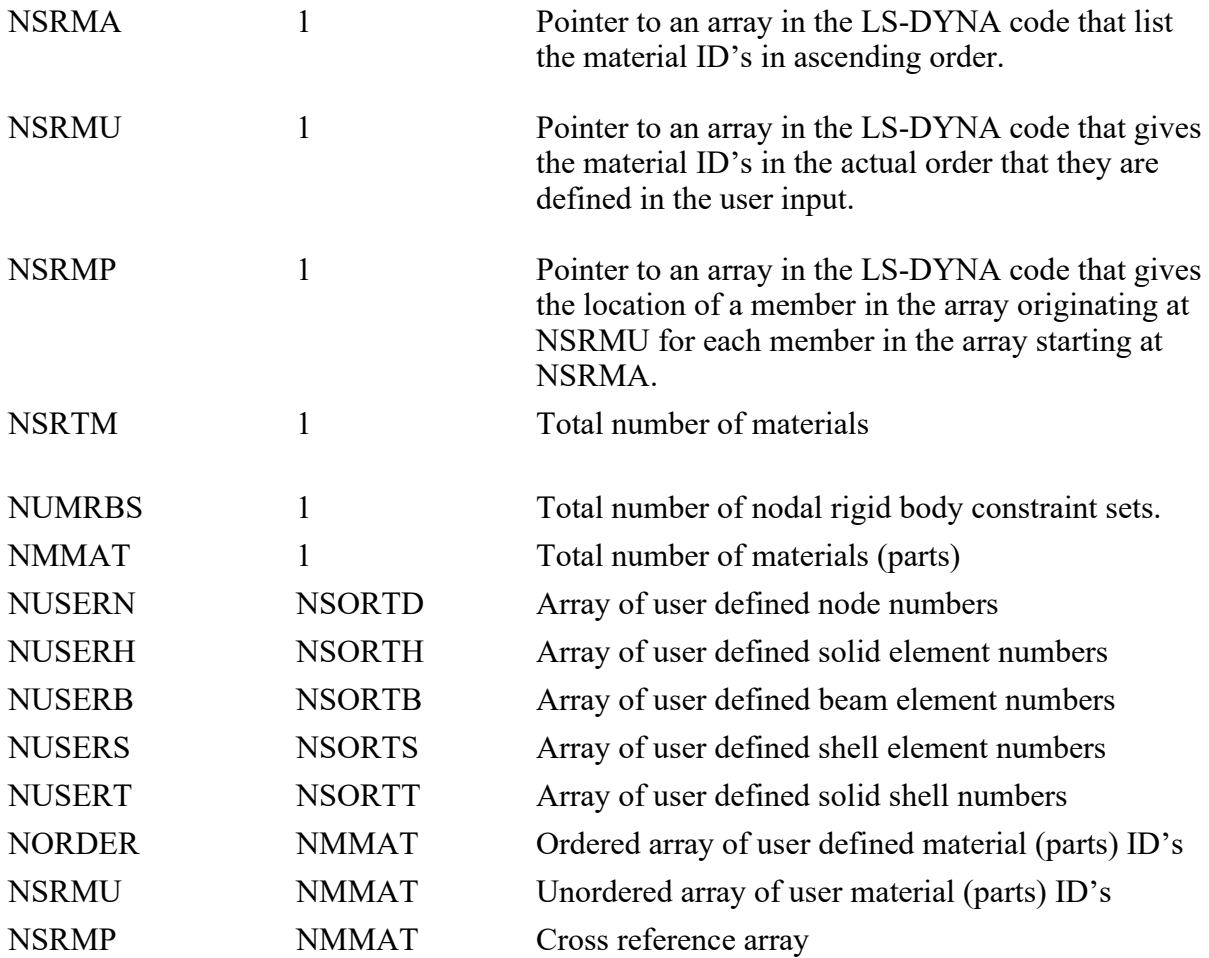

# **TIME HISTORY DATA**

The time database contains the following data:

- Time word
- Node data
- Node data for solids, thick shells, and shells, respectively
- Element data for solids, thick shells, beams, and shells, respectively

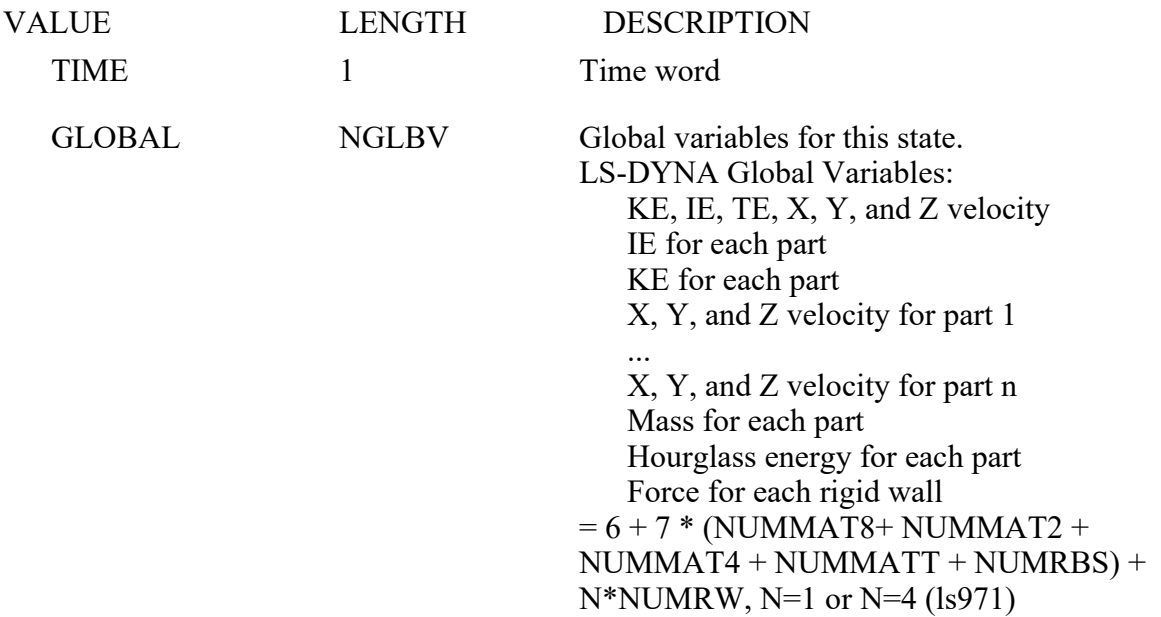

# SKIP THE FOLLOWING DATA IF THE NUMBER OF NODE BLOCKS FOR PLOTTING IS ZERO (VALUE NUMDS AT DISK ADDRESS 25)

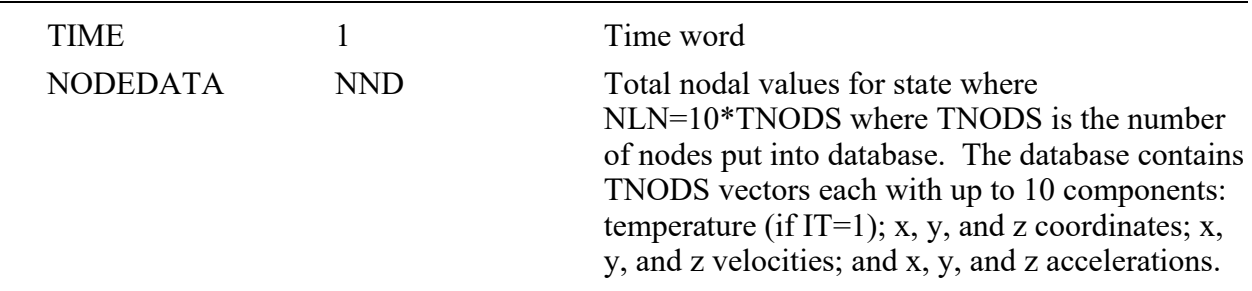
- 14 Pressure
- 15 X Vorticity
- 16 Y Vorticity
- 17 Z Vorticity
- 18 Resultant Vorticity
- 19 Enstrophy
- 20 Helicity
- 21 Stream Function
- 22 Enthalpy
- 23 Density
- 24 Turbulent KE
- 25 Dissipation
	- 14-20 Eddy Viscosity

Bit flag: NCFDV2

2-11 Species 1 through 10 Count number of bits on \* NUMNP

# SKIP THE FOLLOWING DATA IF THE NUMBER OF ELEMENT BLOCKS FOR IS ZERO (VALUE NUMDS AT DISK ADDRESS 26)

# \*\*\*\*SKIP THE FOLLOWING IF THERE IS NO DATA FOR SOLID ELEMENTS \*\*\*\*

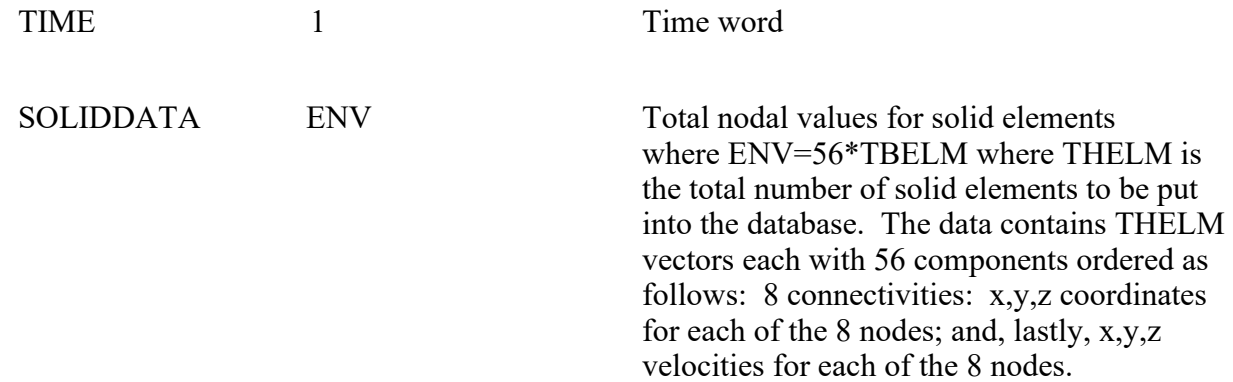

For solid elements the database contains (7+NEIPH-6\*ISTRN) values per element. One set of global stresses are always put into the database for each solid element followed by NEIPH history values. Only data for elements defined in the time history blocks is output. The ordering of the data follows:

- 1. Sigma-x (true stress in the global system)
- 2. Sigma-y
- 3. Sigma-z
- 4. Sigma-xy
- 5. Sigma-yz
- 6. Sigma-zx
- 7. Effective plastic strain or material dependent variable
- 8. First extra value (if NEIPH>0)
- 9. Second extra value (if NEIPH >1)
- 10 . Etc. until NEIPH extra values are defined if ISTRN=1
- 7+NEIPH-5. Epsilon-x
- 7+NEIPH-4. Epsilon-y
- 7+NEIPH-3. Epsilon-z
- 7+NEIPH-2. Epsilon-xy
- 7+NEIPH-1. Epsilon-yz
- 7+NEIPH. Epsilon-zx

# \*\*\*\*SKIP THE FOLLOWING IF THERE IS NO DATA FOR THICK SHELLS \*\*\*\*

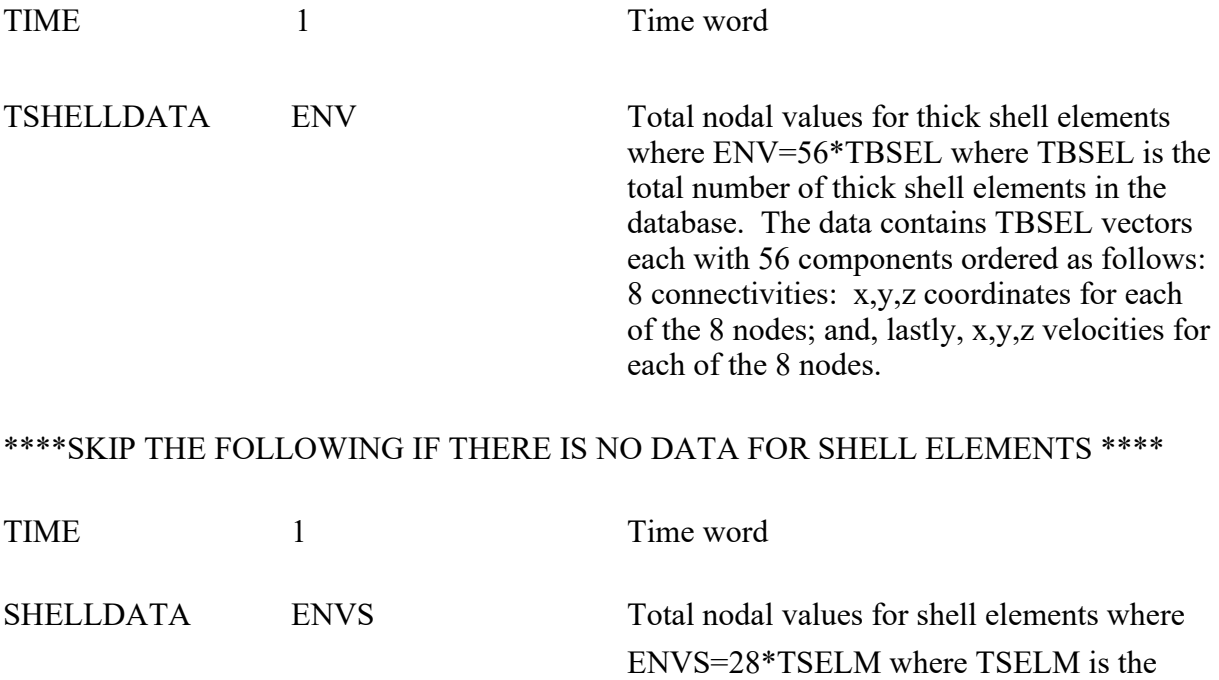

total number of shell elements in the database. The data contains TSELM vectors each with 28 components ordered as follows: 4 connectivities: x,y,z coordinates for each of the 4 nodes; and, lastly, x,y,z velocities for each of the 4 nodes.

#### \*\*\*\*SKIP THE FOLLOWING IF THERE IS NO DATA FOR THICK SHELLS \*\*\*\*

For thick shell elements the database contains NV3DT values per element. Three sets of global stresses are always put into the database for each thick shell and are located at the mid surface, the inner surface, and the outer surface, respectively. If one integration point is used the single state is written three times. If two integration points are used then the mid surface value is taken as the average value. The inner values of the stress are always set to the values at the innermost integration point and likewise for outer values. If no integration point lies at the center, i. e. an even number of integration points through the thickness, a value is computed that is an average of the two integration point lying nearest the mid surface. Only data for elements defined in the time history blocks is output. The ordering of the data follows:

- 1. Sigma-x (mid surface true stress in global system)
- 2. Sigma-y
- 3. Sigma-z
- 4. Sigma-xy
- 5. Sigma-yz
- 6. Sigma-zx
- 7. Effective plastic strain or material dependent variable
- **\*. Define NEIPS additional history values here for midsurface**
- 8. Sigma-x (inner surface true stress in global system)
- 9. Sigma-y
- 10. Sigma-z
- 11. Sigma-xy
- 12. Sigma-yz
- 13. Sigma-zx
- 14. Effective plastic strain or material dependent variable
- **\*. Define NEIPS additional history values here for inner surface**
- 15. Sigma-x (outer surface true stress in global system)
- 16. Sigma-y
- 17. Sigma-z
- 18. Sigma-xy
- 19. Sigma-yz
- 20. Sigma-zx
- 21. Effective plastic strain or material dependent variable
- **\*. Define NEIPS additional history values here for outer surface**
- 21. Effective plastic strain or material dependent variable
- **\*. Define NEIPS additional history values here for outer surface**

If MAXINT > 3 then define an additional (MAXINT-3)\*  $(6*IOSHL(1) + 1*IOSHL(2) + NEIPS)$ quantities here

**\*. If ISTRN=1, then define strain components Epsilon (x, y, z, xy, yz, zx) here for inner surface and outer surface**

# \*\*\*\*SKIP THE FOLLOWING IF THERE IS NO DATA FOR BEAM ELEMENTS \*\*\*\*

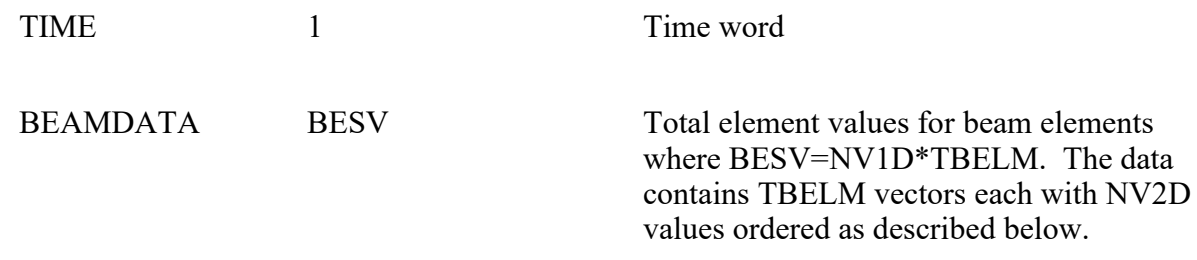

For beam elements the database contains NV1D=6 values per element. They are:

- 1. Axial force
- 2. S shear resultant
- 3. T shear resultant
- 4. S bending moment
- 5. T bending moment
- Torsional resultant

If there are values output at beam integration points, then  $NVID = 6 + 5 * BEAMIP$ 

- RS shear stress
- TR shear stress
- Axial stress
- Plastic strain
- 11. Axial strain

BEAMIP is set in \*DATABASE\_EXTENT\_BINARY

\*\*\*\*SKIP THE FOLLOWING IF THERE IS NO DATA FOR SHELL ELEMENTS \*\*\*\*

For shell elements the database contains NV2D values per element. If the minimum value of MAXINT is 3, then the stresses are typically located at the mid surface, the inner surface, and the outer surface, respectively. If one integration point is used the stress is written three times. If two integration points are used then the mid surface value is taken as the average value. The inner values of the stress are always set to the values at the innermost integration point and likewise for outer values. If no integration point lies at the center, i. e. an even number of integration points through the thickness, a value is computed that is an average of the two integration point lying nearest the mid surface. Only data for elements defined in the time history blocks is output. The ordering of the data follows:

- 1. Sigma-x (mid surface true stress in global system)
- 2. Sigma-y
- 3. Sigma-z
- 4. Sigma-xy
- 5. Sigma-yz
- 6. Sigma-zx
- 7. Effective plastic strain or material dependent variable
- **\*. Define NEIPS additional history values here for midsurface**
- 8. Sigma-x (inner surface true stress in global system)
- 9. Sigma-y
- 10. Sigma-z
- 11. Sigma-xy
- 12. Sigma-yz
- 13. Sigma-zx
- 14. Effective plastic strain or material dependent variable
- **\*. Define NEIPS additional history values here for inner surface**
- 15. Sigma-x (outer surface true stress in global system)
- 16. Sigma-y
- 17. Sigma-z
- 18. Sigma-xy
- 19. Sigma-yz
- 20. Sigma-zx
- 21. Effective plastic strain or material dependent variable

### **\*. Define NEIPS additional history values here for outer surface**

If MAXINT >3 then define an additional (MAXINT-3)\* (6\*IOSHL(1) + 1\*IOSHL(2) +  $8*IOSHL(3) + 4*IOSHL(4) + NEIPS)$  quantities here

- 22. Bending moment-mx (local shell coordinate system)
- 23. Bending moment-my
- 24. Bending moment-mxy
- 25. Shear resultant-qx
- 26. Shear resultant-qy
- 27. Normal resultant-nx
- 28. Normal resultant-ny
- 29. Normal resultant-nxy
- 30. Thickness
- 31. Element dependent variable
- 32. Element dependent variable
- 33. Internal energy (if and only if ISTRN=0)

The following quantities are expected if and only if ISTRN=1

- 33. eps-x (inner surface strain in global system)
- 34. eps-y
- 35. eps-z
- 36. eps-xy
- 37. eps-yz
- 38. eps-zx
- 39. eps-x (outer surface strain in global system)
- 40. eps-y
- 41. eps-z
- 42. eps-xy
- 43. eps-yz
- 44. eps-zx
- 45. Internal energy (if and only if ISTRN=1)

# \*\*\*\*SKIP THE FOLLOWING IF THERE IS NO DATA FOR SPH ELEMENTS \*\*\*\*

TIME 1 Time word

SPHDATA SPHV Data for each sph element according to the sph flags SPHV=NSTP\*NUM\_SPH\_DATA

#### **INTERFACE FORCE DATABASE**

 There are three sections in the interface force database. The first contains 64 words of control information. The second contains geometric information, i.e. the nodal coordinates and segment connectivities for each segment contained in the master and slave surface definitions. The third section contains the results of the analysis at sequential output intervals. The output at a given time is called a state. The state contains a time word, global variables such as total energies and momenta, nodal data consisting of accelerations, velocities, and displacements, and finally segment data is written that include the pressure and shear stress acting on each segment and nodal forces for each node that defines the segment. The control information that follows provides information as to what is in the file and which database is being processed.

#### **CONTROL DATA**

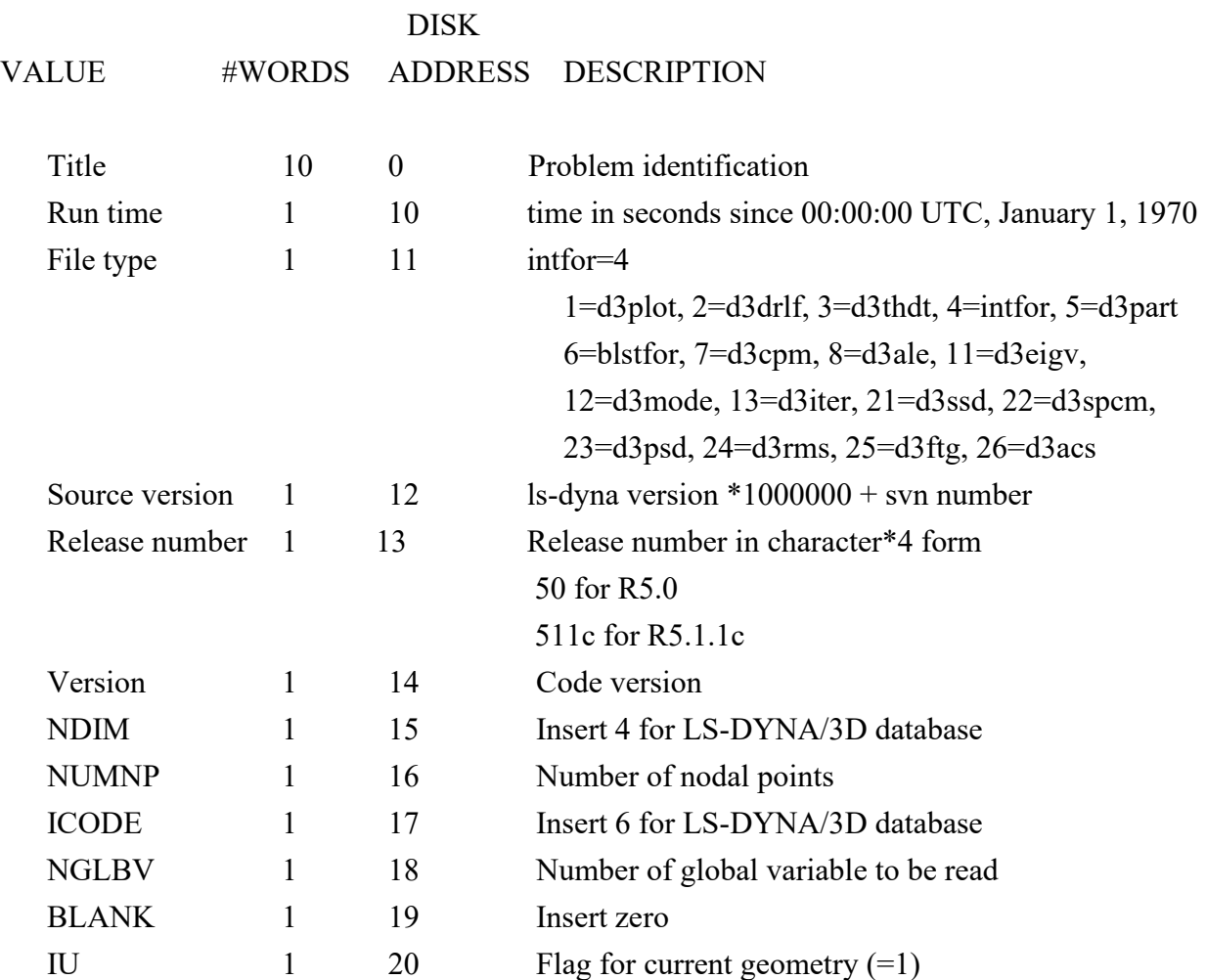

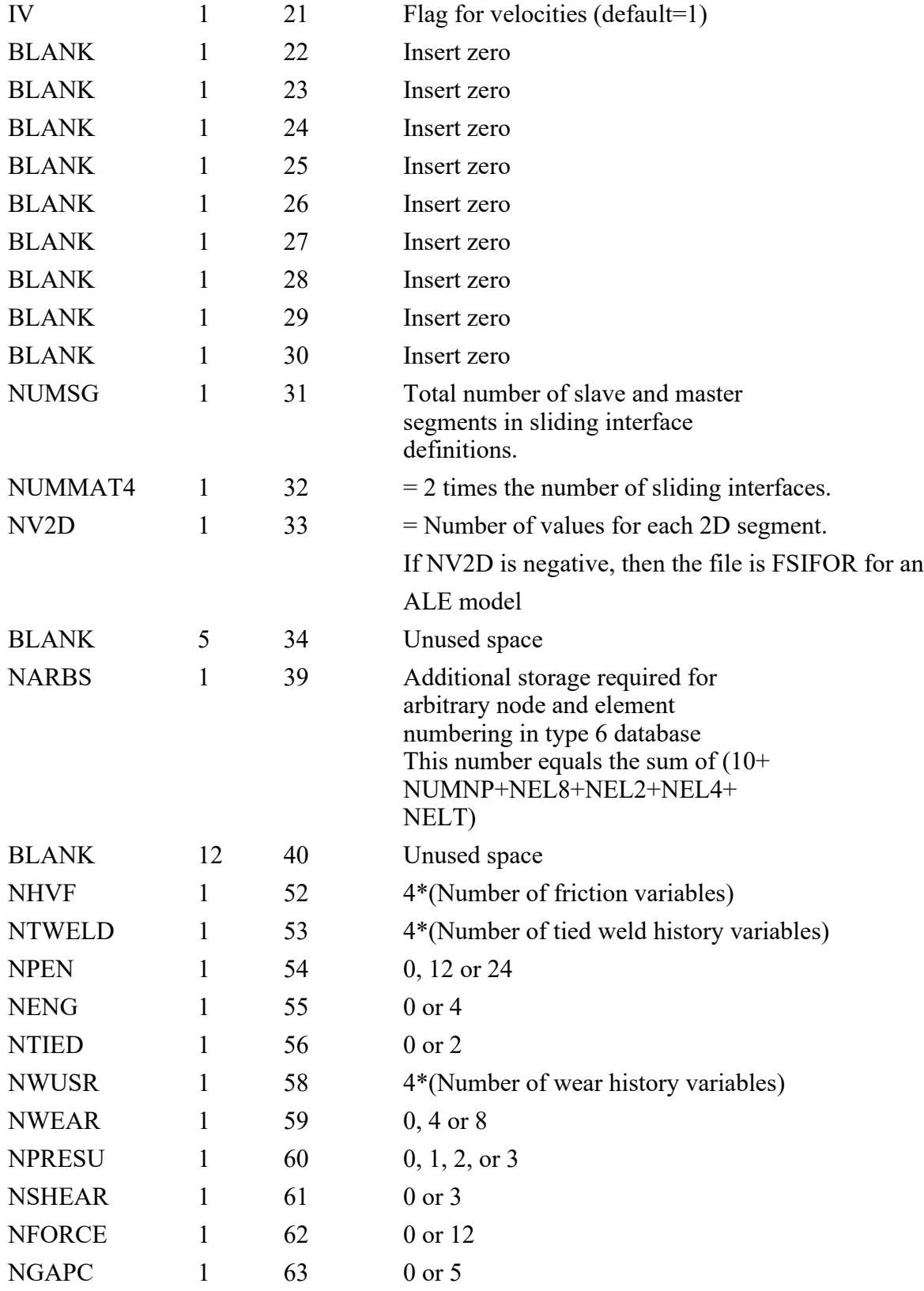

If \*DATABASE\_EXTENT\_INTFOR is included in the model input the following values apply to the state output, written in the following order:

NTIED + NENG + NPEN + NTWELD

NPRESU: output option for pressures

EQ.0 no pressures output

EQ.1 output normal interface pressure only

EQ.2 output normal interface pressure and peak pressure

EQ.3 output normal interface pressure, peak pressure and time to peak pressure

NSHEAR: output option for maximum interface shear stress,

shear stress in r-direction and s-direction

 EQ.0 no EQ.3 yes

NFORCE: output option for X-, Y- and Z-force at all 4 nodes

 EQ.0 no EQ.12 yes

NGAPC: output option for contact gap at all nodes and frictional energy density EQ.0 no EQ.5 yes

NWEAR: output surface wear at each node of segments

EQ.0 no values

EQ.4 output wear depth for each node

EQ.8 output wear depth and sliding distance for each node

NWUSR: Number of wear history variables

4 \* Number of wear history values. 4 values for each segment.

NHVF: Number of user friction history variables

4 \* Number of user friction history values. 4 values for each segment.

NTIED: Node tied to top face and node tied to bottom face. Value is between 0 (not tied) to 1 (fully tied). May include damage effect.

EQ.0 no values

EQ.2 output tied info for top and bottom side of segment

NENG: Contact energy density. Includes both frictional and contact "springs".

- EQ.0 no values
- EQ.4 contact energy density for each node

NPEN: Contact penetrations. x,y,z values for each node

- EQ.0 no values
- EQ.12 Absolute penetrations
- EQ.24 Absolute and relative (to max) penetrations

NTWELD: Number of user tied history variables

4 \* Number of user friction history values. 4 values for each segment.

# **GEOMETRY DATA**

The geometry section contains the nodal coordinates and the element connectivities. The ordering of the nodal points is assumed to be the same as the ordering of the nodal data in the state data that follows.

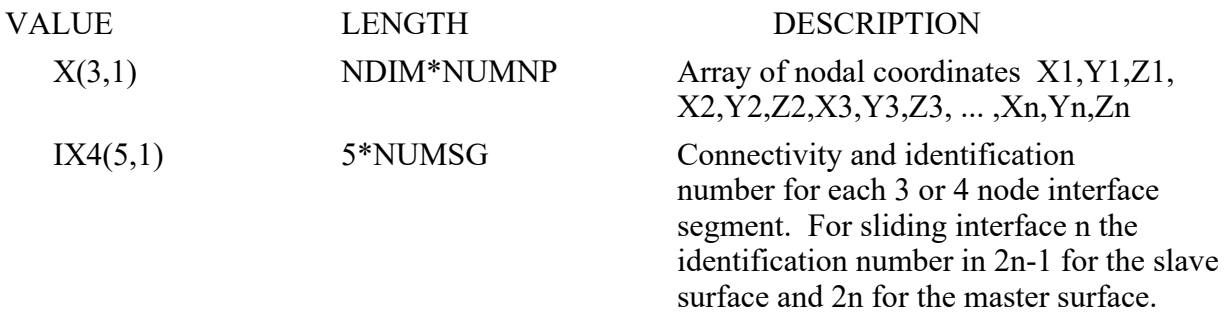

# **USER MATERIAL, NODE, AND ELEMENT IDENTIFICATION NUMBERS**

Skip this section if NARBS (disk address 39) is zero. The user node and element numbers must be in ascending order. *It is assumed that if this option is used all node and element data anywhere in the databases is in ascending order based on user numbering*. For sequential material/part numbering, the total length of data is:

NARBS=10+NUMNP+NEL8+NEL2+NEL4+NELT+

3\*NMMAT : these numbers are not used

For arbitrary material numbering (NSORT < 0)

NARBS=16+NUMNP+NEL8+NEL2+NEL4+NELT+3\*NMMAT

Where material numbers are not in ascending order.

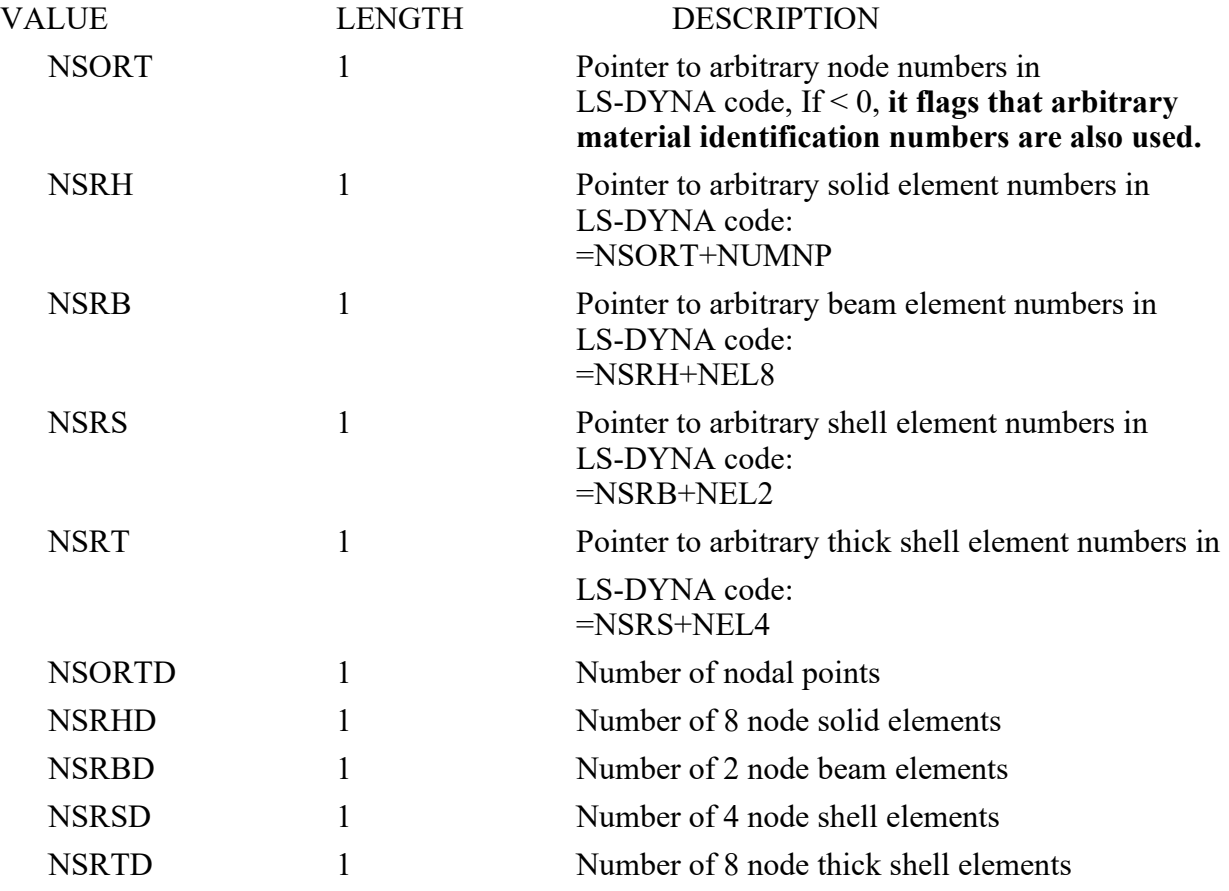

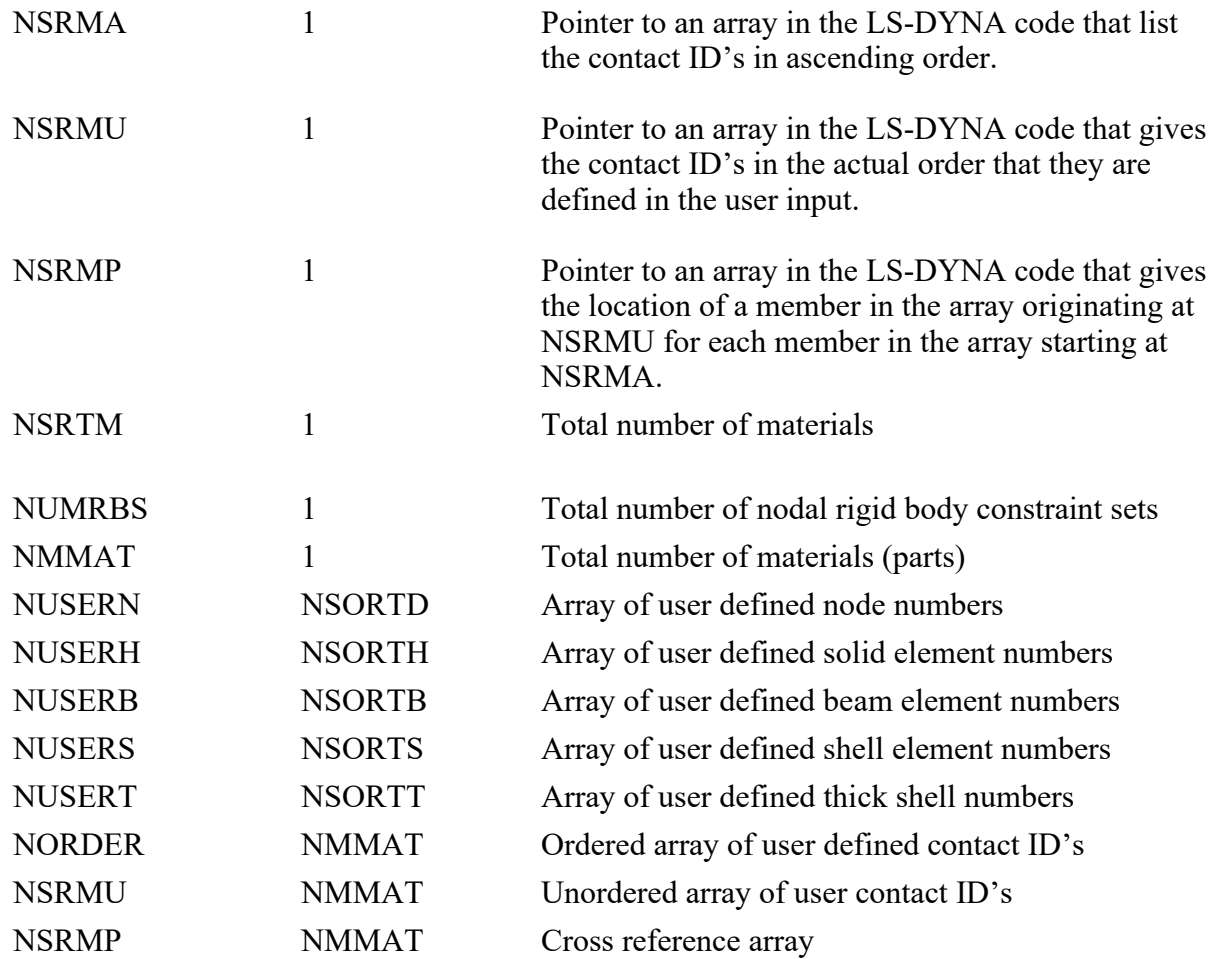

# **ALE, CPM and DES Output Fringe Labels**

At the end of the first binary files, eg intfor, fringe labels are appended.

This extra data is written at the end of the following files: ALE, CPM and DES intfor files. Labels for fringe titles are written directly after the EOF (= -999999.0) marker.

Header output

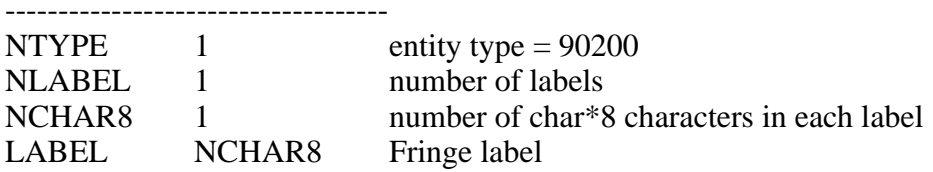

For the interface force file (intfor), Fringe labels are written at the end of first file after the EOF (= -999999.0) marker

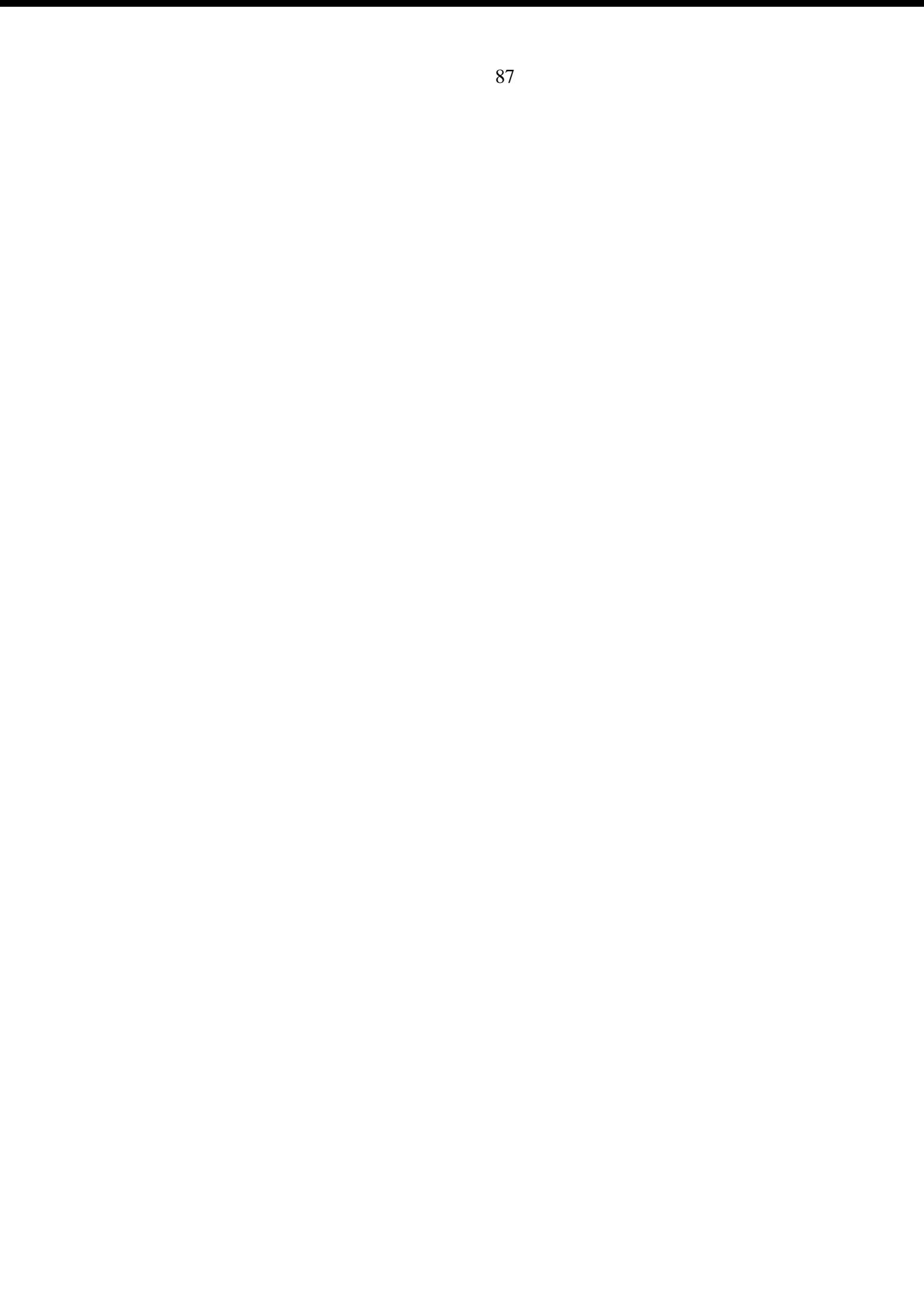

# **STATE DATA**

The state data for the interface forces have three parts:

- Time word and global data
- Node data
- Force data for sliding interface segments

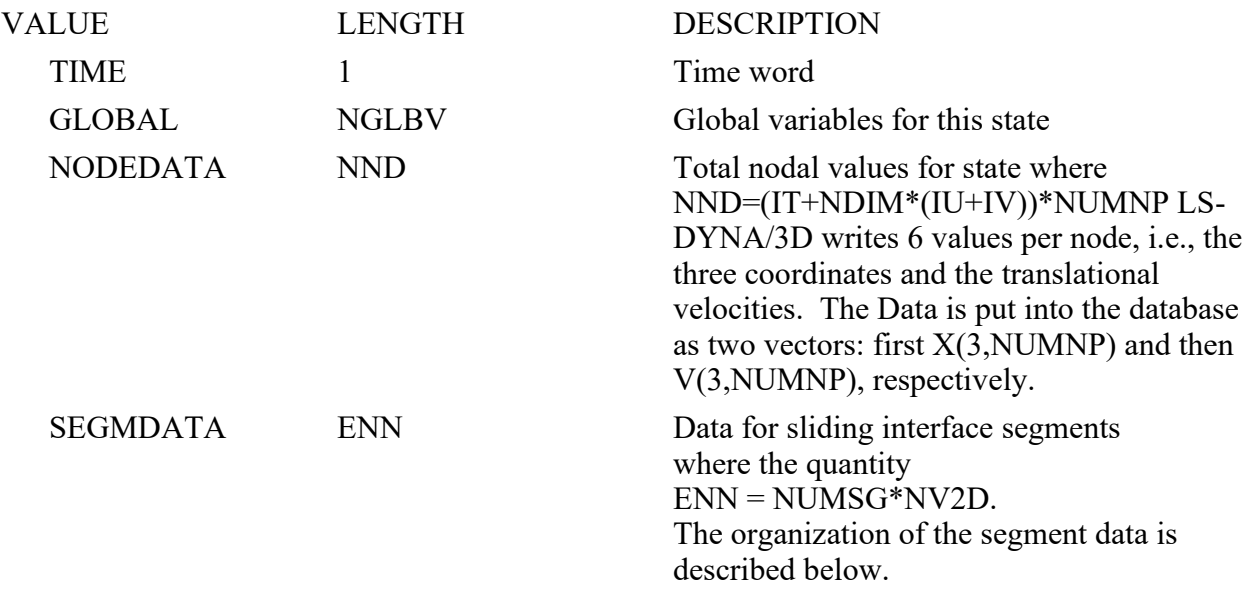

This state data is repeated for each state in the database.

For each sliding interface segment the database contains NV2D values per segment. The data order is:

- 1. Normal interface pressure acting on segment
- 2. Maximum interface shear stress acting on segment
- 3. Shear stress in local r-direction of segment
- 4. Shear stress in local s-direction of segment
- 5. X force at node n1 of segment
- 6. Y force at node n1 of segment
- 7. Z force at node n1 of segment
- 8. X force at node n2 of segment
- 9. Y force at node n2 of segment
- 10. Z force at node n2 of segment
- 11. X force at node n3 of segment
- 12. Y force at node n3 of segment
- 13. Z force at node n3 of segment
- 14. X force at node n4 of segment
- 15. Y force at node n4 of segment
- 16. Z force at node n4 of segment
- 17. contact gap at node n1
- 18. contact gap at node n2
- 19. contact gap at node n3
- 20. contact gap at node n4
- 21. surface energy density of segment
- 22. peak pressure
- 23. time to peak pressure
- 24. surface wear depth at node n1
- 25. surface wear depth at node n2
- 26. surface wear depth at node n3
- 27. surface wear depth at node n4
- 28. wear sliding distance at node n1
- 29. wear sliding distance at node n2
- 30. wear sliding distance at node n3
- 31. wear sliding distance at node n4

If contact gap at node  $n_1 = -1.0$ , then no values are set. Similarly, if surface energy density is  $= -1$ . 1.0, no value is set.

If contact gap is  $\ge$ = 999.0 ignore the value, this means that the interfaces are not in discernible contact.

Note: original interface force files have 16 variables, while recent ones, from ls-dyna ls970 and ls971, have up to 31. Check size of NV2D. If \*database\_extent\_intfor is include in the model input then NV2D is according to the formula above.

### **FSIFOR file output:**

- 1. Normal interface pressure acting on segment
- 2. X force on segment
- 3. Y force on segment
- 4. Z force on segment
- 5. relative interface velocity
- X interface velocity
- 7. Y interface velocity
- 8. Z interface velocity

#### **BLSTFOR file (NV2D=16 or 7) output:**

- 1. effective (combined incident and reflected) pressure applied to the segment
- 2. reflected wave (relevant only for BLAST=4)
	- =-1: segment is below ground level and not exposed to blast
	- $= 0$ : segment has not been subjected to blast waves
	- $= 1$ : segment has been subjected to the initial incident wave
	- $= 2$ : segment has been subjected to the ground reflected wave
	- $= 3$ : segment resides in the Mach stem region (Since known by geometrical

considerations this value is fixed at time t=0. Thus, any non-zero reflected pressure on this segment is due to the Mach wave.)

- 3. incident pressure
- 4. mass density of air
- 5. global x-velocity of blast wind
- 6. global y-velocity of blast wind
- 7. global z-velocity of blast wind

#### **CRACK FILE (d3crck)**

The crack file is created in LS-DYNA when the Winfrith Concrete material model is used for solid elements. This model allows up to three orthogonal crack planes to develop each with an origin at the center of the element. The plane is assumed to project to the surface of the solid, and can be represented by drawing a line on any of the six solid element faces where it emerges. This cutting line can be found by considering the intersection of each plane and each solid face.

The crack file is written as a Fortran unformatted binary file, and each record in the file has a start record mark and an end record mark, each of which is 4 bytes for a single precision run and 8 bytes for a double precision run. The data is output for a state and contains:

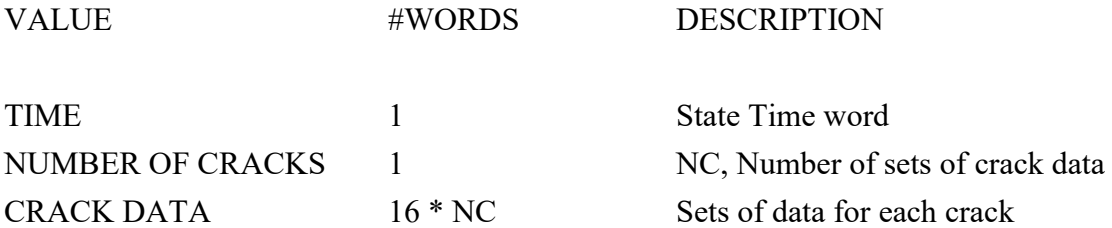

Data for each crack contains: Element ID, Flag for each crack plane, Normal vector for each crack plane and width for each crack plane.

Crack plane flags are as follows:

 $0 =$  no crack,  $1 =$  cracked, but no sustaining tensile load,  $2 =$  cracked but closed up, and  $3 =$  fully cracked with no tensile strength.

Shown below is some C coding from LS-PREPOST to illustrate how the crack data is used and the crack lines established. The important coding is picked out in bold type. Also, after the crack data was read in, the crack flags (3 words) where stored as bits in one word. NG and MAT are the Group number for elements and the Material ID we assign in LS-PREPOST.

```
/* elm id, 3 2bit flags 0 \rightarrow 2, group no., mat no. */
int id, pflag, ng, mat;
float abc[9]; /* plane normals */float cp[3]; /* crack width planes 1, 2 and 3 */
```
/\* check brick element face against crack plane (nx,ny,nz) positioned \* at element center (xe,ye,ze)

```
*/
```
**int CrackPlane(float xe, float ye, float ze, float nx, float ny, float nz, float xyz[][3], float xs[2], float ys[2], float zs[2])**

 int i, k; float x0, y0, z0, x1, y1, z1;

{

 float xp1, yp1, zp1, xp2, yp2, zp2, pn, dn, t;  $k = 0$ ;  $x0 = xyz[3][0];$  $y0 = xyz[3][1];$  $z0 = xyz[3][2];$ for  $(i=0; i<4; i++)$  { /\* parametric line clip algorithm \*/  $xp1 = x0 - xe;$  $yp1 = y0 - ye;$  $zp1 = z0 - ze;$  $x1 = xyz[i][0];$  $y1 = xyz[i][1];$  $z1 = xyz[i][2];$  $xp2 = x1 - x0;$  $yp2 = y1 - y0;$  $zp2 = z1 - z0;$  $x0 = x1$ ;  $y0 = y1;$  $z0 = z1$ ;  $pn = nx * xp1 + ny * yp1 + nz * zp1;$  $dn = nx * xp2 + ny * yp2 + nz * zp2;$ if (fabs(dn)  $<$  1.0e-15) continue;  $t = -pn / dn;$ if (t < 0.0 || t > 1.0) continue;  $t = t - 1.0$ ;  $xs[k] = x1 + t * xp2;$  $ys[k] = y1 + t * yp2;$  $zs[k] = z1 + t * zp2;$  $k++$ ; if  $(k > 1)$  break; } return k;

# } **void SetCrackWidth(float v)** {

{

 $min\_crack\_width = MAX(0.0, v);$ } **void DrawCracks(int ist, float \*bg\_color)** int i, k, m, n, nc, nd, kd, ip, ic, is; int id, facecode; int etype, nface, pflag, flag; unsigned int j; float xc, yc, zc, a, b, c; float xyz[24][3]; float  $xi[2]$ ,  $yi[2]$ ,  $zi[2]$ ; int shrink, count, ns[2]; float dx, dy, dz, ds, d; NDCOOR \*nod; int ng=0;

```
 float rd, gn, bu;
```
 $nod = node;$ nod--;

```
rd = 1.0 - bg color[0];
gn = 1.0 - bg\_color[1];bu = 1.0 - bg\_color[2]; glDisable(GL_LIGHTING);
 glColor3f(rd, gn, bu);
 glLineWidth(2.0);
 GetCrackData(ist);
 glBegin(GL_LINES);
nc = cstate[ist].nc;for (n=0; n<nc; n++) {
 pflag = crack[n].pflag;if (pflag == 0) continue;
 id = \text{crack}[n].id - 1;k = solid[id].mat & MASKBIT22;
 j = active\_list[k].loc;facecode = (active_list[k].akey>>2) & FACEBITS1;
 if (j < BIT30 && facecode > 0) {
  id = j;
  ng = \text{crack}[n].ng;if (!part[ng].active) continue;
  dx = part[ng].dscale[0];dy = part[ng].dscale[1];dz = part[ng].dscale[2];ds = part[ng].dscale[3];shrink = part[ng].shrink_model;etype = (active_list[k].akey) & 0x3;
   nface = FACE_NF[etype];
      xc = yc = zc = 0.0; ic = 0;
  for (i=0; i < n \text{face}; i++) {
    for (m=0; m<4; m++) {
     nd = FACE_P[etype][i][m];kd = solid[id].conn[nd];k = 4 * i + m;
        if (ds = 0.0) {
         xyz[k][0] = (disp\_state+kd) - \frac{xyz[0]}{;}xyz[k][1] = (disp\_state+kd)->xyz[1];
         xyz[k][2] = (disp\_state+kd)->xyz[2];
         }
         else {
          GetScaledNodalCoord(kd, nod, disp_state, dx,dy,dz, xyz[k]);
         }
     xc \leftarrow xyz[k][0];yc \leftarrow = xyz[k][1];zc += xyz[k][2];ic += 1; }
      }
     if (ic == 0) continue;
```

```
d = 1.0 / (float)ic; xc * = d; yc * = d; zc * = d;
      if (shrink) {
       for (i=0; i<24; i++) {
        xyz[i][0] = xc + (xyz[i][0] - xc) * shrink_factor;xyz[i][1] = yc + (xyz[i][1] - yc) * shrink_factor;xyz[i][2] = zc + (xyz[i][2] - zc) * shrink_factor; }
      }
  for (i=0; i < nface; i++) {
     if (shrink || (facecode & FACE_CODE1[i])) {
        k = 4 * i;
         /* for each active crack plane */
        for (ip=0,is=0,ic=0; ip<3; ip++,is+=2,ic+=3) {
          flag = (pflag>>is) & 3;
          if (flag == 0) continue;
          if ((min_c, width < 0.5 \&amp; \&amp; crack[n].cplip] >= min_c, width)\|(min_crack_width >= 0.5 && flag == 3)) {
           a = \text{crack}[n].abc[ic];b = \text{crack}[n].abc[ic+1];c = \text{crack}[n].abc[ic+2];count = CrackPlane(xc, yc, zc, a, b, c, & xyz[k], xi, yi, zi);if (count > 1) {
                glVertex3f(xi[0], yi[0], zi[0]);glVertex3f(xi[1], yi[1], zi[1]); }
           }
         }
     }
    }
  }
 }
 glEnd();
 glLineWidth(1.0);
```
}

#### **DYNAIN BINARY FILE FORMAT (dynain.bin)**

- /\* Discription of Dynain binary format:
- \* In first 100 words (integers)
- \* head[0]  $=$  location of nodal data
- \* head[1] = number of nodes
- $*$  head[2] = location of solid element connectivities
- $*$  head[3] = number of solid elements
- \* head $[4]$  = location of shell element connectivities + thicknesses
- \* head[5]  $=$  number of shell elements
- \* head[6] = location of adaptive constraints
- \* head[7] = number of adaptive constraints
- $*$  head[8] = location of initial stresses for solid elements
- \* head[9] = number of initial stress states defined for solids
- \* head $[10]$  = location of initial stresses for shell elements
- \* head $[11]$  = number of initial stress states defined for shells
- \* head $[12]$  = location of initial strains for shell elements
- $*$  head[13] = number of initial strains states defined for shells
- \* head[14] = location of boundar spc's
- \* head[15] = number of boundary spc's
- \* head $[16]$  = location of local coordinate systems by nodes
- \* head[17] = number of local coordinate systems by nodes
- \* head $[18]$  = location of local coordinate systems by vector
- \* head[19] = number of local coordinate systems by vector
- \* head $[20]$  = location of initial stress states for beams
- \* head[21] = number of initial stress states for beams
- \* head $[22]$  = location of thick shell element connectivities
- \* head[23] = number of thick shell elements
- $*$  head[24] = location of initial stresses for thick shell elements
- \* head $[25]$  = number of initial stress states defined for thick shells
- \* head $[26]$  = location of beam element connectivities
- \* head[ $27$ ] = number of beam elements
- \* head $[28]$  = location of initial strains for solid elements
- \* head $[29]$  = number of initial strain states defined for solids
- \*/

#### **EXTRA DATA TYPE DEFINITIONS (NCFDV1 = 67108864)**

#ifndef \_HAVE\_D3PLOT #define HAVE D3PLOT 1 #define D3PL\_FIRST\_SCALAR\_ID 0 #define D3PL\_FIRST\_VECTOR\_ID 1000 #define D3PL\_FIRST\_TENSOR\_ID 2000 #define D3PL\_END\_IDS 3000 /\* scalar variable names \*/ enum { D3PL Pressure INS=0, D3PL Temperature INS, D3PL Enstrophy INS, D3PL Helicity INS, D3PL Stream function INS, D3PL Enthalpy INS, D3PL\_Turbulent\_KE\_INS, D3PL\_Turbulent\_eps\_INS, D3PL Eddy Viscosity INS, D3PL Density INS, D3PL VolFractSpec1 INS, D3PL VolFractSpec2<sup>T</sup>INS, D3PL VolFractSpec3 INS, D3PL VolFractSpec4 INS, D3PL VolFractSpec5 INS, D3PL\_VolFractSpec6\_INS, D3PL\_VolFractSpec7\_INS, D3PL VolFractSpec8 INS, D3PL VolFractSpec9 INS, D3PL\_VolFractSpec10\_INS, D3PL Density CESE, D3PL Pressure CESE, D3PL Temperature CESE, D3PL Total energy CESE, D3PL Internal energy CESE, D3PL Enthalpy CESE, D3PL\_Entropy\_CESE, D3PL Stream function CESE, D3PL\_Density\_TS\_CESE, D3PL Total energy TS CESE, D3PL Temperature radflow, D3PL Intensity radflow, D3PL Scalar potential, D3PL Electrical conductivity, D3PL Ohm heating power FEM, D3PL\_Ohm\_heating\_power\_BEM, D3PL\_Temperature\_PFEM, D3PL Pressure PFEM, D3PL\_K\_PFEM, D3PL\_eps\_PFEM, D3PL particle size, D3PL particle temperature, D3PL particle cnt child particles,

D3PL Vorticity PFEM, D3PL\_Cp\_PFEM, D3PL\_Qc\_PFEM, D3PL\_Shear\_PFEM, D3PL\_void\_fraction\_CESE, D3PL schlieren number CESE, D3PL\_LEVELSET\_PFEM, D3PL\_AVG\_PRES\_PFEM, D3PL\_TURB\_VISC\_PFEM, D3PL relative mu, D3PL\_HCC\_PFEM, D3PL heatflux PFEM, D3PL\_YPLUS\_PFEM, D3PL\_UINDEX\_PFEM, D3PL\_VISCOUS\_PFEM, D3PL\_RAND\_r0\_EM, D3PL\_RAND\_r10\_EM, D3PL\_RAND\_c10\_EM, D3PL\_RAND\_soc\_EM, D3PL\_RAND\_i\_EM, D3PL\_RAND\_u\_EM, D3PL RAND v EM, D3PL\_RAND\_vc\_EM, D3PL RAND temperature EM, D3PL\_RAND\_P\_JHR\_EM, D3PL RAND P\_dudt\_EM, D3PL\_ALPHA\_PFEM, D3PL\_CFL\_PFEM, D3PL\_CMU\_PFEM, D3PL\_TURBINTENS\_PFEM, D3PL\_mass\_flow\_rate\_CESE, D3PL\_Surf\_Pressure\_MECH, D3PL\_interface Temperature MECH, D3PL Surf solid Heat Flux MECH, D3PL\_Surf\_fluid\_Heat\_Flux\_MECH, D3PL\_Surf\_Net\_HeatFluxRate\_MECH, D3PL\_HCCAVG\_PFEM, D3PL TemperatureAVG PFEM, D3PL\_HeatfluxAVG\_PFEM, D3PL\_WETNESS\_PFEM, D3PL RAND areaCircuit EM, D3PL\_RAND\_areaCell\_EM, D3PL PFEM potential, D3PL\_Density\_DUALCESE, D3PL Pressure DUALCESE, D3PL Temperature DUALCESE, D3PL Tot energy DUALCESE, D3PL schlieren no DUALCESE, D3PL\_void\_fract\_DUALCESE, D3PL\_Intnl\_energy\_DUALCESE, D3PL Enthalpy DUALCESE, D3PL\_Entropy\_DUALCESE, D3PL MassFlowRate DUALCESE };

```
D3PL Velocity INS=1000,
  D3PL_Vorticity_INS,
  D3PL Velocity CESE,
 D3PL Vorticity CESE,
 D3PL Momentum CESE,
 D3PL Momentum TS CESE,
 D3PL E field radflow,
 D3PL H field radflow,
 D3PL_Current_density_FEM,
 D3PL Electric field FEM,
 D3PL Magnetic field FEM,
 D3PL Lorentz force FEM,
  D3PL Vector potential FEM,
 D3PL Current density BEM,
 D3PL Electric field BEM,
   D3PL_Magnetic_field_BEM,
   D3PL_Lorentz_force_BEM,
 D3PL Vector potential BEM,
 D3PL Surface current,
 D3PL Surface magnetic field,
 D3PL Surface Lorentz force,
 D3PL Velocity PFEM,
 D3PL_Vorticity_vect_PFEM,
 D3PL particle velocity,
  D3PL_Average_Velocity_PFEM,
 D3PL H field BEM,
 D3PL magnetization BEM,
 D3PL NF Velocity PFEM,
  D3PL_DRAG_PFEM,
 D3PL Shear vect PFEM,
  D3PL drag CESE,
 D3PL Surf Fluid Force MECH,
 D3PL_Surf_Displacement_MECH,
 D3PL Surf Velocity MECH,
 D3PL_Surf_Acceleration_MECH,
 D3PL_RAND_i_vector_EM,
  D3PL_Shearavg_vect_PFEM,
 D3PL DRAG_element_PFEM,
 D3PL Velocity DUALCESE,
 D3PL Vorticity DUALCESE,
 D3PL Momentum DUALCESE,
  D3PL_dragforce_DUALCESE
};
/* symmetric tensor variable names */
enum {
  D3PL_INS_VELOCITY_GRAD=2000
};
/* chemistry species variable names */
enum {
  D3PL_CHEM_SPECIES=3000
};
```

```
typedef struct _d3pnt {
  char * name;
   int id;
} D3PLOT_NAME_TABLE;
/* Identifiers for solver-mesh combinations */
enum {
 FEM Q1Q0 INS CFD=0,
  CESE_CFD_NODE,
 CESE CFD ELEMENT,
 CESE CFD ELEMENT TS,
  RADFLOW_FULL,
  RADFLOW_NODE,
  EM_FEMSTER_SOLID_INTEG_PTS,
  EM_FEMSTER_TSHELL_INTEG_PTS,
   EM_FEMSTER_SHELL_INTEG_PTS,
   EM_FEMSTER_SOLID_CENTROID,
  EM_FEMSTER_TSHELL_CENTROID,
   EM_FEMSTER_SHELL_CENTROID,
   EM_FEMSTER_AIR,
 RECT_AIR EM NODE,
   EM_FEMSTER_BEM,
   PFEM_IF,
  PFEM_IF_SURFACE,
  STOCHASTIC PARTICLES,
   CESE,
  CESE_SURFACE,
   EM,
   EM_SURFACE,
   EM_FEMSTER_SOLIDSHELL,
   EM_FEMSTER_NODE,
  CESE2D,
  CESE2D_SURFACE,
  CESE2DAXI,
 CESE2DAXI_SURFACE,
  CESE_SURFACE_CFD_ELEMENT,
   CESE2D_CFD_ELEMENT,
   CESE2D_SURFACE_CFD_ELEMENT,
   CESE2DAXI_CFD_ELEMENT,
  CESE2DAXI_SURFACE_CFD_ELEMENT,
 MECH SURFACE,
 MECH2D_SURFACE,
   DUALCESE3D,
   DUALCESE3D_SURFACE,
   DUALCESE2D,
   DUALCESE2D_SURFACE,
   DUALCESE2DAXI,
   DUALCESE2DAXI_SURFACE,
   DUALCESE3D_ADAPT,
   DUALCESE3D_SURF_ADAPT,
   DUALCESE2D_ADAPT,
  DUALCESE2D_SURF_ADAPT,
  DUALCESE2DAXI_ADAPT,
   DUALCESE2DAXI_SURF_ADAPT
};
static D3PLOT NAME TABLE d3plot solver name[] = {
   {"Incompressible FEM CFD",FEM_Q1Q0_INS_CFD},
```

```
 {"CESE CFD node",CESE_CFD_NODE},
   {"CESE CFD element",CESE_CFD_ELEMENT},
   {"CESE CFD taylor series",CESE_CFD_ELEMENT_TS},
   {"Radiation transport (w/groups)",RADFLOW_FULL},
   {"Radiation transport",RADFLOW_NODE},
   {"EM solid integ. pts",EM_FEMSTER_SOLID_INTEG_PTS},
   {"EM tshell integ. pts",EM_FEMSTER_TSHELL_INTEG_PTS},
   {"EM shell integ. pts",EM_FEMSTER_SHELL_INTEG_PTS},
   {"EM solid centroid",EM_FEMSTER_SOLID_CENTROID},
   {"EM tshell centroid",EM_FEMSTER_TSHELL_CENTROID},
   {"EM shell centroid",EM_FEMSTER_SHELL_CENTROID},
   {"EM solidShell centroid",EM_FEMSTER_SOLIDSHELL},
   {"EM node",EM_FEMSTER_NODE},
   {"EM air",EM_FEMSTER_AIR},
   {"EM air - rectangular grid",RECT_AIR_EM_NODE},
   {"EM BEM",EM_FEMSTER_BEM},
   {"Incompressible CFD",PFEM_IF},
   {"Incomp. CFD surfaces",PFEM_IF_SURFACE},
  {"Stochastic particles", STOCHASTIC PARTICLES},
  {"CESE compressible CFD",CESE},
  {"CESE CFD surface",CESE_SURFACE},
  {"EM nodes",EM},
   {"EM surface nodes",EM_SURFACE},
  {"CESE 2D CFD",CESE2D},
  {"CESE 2D CFD surface",CESE2D_SURFACE},
  {"CESE 2D axisym CFD",CESE2DAXI},
  {"CESE 2D axisym CFD surface",CESE2DAXI_SURFACE},
  {"CESE CFD surface element",CESE_SURFACE_CFD_ELEMENT},
  {"CESE 2D CFD element",CESE2D_CFD_ELEMENT},
   {"CESE 2D CFD surface element",CESE2D_SURFACE_CFD_ELEMENT},
   {"CESE 2D axisym CFD element",CESE2DAXI_CFD_ELEMENT},
   {"CESE CFD axisym surface element",CESE2DAXI_SURFACE_CFD_ELEMENT},
   {"Mechanics surface element",MECH_SURFACE},
  {"Mechanics 2D surface element",MECH2D_SURFACE},
  {"dual CESE compressible CFD",DUALCESE},
   {"dual CESE surface nodes",DUALCESE_SURFACE},
   {"dual CESE 2D compressible CFD",DUALCESE2D},
   {"dual CESE 2D surface nodes",DUALCESE2D_SURFACE},
   {"dual CESE 2D axisym comp. CFD",DUALCESE2DAXI},
   {"dual CESE 2D axisym surf nodes",DUALCESE2DAXI_SURFACE},
  {"adaptive dual CESE compressible CFD",DUALCESE_ADAPT},
  {"adaptive dual CESE surface nodes",DUALCESE_SURF_ADAPT},
  {"adaptive dual CESE 2D compressible CFD",DUALCESE2D_ADAPT},
   {"adaptive dual CESE 2D surf nodes",DUALCESE2D_SURF_ADAPT},
   {"adaptive dual CESE 2D axisym comp. CFD",DUALCESE2DAXI_ADAPT},
   {"adaptive dual CESE 2D axisym surf nodes",DUALCESE2DAXI_SURF_ADAPT}
};
static D3PLOT NAME TABLE d3plot et name[] = {
   {"Pressure",D3PL_Pressure_INS},
   {"Temperature",D3PL_Temperature_INS},
   {"Enstrophy",D3PL_Enstrophy_INS},
   {"Helicity",D3PL_Helicity_INS},
   {"Stream function",D3PL_Stream_function_INS},
   {"Enthalpy",D3PL_Enthalpy_INS},
   {"Turbulent KE",D3PL_Turbulent_KE_INS},
   {"Turbulent eps",D3PL_Turbulent_eps_INS},
   {"Eddy Viscosity",D3PL_Eddy_Viscosity_INS},
   {"Density",D3PL_Density_INS},
```

```
 {"Volume fraction-1",D3PL_VolFractSpec1_INS},
 {"Volume fraction-2",D3PL_VolFractSpec2_INS},
 {"Volume fraction-3",D3PL_VolFractSpec3_INS},
 {"Volume fraction-4",D3PL_VolFractSpec4_INS},
 {"Volume fraction-5",D3PL_VolFractSpec5_INS},
 {"Volume fraction-6",D3PL_VolFractSpec6_INS},
 {"Volume fraction-7",D3PL_VolFractSpec7_INS},
 {"Volume fraction-8",D3PL_VolFractSpec8_INS},
 {"Volume fraction-9",D3PL_VolFractSpec9_INS},
 {"Volume fraction-10",D3PL_VolFractSpec10_INS},
 {"Fluid_velocity",D3PL_Velocity_INS},
 {"Vorticity",D3PL_Vorticity_INS},
 {"grad(velocity)",D3PL_INS_VELOCITY_GRAD}
 {"Density",D3PL_Density_CESE},
 {"Pressure",D3PL_Pressure_CESE},
 {"Temperature",D3PL_Temperature_CESE},
 {"Total energy",D3PL_Total_energy_CESE},
 {"Enthalpy",D3PL_Enthalpy_CESE},
{"Entropy",D3PL_Entropy_CESE},
 {"Stream function",D3PL_Stream_function_CESE},
 {"Void fraction",D3PL_void_fraction_CESE},
 {"Schlieren_number",D3PL_schlieren_number_CESE},
{"Density Taylor series", D3PL Density TS CESE},
{"Total energy Taylor series", D3PL Total energy TS CESE},
 {"Fluid_velocity",D3PL_Velocity_CESE},
 {"Vorticity",D3PL_Vorticity_CESE},
 {"Momentum",D3PL_Momentum_CESE},
 {"Momentum Taylor series",D3PL_Momentum_TS_CESE},
 {"Temperature radflow",D3PL_Temperature_radflow},
 {"Intensity radflow",D3PL_Intensity_radflow},
 {"E-field radflow",D3PL_E_field_radflow},
 {"H-field radflow",D3PL_H_field_radflow},
{"Scalar potential", D3PL Scalar potential},
 {"Electrical conductivity",D3PL_Electrical_conductivity},
 {"Ohm heating power FEM",D3PL_Ohm_heating_power_FEM},
 {"Ohm heating power BEM",D3PL_Ohm_heating_power_BEM},
 {"Current density FEM",D3PL_Current_density_FEM},
 {"Electric field FEM",D3PL_Electric_field_FEM},
 {"Magnetic field FEM",D3PL_Magnetic_field_FEM},
 {"Lorentz force FEM",D3PL_Lorentz_force_FEM},
 {"Vector potential FEM",D3PL_Vector_potential_FEM},
 {"Current density",D3PL_Current_density_BEM},
 {"Electric field",D3PL_Electric_field_BEM},
 {"Magnetic field",D3PL_Magnetic_field_BEM},
 {"Lorentz force",D3PL_Lorentz_force_BEM},
 {"Vector potential",D3PL_Vector_potential_BEM},
 {"Surface current",D3PL_Surface_current},
 {"Surface magnetic field",D3PL_Surface_magnetic_field},
 {"Surface Lorentz force",D3PL_Surface_Lorentz_force},
{"Fluid velocity", D3PL Velocity PFEM},
 {"Fluid temperature",D3PL_Temperature_PFEM},
 {"Fluid pressure",D3PL_Pressure_PFEM},
 {"Fluid vorticity",D3PL_Vorticity_PFEM},
 {"Fluid pressure",D3PL_Pressure_PFEM},
 {"Turbulent K.E.",D3PL_K_PFEM},
 {"Turbulent eps.",D3PL_eps_PFEM},
 {"Particle size",D3PL_particle_size},
 {"Particle velocity",D3PL_particle_velocity},
 {"Particle temperature",D3PL_particle_temperature},
```

```
 {"# of child particles",D3PL_particle_cnt_child_particles},
 {"Pressure Coefficient",D3PL_Cp_PFEM},
 {"Q Criterion",D3PL_Qc_PFEM},
 {"Surface Shear",D3PL_Shear_PFEM},
 {"Level Set",D3PL_LEVELSET_PFEM},
 {"Viscosity",D3PL_VISCOUS_PFEM},
 {"Average Pres",D3PL_AVG_PRES_PFEM},
 {"Turbulent Visc",D3PL_TURB_VISC_PFEM},
 {"H field",D3PL_H_field_BEM},
 {"Magnetization",D3PL_magnetization_BEM},
 {"Relative permeability",D3PL_relative_mu},
 {"Heat Trans. Coefficient",D3PL_HCC_PFEM},
 {"Heat Flux",D3PL_heatflux_PFEM},
 {"Y plus",D3PL_YPLUS_PFEM},
{"Uniformity Index", D3PL UINDEX PFEM},
 {"Near Field Vel.", D3PL_NF_Velocity_PFEM},
 {"Drag Distribution", D3PL_DRAG_PFEM},
 {"Surface Shear Vector",D3PL_Shear_vect_PFEM},
 {"randle r0", D3PL_RAND_r0_EM},
 {"randle r10", D3PL_RAND_r10_EM},
 {"randle c10", D3PL_RAND_c10_EM},
 {"randle soc", D3PL_RAND_soc_EM},
{^{\prime}}"randle i", D3PL RAND i EM},
 {"randle u", D3PL_RAND_u_EM},
 {"randle v", D3PL_RAND_v_EM},
 {"randle vc", D3PL_RAND_vc_EM},
 {"randle temp", D3PL_RAND_temperature_EM},
 {"randle r0*I^2", D3PL_RAND_P_JHR_EM},
 {"randle I*T*dudt", D3PL_RAND_P_dudt_EM},
 {"Thermal diffusivity",D3PL_ALPHA_PFEM},
 {"CFL number",D3PL_CFL_PFEM},
 {"RANS Cmu",D3PL_CMU_PFEM},
 {"Turbulent Intens",D3PL_TURBINTENS_PFEM},
 {"Surface mass flow rate",D3PL_mass_flow_rate_CESE},
 {"Surface drag",D3PL_drag_CESE},
 {"Surface fluid FSI pressure",D3PL_Surf_Pressure_MECH},
 {"Surface interface temperature",D3PL_interface_Temperature_MECH},
 {"Surface solid displacement",D3PL_Surf_Displacement_MECH},
 {"Surface solid velocity",D3PL_Surf_Velocity_MECH},
 {"Surface solid acceleration",D3PL_Surf_Acceleration_MECH},
 {"Surface fluid FSI force",D3PL_Surf_Fluid_Force_MECH},
 {"Surface solid heat flux",D3PL_Surf_solid_Heat_Flux_MECH},
 {"Surface fluid heat flux",D3PL_Surf_fluid_Heat_Flux_MECH},
 {"Surface net heat flux rate",D3PL_Surf_Net_HeatFluxRate_MECH},
 {"Average HTC",D3PL_HCCAVG_PFEM},
 {"Average Temp.",D3PL_TemperatureAVG_PFEM},
 {"Average Heat Flux",D3PL_HeatfluxAVG_PFEM},
 {"randle i vector", D3PL_RAND_i_vector_EM},
 {"Avg Surface Shear Vector",D3PL_Shearavg_vect_PFEM},
 {"Drag Force",D3PL_DRAG_element_PFEM},
 {"Wetness",D3PL_WETNESS_PFEM},
 {"Randle areaCircuit", D3PL_RAND_areaCircuit_EM},
 {"Riandle areaCell", D3PL_RAND_areaCell_EM},
 {"Potential", D3PL_PFEM_potential},
 {"Internal energy",D3PL_Internal_energy_CESE},
 {"Density",D3PL_Density_DUALCESE},
 {"Pressure",D3PL_Pressure_DUALCESE},
 {"Temperature",D3PL_Temperature_DUALCESE},
{"Total energy", D3PL Tot energy DUALCESE},
```

```
 {"Schlieren_number",D3PL_schlieren_no_DUALCESE},
  {"Void fraction", D3PL void fract DUALCESE},
   {"Internal energy",D3PL_Intnl_energy_DUALCESE},
  {"Enthalpy", D3PL Enthalpy DUALCESE},
   {"Entropy",D3PL_Entropy_DUALCESE},
  {"Surface mass flow rate",D3PL_MassFlowRate_DUALCESE},
  {"Fluid_velocity",D3PL_Velocity_DUALCESE},
  {"Vorticity",D3PL_Vorticity_DUALCESE},
  {"Momentum",D3PL_Momentum_DUALCESE},
  {"Surface drag force",D3PL_dragforce_DUALCESE}
};
#endif
```
# **DES CONTROL BLOCK AND DATA FORMAT**

 NPEFG - Word #54 : when the seventh digit is set to 1 or 2, there is a DES output. i.e. xx1xxxxxx or  $V = NPEFG / 10000000 = 1$  or 2  $V = 1$ : version 1, 8 words in the control block, with words 9 to  $16 = 0$ . (not used)  $V = 2$ : version 2, 16 words in the control block.

#### **1. EXTENDED MASTER CONTROL WORD**

 There will be one word as the master control word (NDEDB). It defines the number of "Extended Control Blocks" in Section 2, and the same number of "State Data Blocks" in Section 3.

## **2. DES EXTENDED CONTROL BLOCK**

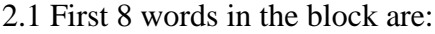

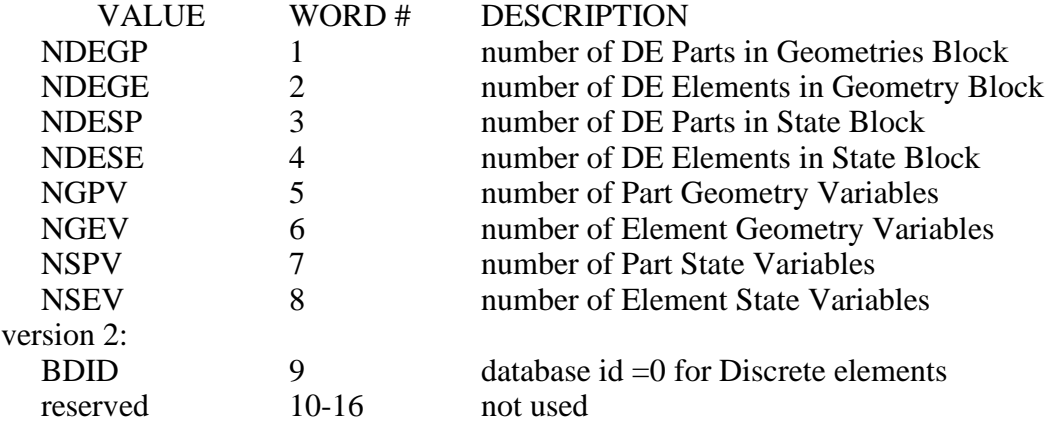

2.2 Output Variable Definitions:

N = NGPV+NGPV+NSPV+NSEV

- 2.2.1 There will be N words of output type flags (integers) for each variable listed: The data type flag is in a 6-digit form: GGGCTF, where digits are as following:
	- F:  $=1$ , for integers;  $=2$ , for real numbers;  $=3$ , for complex numbers  $=$ 5, for array of integers;  $=$ 6, for array of reals;  $=$ 7, array of complexes  $=$ 8, for combined data
	- T:  $=0$ , for a scalar variable;  $=1$ , for a global vector;  $=3$ , for a global tensor  $=$ 5, for a local vector;  $=$ 7, for a local tensor;  $=$ 8, for array data

 Notes: A data block contains variable number and types of data, and is included only in the extended control block. The first integer of a data block (N) is the length of the data block, excluding the first integer. The definition of the data block identified by the group ID. The post processor may ignore the data block by skipping these  $(N+1)$  words, if the definition of the data block is unknown.

- C: The component ID of the grouped variables, defined by group ID,
	- =0: for a scalar variable.
	- $=1,2,3$ : components  $(X, Y, Z)$  of a vector variable.
	- $=1,2,3,4,5,6$ : components (XX, YY, ZZ, XY, YZ, ZX) of a symmetric tensor
	- $=7,8,9$ : components (ZY, XZ, YX) of a spin tensor.
	- $=1,2,3,4,5,6,7,8,9$ : components (XX, YY, ZZ, XY, YZ, ZX, ZY, XZ, YX) of a general tensor.

Note: If any components of a vector or tensor not present it is zero.

 If none of components (7,8,9) are present, the tensor is symmetrical If only components (7,8,9) are present, the tensor is unsymmetrical If components (7,8,9) are present with other components the tensor is general.

GGG: The group ID of the grouped variables (GID)

2.2.2 There will be  $8 * N$  words of the names output for variables listed after the type output (character\*8).

# **2.3 DES GEOMETRY BLOCK**

2.3.1 There will be NGPV blocks describing geometry data for each DES Part. The block size varies for each part, if variable data blocks are included, i.e.  $1+Sum\{NGPVi+1, i=2, NGPV\}$ .

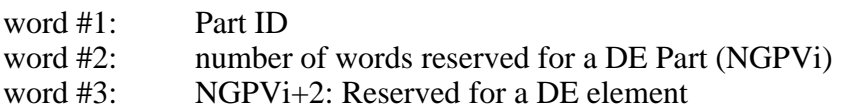

2.3.2 There will be NGEV blocks describing geometry data for DE Elements. The block size varies for each element, if variable

word #1: Element ID<br>word #2: Part ID word #2: Part ID<br>word #3: Radius word #3: Radiu<br>word #4: Mass word #4: Mass<br>word #5: Inertia word  $#5$ : word #6: number of words for reserved for a DE element (NGEVi) word #7: NGEVi+6: Reserved for a DE element

# **3. DES STATE DATA BLOCK**

There are no arrays or data blocks in the state data.

- 3.1 Header for each state: current information for each part: there will be NDESP blocks of part geometry data for each part in. Data output for each part in a state is determined by word #7 (NSPV) from the DES control block. word # 1: Number of active DE elements in each part. to word # NSPV:
- 3.2 Following each state header: DE Element Data Data for NDESE DE elements in this state will be listed. Each element will have NSEV (Word #8) words of data output in the database.

The first variables should be always in the database word  $# 1$ : flag, 0 active, <0 inactive to word # NSEV:

# **D3ACS**

The binary plot file D3ACS gives the results of frequency domain finite element acoustic analysis. The analysis is activated by the keyword: \*FREQUENCY\_DOMAIN\_ACOUSTIC\_FEM.

The results of acoustic analysis are given as complex acoustic pressure at the nodes. The real and imaginary parts of the pressure, the magnitude of the pressure and a sound pressure level (dB) are written to D3ACS as nodal state variables for each output frequency. No any element state variables are output.

#### **1. Header file**

- 1. File type  $= 26$
- 2. There are no element data, values: NV1D, NV2D, NV3D and NV3DT all =0
- 3. Nodal data flags are:  $IU=1$ ,  $IT=0$ ,  $IV=1$ , and  $IA=1$ .

### **2. State data**

The state data is as follows for each frequency: Time word = Frequency value NGLBV as given for d3plot  $NODEDATA = (IT+NDIM*(IU+IV+IA))*NUMNP)$  $CFDDATA = 0$  $ELEMDATA = 0$ The ordering NODEDATA is as follows:

IU data: X, Y, Z Coordinates for each Node.

IV data: Real part, Imaginary part and Magnitude of Nodal Acoustic Pressure for each Node.

IA data: Sound Pressure Level (dB), Real part and Imaginary part of Nodal Normal Velocity for each Node.